# UNIVERSIDAD NACIONAL AGRARIA DE LA SELVA

FACULTAD DE RECURSOS NATURALES RENOVABLES

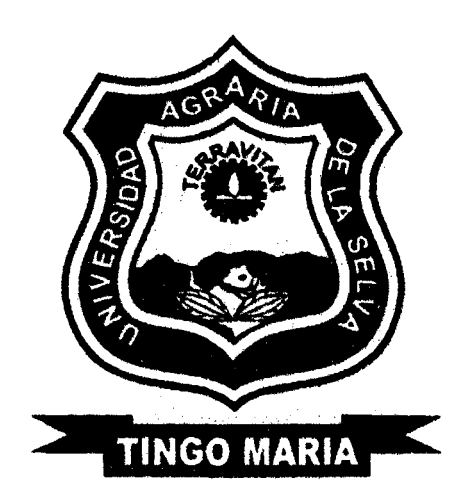

''EVALUACIÓN DE MACROFAÜNA EN DIFERENTES ECOSISTEMAS EN EL

PARQUE NACIONAL TINGO MARÍA - HUÁNUCO - PERÚ"

**Tesis** 

Para optar el título de:

INGENIERO EN RECURSOS NATURALES RENOVABLES

MENCIÓN FORESTALES

Presentado por:

SAGAWA VASQUEZ, Luis Akira Alberto

Tingo María - Perú

2014

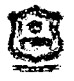

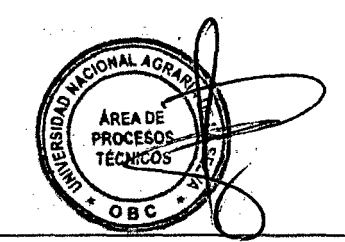

# **T FOR**

# **Sagawa Vasquez, Luis Akira Alberto**

"Evaluación de Macrofauna en Diferentes Ecosistemas en el Parque Nacional de Tingo María- Huánuco- Perú - 2014.

51 páginas; 76 cuadros; 03 figuras.; 11 ref.; 30 cm.

Tesis (Ing. en Recursos Naturales Renovables Mención: Forestales) Universidad Nacional Agraria de la Selva, Tingo María (Perú). Facultad de Recursos Naturales Renovables

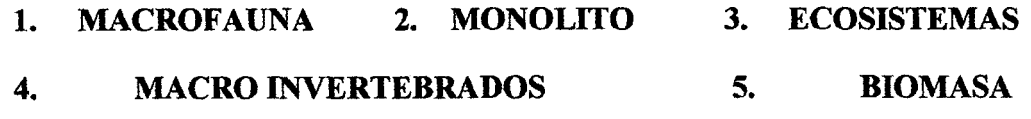

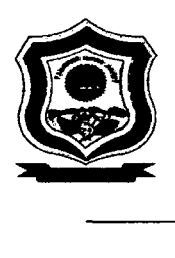

UNIVERSIDAD NACIONAL AGRARIA DE LA SELVA Tingo Maria - Perú

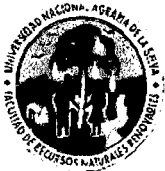

FACULTAD DE RECURSOS NATURALES RENOVABLES

# ACTA DE SUSTENTACIÓN DE TESIS

Los que suscriben, Miembros del Jurado de Tesis, reunidos con fecha 14 de octubre de 2014, a horas 06:00 p.m. en la Sala de Conferencias de la Facultad de Recursos Naturales Renovables de la Universidad Nacional Agraria de la Selva, para calificar la Tesis titulada:

# "EVALUACIÓN DE MACROFAUNA EN DIFERENTES ECOSISTEMAS EN EL PARQUE NACIONAL TINGO MARÍA-HUÁNUCO - PERÚ"

Presentado por el Bachiller: LUIS AKIRA ALBERTO SAGAWA VASQUEZ, después de haber escuchado la sustentación y las respuestas a las interrogantes formuladas por el Jurado, se declara aprobado con el calificativo de "BUENO"

En consecuencia, el sustentante queda apto para optar el Título de INGENIERO EN RECURSOS NATURALES RENOVABLES, mención FORESTAL, que será aprobado por el Consejo de Facultad, tramitándolo al Consejo Universitario para la otorgación del Título correspondiente.

Tingo María, 21 de octubre de 2014.

Blga. MARIELA MÓRIL ARAUJO/TORRES **PRESIDENTE** CAL Ing. JUAN PABLO REN GIFO TRIGOZO  $Ing. M.$ Sc. JOSE LÉVANO CRISÓSTOMO **VOCAL SESOR** 

# **DEDICATORIA**

A Dios, por darme la

bendición día a día.

A mis Padres Luis Sagawa Momi, Ludith Vásquez Ramírez; por su inmenso amor, dedicación y entrega brindado durante todo este tiempo para cada día ser mejor.

A mi esposa Katy Barra Cántaro y mi hija Akemi Sagawa Barra por darme las fuerza y la confianza para seguir adelante en todo el trayecto de mi vida.

A mi hermano Jorge Sagawa Vásquez, quien con la ilusión de su vida ha sido participe para verme convertido en una persona de bien.

# **AGRADECIMIENTO**

Durante mi formación profesional, personal y elaboración del presente la presente investigación, diversas personas colaboraron directa e indirectamente, a quienes deseo expresar mi más profundo reconocimiento:

A los docentes de la Facultad de Recursos Naturales Renovables, que se esforzaron por entregarme sus conocimientos y experiencias.

Al lng. M.Sc. José Lévano Crisóstomo, quien me ofreció su invalorable asesoramiento en la presente investigación. Gracias por su paciencia, empeño y confianza.

A los miembros de jurado del trabajo de Investigación Biga. Mariela Morillo Alva y los miembros del jurado de tesis lng. Raul Araujo Torres y al lng. Juan Pablo Rengifo Trigozo, quienes participaron con sus conocimientos y experiencias en las correcciones de la investigación.

A mis amigos y colegas: Cesar Pinguz Lozano, José Tuesta Rodríguez, Karina Arévalo Chujutai, José Malina Mellado, lván Vásquez Fasabi por sus consejos y amistad.

# **IN DICE**

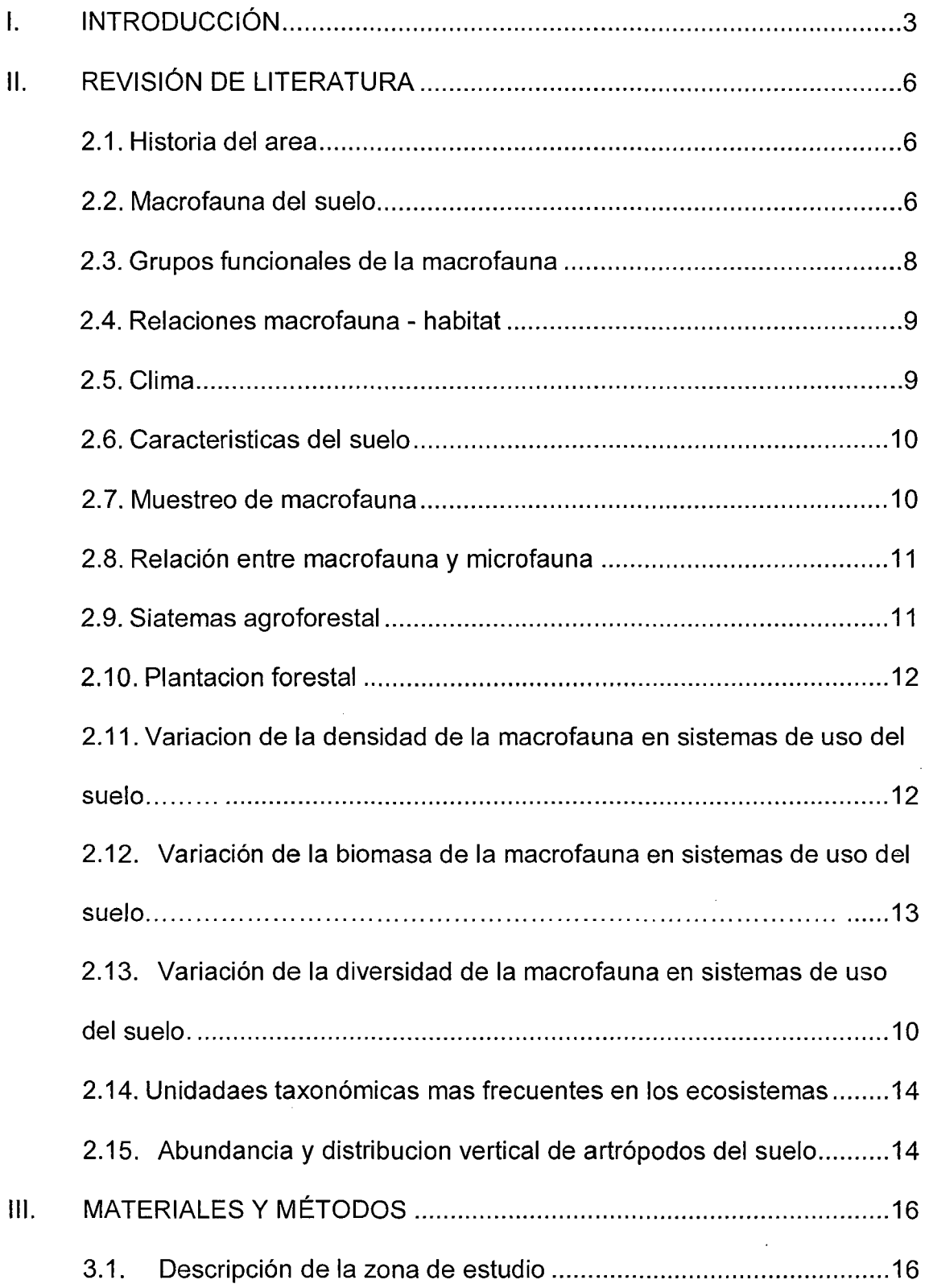

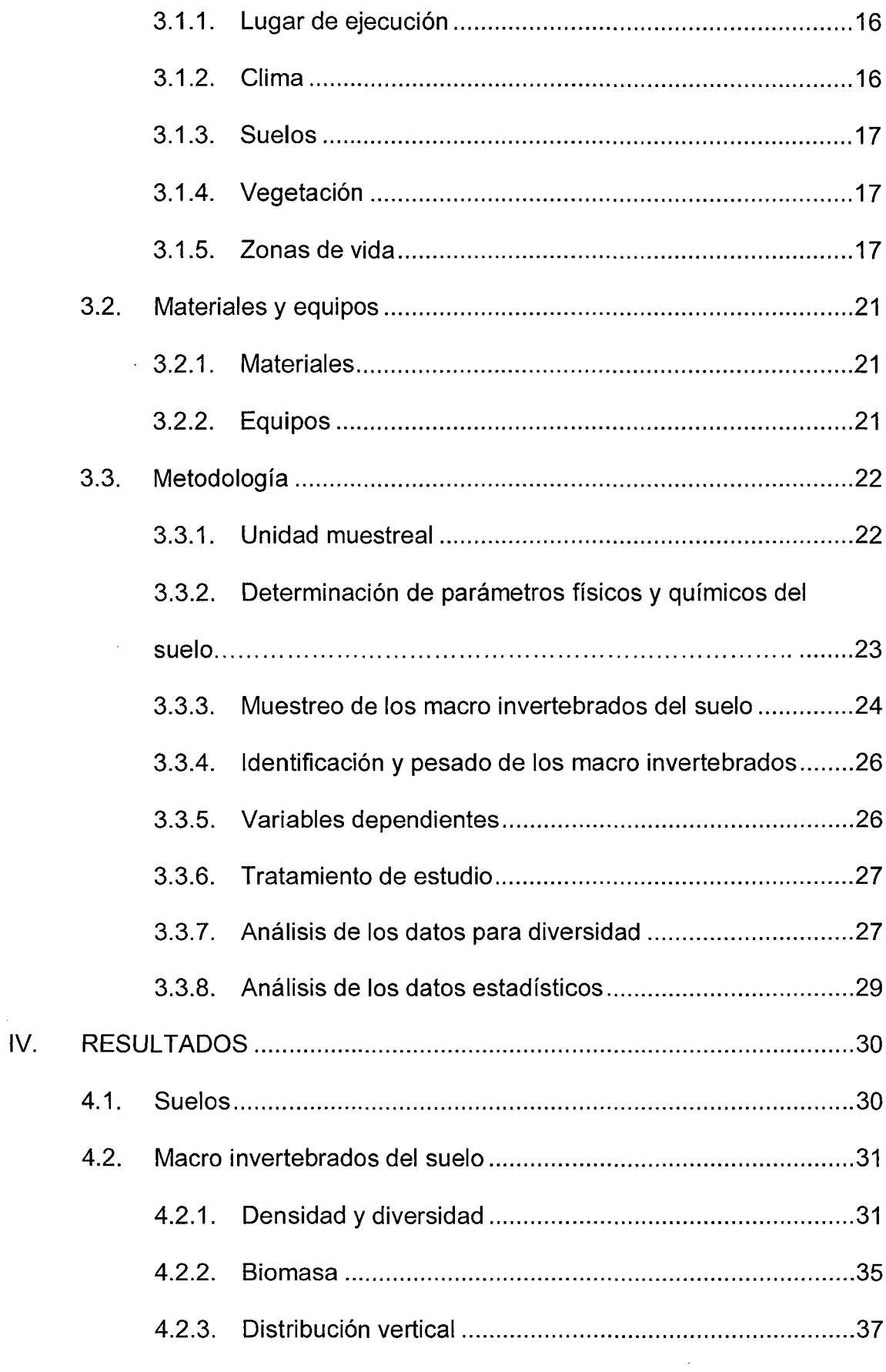

 $\frac{1}{2} \sum_{i=1}^{n} \frac{1}{2} \sum_{j=1}^{n} \frac{1}{2} \sum_{j=1}^{n} \frac{1}{2} \sum_{j=1}^{n} \frac{1}{2} \sum_{j=1}^{n} \frac{1}{2} \sum_{j=1}^{n} \frac{1}{2} \sum_{j=1}^{n} \frac{1}{2} \sum_{j=1}^{n} \frac{1}{2} \sum_{j=1}^{n} \frac{1}{2} \sum_{j=1}^{n} \frac{1}{2} \sum_{j=1}^{n} \frac{1}{2} \sum_{j=1}^{n} \frac{1}{2} \sum_{j=1}^{n$ 

l,

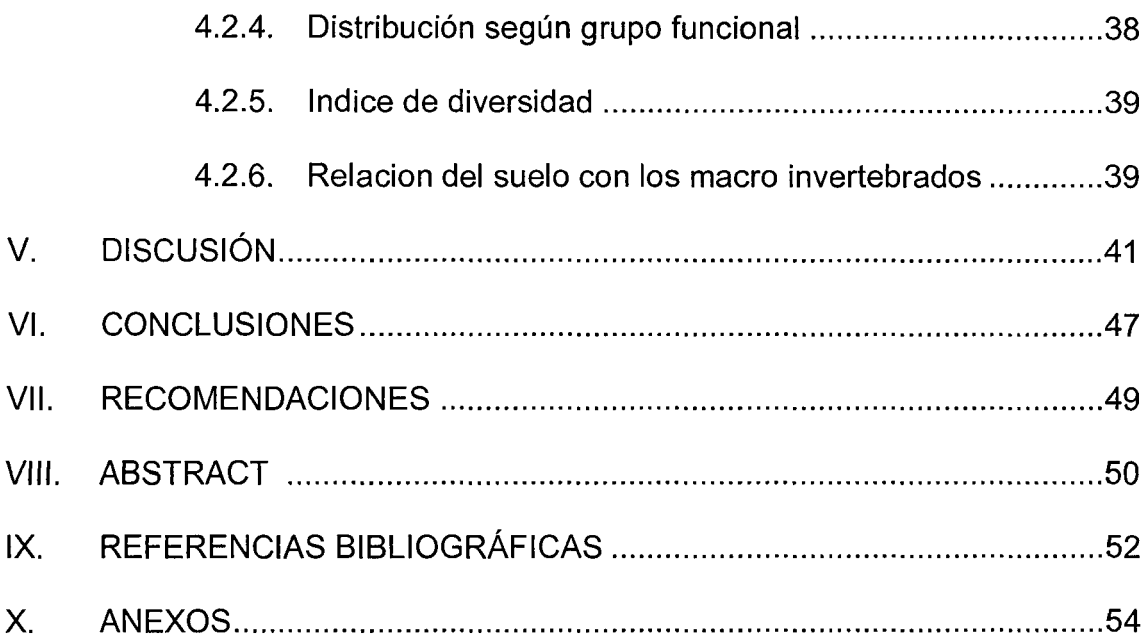

 $\label{eq:2.1} \frac{1}{\sqrt{2}}\left(\frac{1}{\sqrt{2}}\right)^{2} \left(\frac{1}{\sqrt{2}}\right)^{2} \left(\frac{1}{\sqrt{2}}\right)^{2} \left(\frac{1}{\sqrt{2}}\right)^{2} \left(\frac{1}{\sqrt{2}}\right)^{2} \left(\frac{1}{\sqrt{2}}\right)^{2} \left(\frac{1}{\sqrt{2}}\right)^{2} \left(\frac{1}{\sqrt{2}}\right)^{2} \left(\frac{1}{\sqrt{2}}\right)^{2} \left(\frac{1}{\sqrt{2}}\right)^{2} \left(\frac{1}{\sqrt{2}}\right)^{2} \left(\$ 

# **INDICE DE CUADROS**

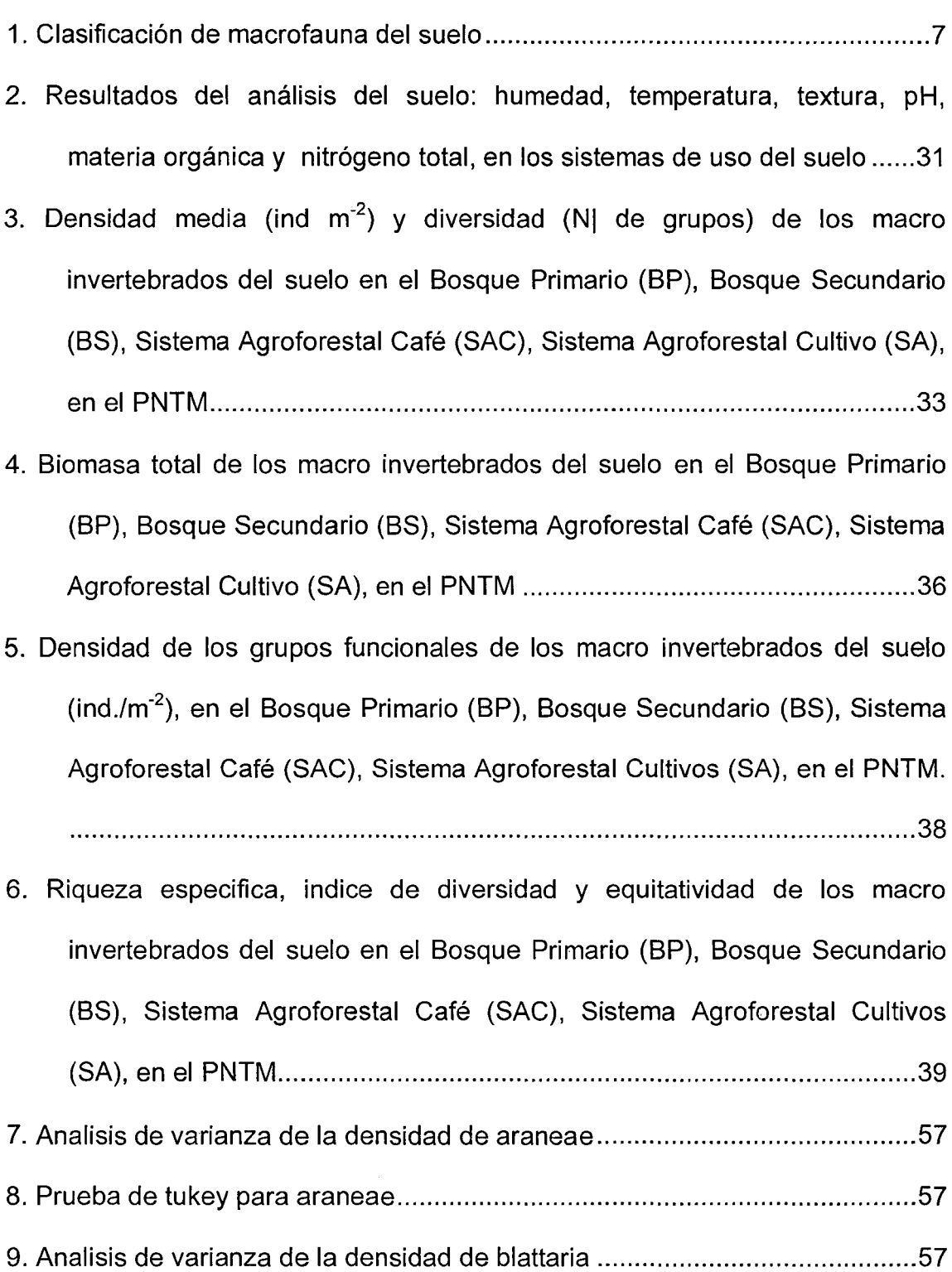

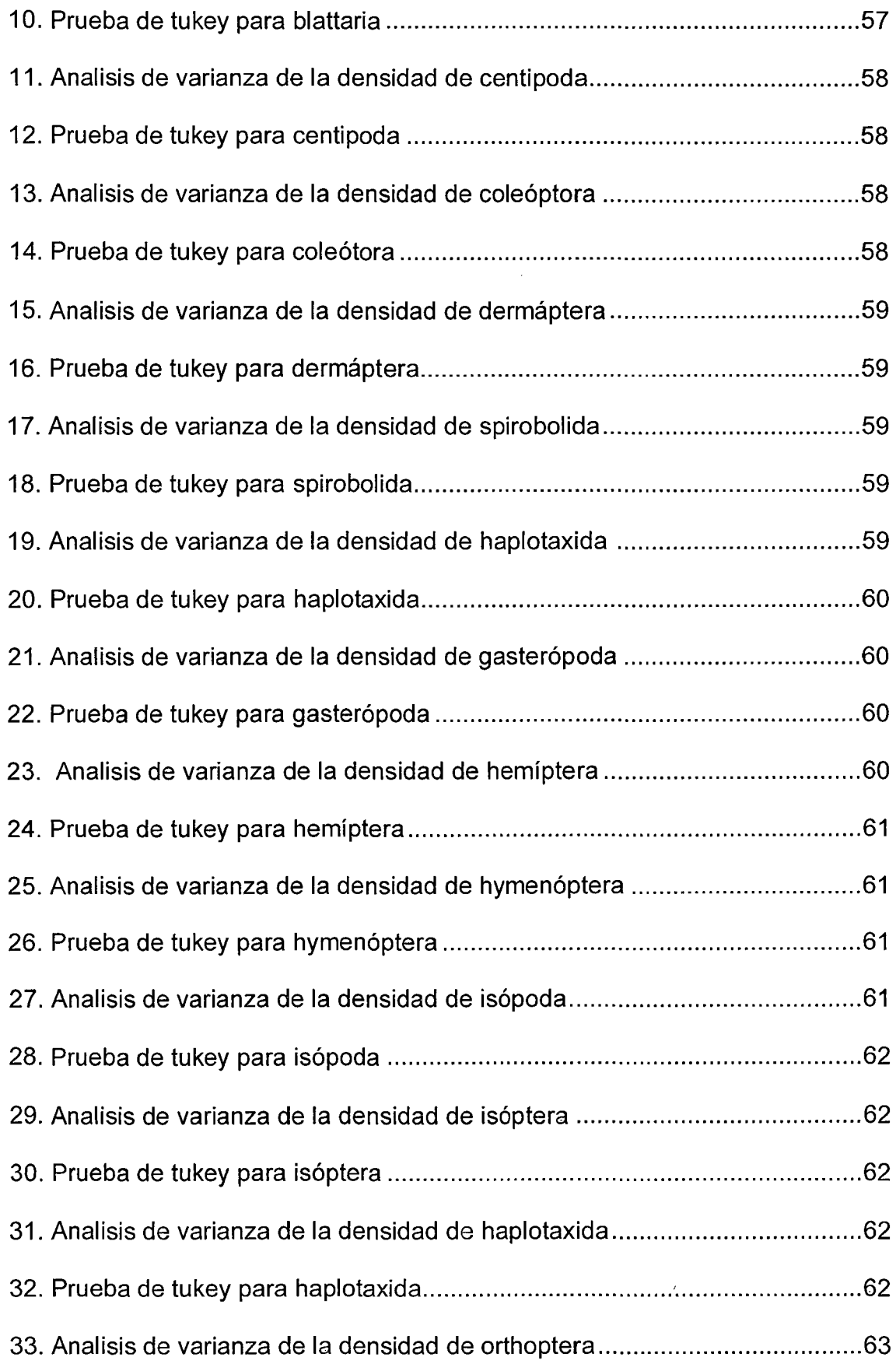

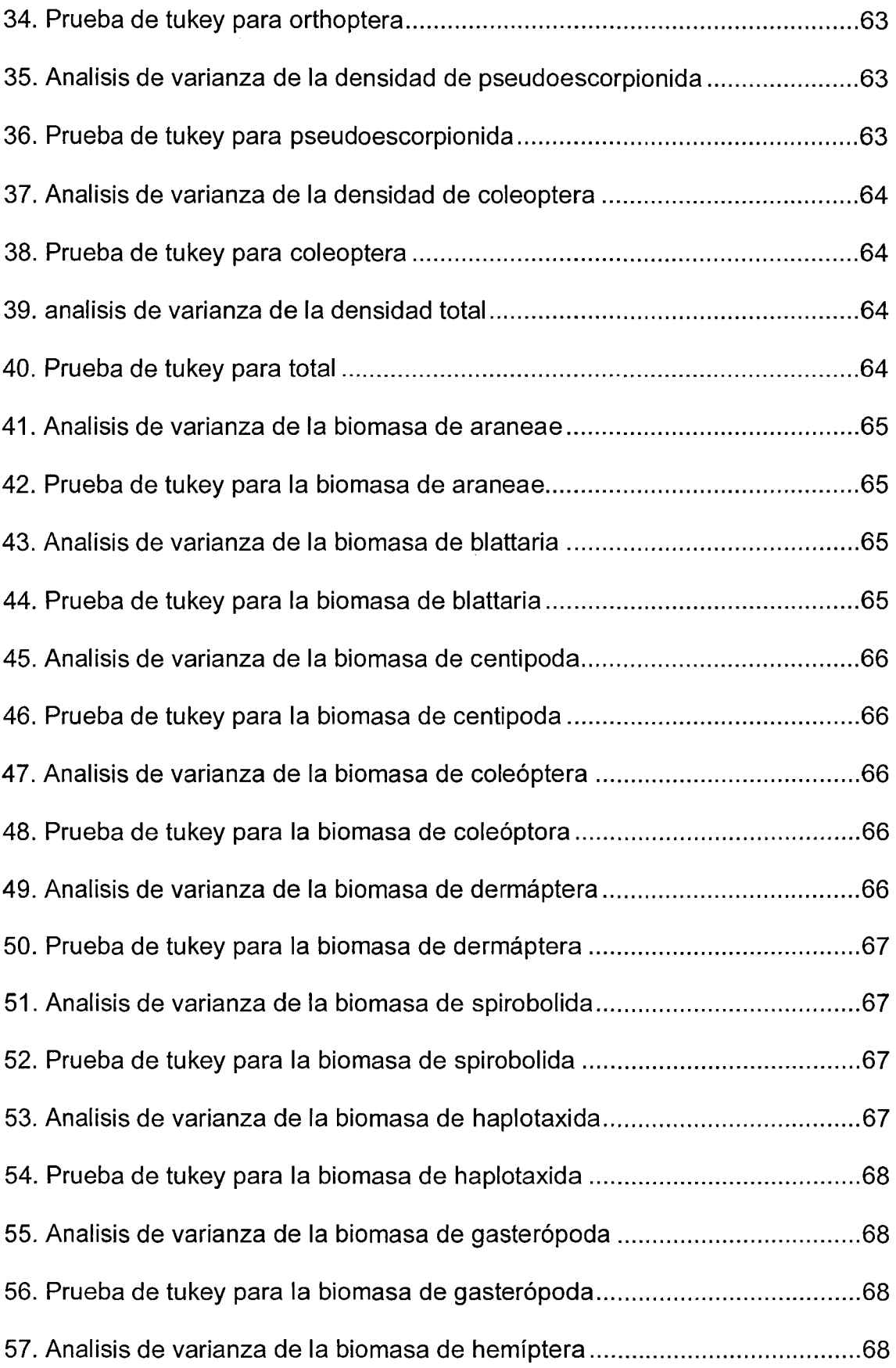

 $\mathcal{A}^{\mathcal{A}}$ 

 $\mathcal{L}_{\mathcal{A}}$ 

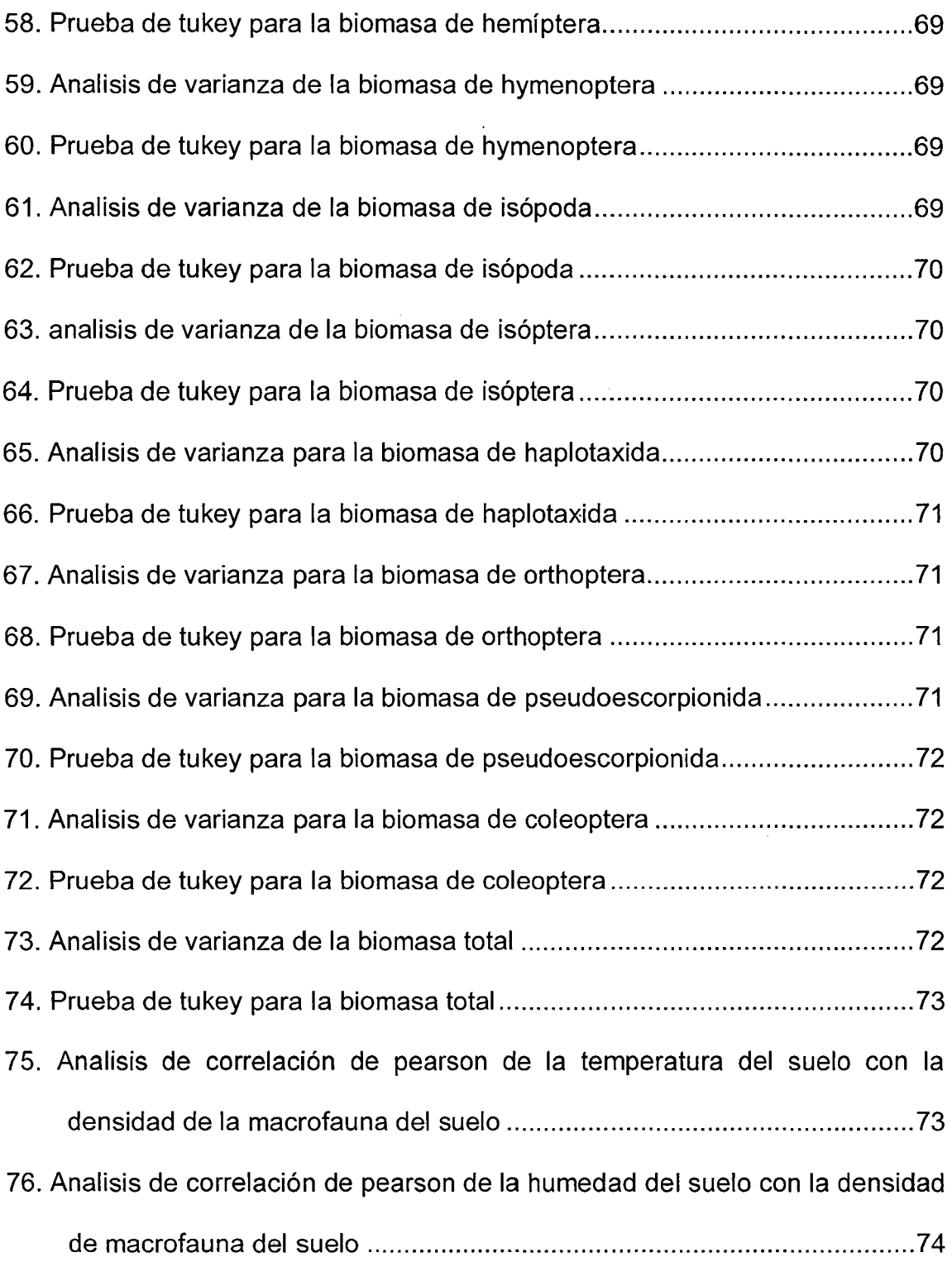

 $\label{eq:2.1} \frac{1}{\sqrt{2}}\left(\frac{1}{\sqrt{2}}\right)^{2} \left(\frac{1}{\sqrt{2}}\right)^{2} \left(\frac{1}{\sqrt{2}}\right)^{2} \left(\frac{1}{\sqrt{2}}\right)^{2} \left(\frac{1}{\sqrt{2}}\right)^{2} \left(\frac{1}{\sqrt{2}}\right)^{2} \left(\frac{1}{\sqrt{2}}\right)^{2} \left(\frac{1}{\sqrt{2}}\right)^{2} \left(\frac{1}{\sqrt{2}}\right)^{2} \left(\frac{1}{\sqrt{2}}\right)^{2} \left(\frac{1}{\sqrt{2}}\right)^{2} \left(\$ 

 $\label{eq:2} \frac{1}{2} \int_{\mathbb{R}^3} \frac{1}{\sqrt{2}} \, \frac{1}{\sqrt{2}} \, \frac$ 

# **INDICE DE FIGURAS**

 $\mathcal{L}^{\text{max}}_{\text{max}}$  and  $\mathcal{L}^{\text{max}}_{\text{max}}$ 

Página

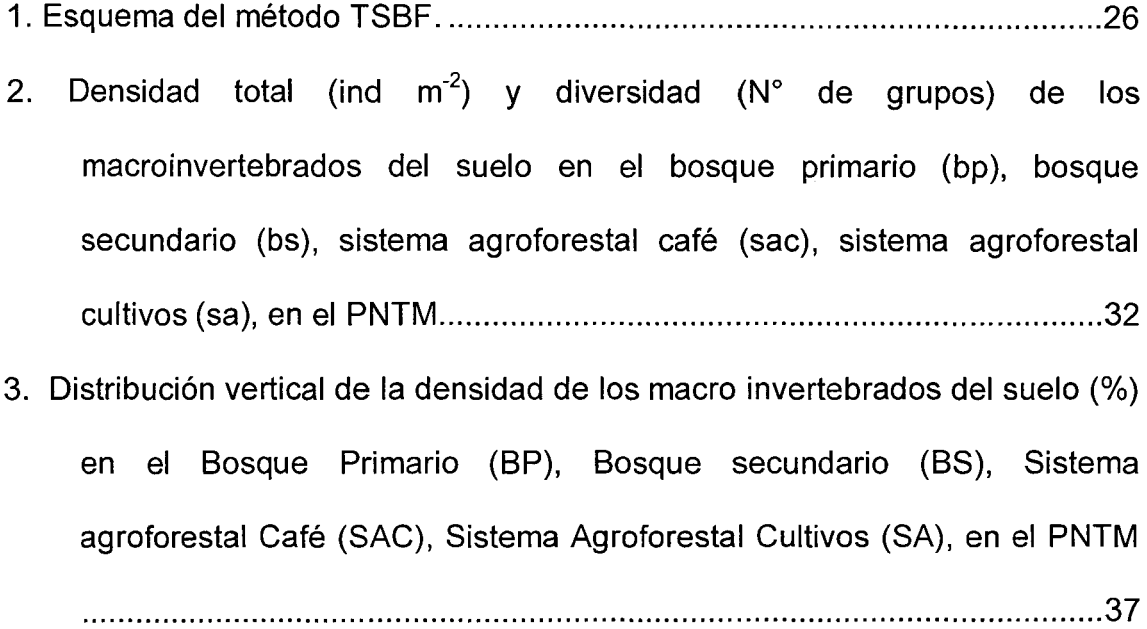

 $\sim 400$ 

 $\mathcal{L}^{\text{max}}_{\text{max}}$ 

## **RESUMEN**

La macrofauna del suelo es un componente importante dentro de los ecosistemas, ya que participa en el reciclaje de los elementos químicos. Por lo cual el presente estudio tuvo como objetivo, evaluar la macrofauna existente en los diferentes sistemas de uso en el Parque Nacional Tingo María -Huánuco. Los sistemas seleccionados fueron: Bosque Primario, Bosque Secundario, Sistema Agroforestal café, cultivos papaya, plátano. Se colectaron cinco (05), monolitos de 25 x 25 x 30 cm., a los largo de un transepto de 30 m. La fauna se extrajo manualmente con ayuda de pinzas y colocados en alcohol al 70% y formol.

En los sistemas fueron encontrados un total de 3385 ind.m<sup>2</sup>, teniendo 896 ind.m<sup>2</sup>, tanto en el SAC, como SA, 880 ind.m<sup>2</sup>en el BP y 713.60 ind.m $^2$ , en el BS. Fueron identificados un total de 16 unidades taxonómicas (ut), de ellos 13 ut en el BP, BS y SAC y 12 ut en el SA.

El grupo dominante fue Oligochaeta (Haplotaxida), a nivel de todos los sistemas, pero principalmente en el BP (59%), en el SAC el grupo dominante fue Diplopoda (Spirobolida) (99.20 ind.m<sup>2</sup>).

En cuanto a biomasa, el peso total de macro invertebrados es de 51.68 g.m<sup>2</sup>, siendo el SAC el que registra la mayor biomasa (18.55 g.m<sup>2</sup>), seguido del SA (15.45 g.m<sup>2</sup>), del BP (9.64 g.m<sup>2</sup>), y del BS (8.03 g.m <sup>2</sup>). En los

cuales predomino Diplopoda (Spirobolida), en el SAC con el 44.67 %, seguido por el grupo coleóptera (19%) en el BS.

 $\hat{\mathcal{A}}$ 

 $\sim$ 

 $\hat{\boldsymbol{\beta}}$ 

 $\sim$ 

 $\ddot{\phantom{0}}$ 

 $\hat{\mathcal{A}}$ 

 $\hat{\boldsymbol{\epsilon}}$ 

 $\mathcal{F}^{\text{max}}_{\text{max}}$ 

# **l. INTRODUCCIÓN**

El parque Nacional de Tinge María (PNTM) con 4777.80 has, es un área natural protegida y alberga diferentes ecosistemas, entre los cuales destacan los bosques primarios, bosques secundarios y ecosistemas antrópicos (agroecosistema); este ecosistemas son albergues de una fauna muy importantes entre los que se encuentran: aves (pava de monte ( Crax salvini), el manacaraco (Ortalis momoc), gallito de las rocas (Rupicula peruviana), mamíferos, añuje (Dasyprocta fuliginosa), picuro (Agutí paca) y diferentes especies de momos como (leoncito ( Cebuella pigmaecea), musmuqui (Aotus lemurinus) que los utilizan para alimentarse y refugiarse.

La población de la fauna del suelo es afectada por el manejo del suelo por lo que es necesaria relacionar, los sistemas de uso de la tierra (bosque primario, bosque secundario, sistema agroforestal café, cultivos papaya, plátano.) en la población faunística y determinar la diversidad, densidad y biomasa de la macro fauna del suelo en el PNTM.

Para mantener esta alta diversificación vegetal, un componente fundamental es el suelo; el cual requiere para su mantenimiento que exista un sin número de organismos que actúan reciclando los nutrientes esenciales para las plantas en crecimiento. Entre estos organismos tenemos a la macrofauna del suelo que fragmentan y mezclan hojarascas del suelo. (OLIVERA, 1996).

Al desarrollar actividades agrícolas a través de distintas prácticas de manejo del suelo, afecta a las propiedades del suelo y a la macrofauna, lo que permitirá definir qué tipo de cobertura vegetal influye en la diversidad, densidad y biomasa de la macrofauna del suelo en el PNTM. En base a lo mencionado se plantea la siguiente pregunta ¿La densidad, diversidad y biomasa de la macrofauna en el suelo variaran según el tipo de uso del suelo y será utilizada como indicadores de la calidad del suelo en el parque nacional de Tingo María?

El desarrollo de la investigación ha motivado a la conservación y al buen uso del suelo debido a que es un componente fundamental para la macrofauna. Planteándose para ello la hipótesis: La densidad, diversidad y biomasa de la macrofauna del suelo varían según el tipo de uso de la tierra y pueden ser utilizadas como indicadores de la calidad del suelo en el parque nacional de tingo maría. En base a ello se plantearon los objetivos:

Objetivo general:

Evaluar la macrofauna existente en los diferentes ecosistemas en el Parque Nacional Tingo María.

Objetivos específicos:

Realizar los análisis físicos, químicos y biológicos del suelo de los diferentes sistemas de uso.

Determinar la diversidad, densidad y biomasa de la macrofauna en los diferentes sistema de uso del suelo (bosque primario, bosque secundario,

 $\mathfrak{g}$ 

4

sistema agroforestal café, sistemas agroforestal cultivos papaya, plátano) en estudio.

Establecer la relación que existe entre el sistema de uso del suelo con la biodiversidad de macro invertebrados.

 $\overline{\phantom{a}}$ 

# 11. REVISIÓN DE LITERATURA

# 2.1. Historia del área

La influencia de una corriente conservacionista dio el primer paso de creación del Parque Nacional Tingo María el 4 de enero del año 1940, y una década más tarde se declaraba Reserva Nacional un área que incluía a la Cuevas de las lechuzas. A partir de 1965, queda establecido por ley N° 1557 4 del Congreso de la República el Parque Nacional Tingo María. El descuido por partes de las autoridades correspondientes, permitió instalaran una serie de actividades ajenas al propósito del parque del PNTM, por lo que en año 2002 se hicieron los arreglos respectivos para realización del plan maestro el cual fomenta la participación local de la gestión del área, lo que le da ahora en el parque la capacidad de ordenar mucho mejor sus proceso de administración y planificación. (INRENA, 2003).

# 2.2. Macrofauna del suelo

La macro fauna, como todos aquellos organismos detectables a simple vista, de tamaño variable, que junto con otros organismos, plantas secas y residuos de origen animal, forma parte de la fracción orgánica del suelo; son denominados macro invertebrados, y comprende organismos generalmente mayores de 2 mm de diámetro y longitud comprendidos entre 1 a

La macro fauna son todos aquellos organismos mayores a 10.4 mm. Estos macro invertebrados, importantes por su actividad en los procesos de depredación de microbios, modificación de la estructura del suelo, descomposición de la materia orgánica, mezcla con la tierra de la materia orgánica descompuesta, incrementan la formación de agregados; desarrollan parte o todo su ciclo de vida en el suelo y/o mantillo superficial (hojarascas y otros restos vegetales) además, mejoran las propiedades físicas del suelo y definen el hábitat de otras comunidades. (SURGES, 1971; PORTA et al, 1999; COYNE, 2000).

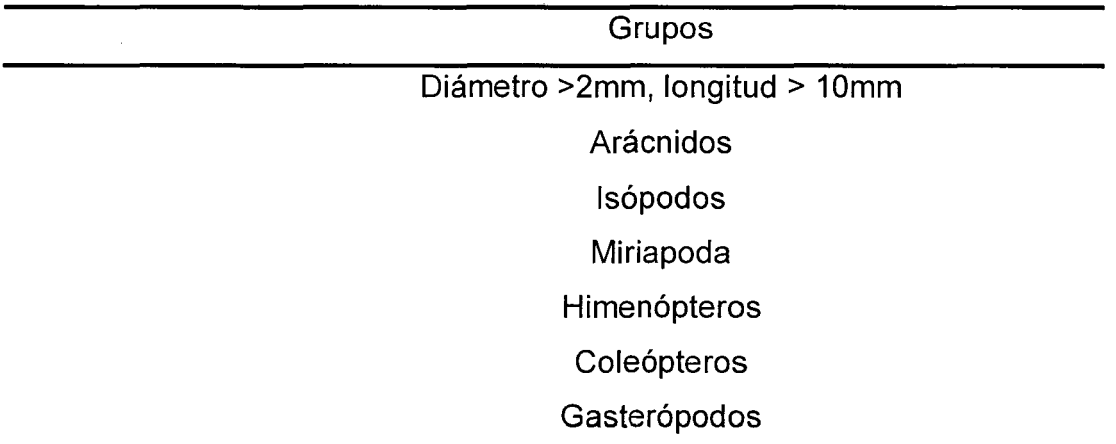

Cuadro 1. Clasificación de macro fauna del suelo.

Fuente: Porta *et* a/1999.

A través de sus actividades físicas (mezcla del mantillo con el suelo, construcción de estructuras y galerías, agregación del suelo) y metabólicas (utilización de fuentes orgánicas disponibles, desarrollo de relaciones mutualistas y antagonistas) participan en muchos procesos. Al fragmentar las partículas, producir pelotas fecales y estimular la actividad microbiana interviene en el ciclo de la materia orgánica y de nutrientes. Con la redistribución de la materia orgánica y de los microorganismos, la mezcla de suelo con partículas orgánicas y la producción de pelotas fecales causan mejoras en la agregación. También modifican la aeración e infiltración y la textura, a través de la construcción de galerías y al traer a la superficie y mezclar suelo de las capas inferiores del perfil (CURRY, 1987C; CURRY Y GOOD, 1992; LINDEN et a/., 1994).

## **2.3. Grupos funcionales de la macro fauna**

Para reducir la innata complejidad de la trama trófica del suelo han sido propuestas distintas clasificaciones de grupos funcionales. Una de ellas, quizás la más útil, es la que divide a la macrofauna del suelo de acuerdo al comportamiento alimenticio. Los herbívoros se alimentan de las partes vivas de las plantas, los depredadores de animales vivos y los detritívoros de la materia orgánica no viva de origen animal y vegetal, de los microorganismos asociados, de heces de vertebrados e invertebrados, así como también de compuestos producto del metabolismo de otros organismos (FAO, 2001; MOORE et a/., 2004).

Las interacciones bióticas entre estos grupos funcionales intervienen en la regulación de los procesos edáficos. Cuando la complejidad de las mismas es grande, es muy probable que los efectos indirectos en la regulación de las funciones de los ecosistemas sean muy importantes (PRICE, 1988).

#### **2.4. Relaciones macro fauna - hábitat**

Los procesos del suelo están sometidos a una jerarquía de determinantes que operan en escalas anidadas de tiempo y espacio. El clima, seguido por las propiedades del suelo operan en las grandes escalas, los cuales fuerzan a las comunidades de plantas, que determinan la calidad y cantidad de los ingresos orgánicos del suelo, a los macro invertebrados y a los microorganismos que operan en escalas locales (LAVELLE et al., 1993; CITADOS POR LAVELLE, 2002).

Por otra parte, a nivel local la composición y distribución de las comunidades son afectadas por factores tales como la disponibilidad de recursos, las condiciones micro climáticas, la fertilidad y estructura del suelo (BEARE et al., 1995; CITADOS POR CORREIA, 2002).

# **2.5. Clima**

El clima ha sido el factor que ha tenido mayor efecto en los procesos de evolución de largo plazo, determinando la estructura y características de las comunidades vegetales y la distribución y abundancia de los invertebrados (CURRY, 1987).

La diversidad y la actividad de muchos grupos están severamente restringidas a determinados climas. Mientras que las termitas tienen una distribución tropical-subtropical, las lombrices son características de regiones templadas (CURRY, 1987).

Las variaciones micro climáticas asociadas a la estructura y densidad de la vegetación y a la presencia de residuos, afectan considerablemente la distribución de los invertebrados dentro de la pastura y su persistencia durante adversidades climáticas (CURRY, 1987).

# 2.6. Características del suelo

Las propiedades físicas y químicas del suelo afectan a la fauna que lo habita de manera directa por el contenido de materia orgánica y de humedad, el pH, la estructura del suelo y la aeración y, de forma indirecta, a través del efecto que tienen sobre la vegetación (DUBS et al., 2004; SWIFT et al., 1976, CITADO POR CURRY, 1987).

La densidad de Coleóptera y Oligochaeta tiene una relación positiva con el contenido de carbono orgánico y nitrógeno total (CLAPPERTON, 2000; ZERBINO Y MORÓN, 2003).

Suelos ricos en bases, con buen drenaje, donde la materia orgánica está distribuida en el perfil ("mullch") soportan altas densidades de lombrices, mientras que en aquellos que tienen contenidos discretos de materia orgánica ("mor") la fauna está representada por pequeños artrópodos que habitan la superficie (SATCHELL, 1967).

# 2.7. Muestreo de macro fauna

El método de muestreo de la macro fauna del suelo utilizado es similar al recomendado por el Tropical Soil Biology and Fertility. El área de la unidad básica de muestreo es de 25 cm x 25 cm x 20 cm de profundidad, la

cual se delimitó con un marco de metal que tiene 5 cm de profundidad para facilitar el enterrado en el suelo, en el cual consiste en la colecta de los organismos directamente del suelo luego de trazar una línea recta, donde los puntos de muestreo se distribuyen a una distancia mínima de 5 metros entre sí, el número de muestras es no menor de 5 por sistema de uso del suelo para estudios científicos. Soil Biology and Fertility Programme {TSBF) (ANDERSON Y INGRAM, 1993).

# **2.8. Relación entre macro fauna y micro fauna**

Indica una relación esencial al observar que el gusano de tierra Eisenia foetida crece muy poco en suelo estéril recolonizado solo por hongos y bacterias pero crece normalmente al añadir protozoos de los que deduce que los protozoos constituyen una parte esencial de la dieta de este gusano. (MILIES 1963).

#### **2.9. Sistemas agroforestal**

Sistema de uso de la tierra que consiste en la ordenación de los recursos naturales, basado en principios ecológicos, con el que, mediante la integración en el espacio y en el tiempo, de árboles de uso maderero, productos diferentes a la madera, especies agrícolas y mejoradoras del suelo, en áreas deforestadas o con capacidad agrícola, se diversifica y sostiene la producción para lograr los mayores beneficios sociales, ambientales y económicos.

# **2.10. Plantación forestal**

Terrenos en la cual se han instalado árboles de una o más especies forestales, nativas o exóticas con fines de producción, protección o provisión de servicios ambientales, o una combinación de ellos.

# **2.11. Variación de la densidad de la macrofauna en sistemas de uso del suelo**

PASHANASI (2002) hace referencia que la densidad total de macrofauna en Pucallpa. Perú, es de 382 ind.m-2 y 853 ind.m-2, en un Bosque Primario no intervenido e intervenido respectivamente, y la densidad promedio de un Bosque Secundario es de 313 ind.m-2, así mismo en el Sistema Agroforestal varia de 512 ind.m-2 y 2651 ind. m-2, y en cultivos en un rango de 382 ind.m-2 y 557 ind.m-2. Asimismo, PASHANASI (2002) en Yurimaguas, Perú, registró 446 ind.m-2 en un Bosque Primario y 454.6 ind.m-2 en promedio para el Bosque Secundario. De igual manera en la región Loreto, Perú, TAPIA-CORAL (2004), registró un total de forestal de Simarouba y en la plantacion de Cedrelinga 2176 ind.m-2, el Bosque Primario un total de 2482 ind.m-2. MWANGI (2004) en Embu (KENYA), para el ecosistema forestal de Calliandra y Leucocephala registra 13056 ind.m-2 y 32643 ind.m-2 para el agro ecosistema con cultivo de Zea mays. MARIN (2003),en un cacaotal de Colombia encontró 1483 ind.m-2 , en Tingo María, Perú, en terrenos degradados por el cultivo de Eritroxylum coca (Lamarck) "coca", se encontraron 800 ind.m-2 y luego de 4 años de haberle implantado leguminosas rastreras, la

densidad de macro invertebrados aumento a 7000 ind.m-2 (VARGAS et al. 2002).

Así también en Saccharum officinarum L. "caña de azúcar", asociado al Arachis pintoi Krap. & Greg. "mani forrajero", presento una densidad de 1375 ind.m-2 y en Manihot esculenta Crantz "yuca", una densidad de 1248 ind.m-2 (FERNANDEZ Y AL VES, 1999).

# 2.12. Variación de la biomasa de la macrofauna en sistemas de uso del suelo

PASHANASI (2002) en Pucallpa, Perú; el Bosque Primario no intervenido e intervenido registra una biomasa de 84.95 g.m-2 y 91.14 g.m-2 respectivamente, en cultivos el rango fue de 26.66 g.m-2 a 8.54 g.m-2; así mismo en el sistema agroforestal vario de 18.5 g.m-2 a 170.46 g.m-2. Por otro lado en Yurimaguas, Perú, la biomasa para el Bosque Primario fue de 57.79 g.m-2 y en el Bosque Secundario 50.12 g.m-2. De igual manera, TAPIA-CORAL (2004), registro 24.2 g.m-2 en el Bosque Secundario de la Región Loreto, Perú. Además, en Colombia un cacaotal registro 54 g.m-2 (MARIN, 2003).

# 2.13. Variación de la diversidad de la macrofauna en sistemas de uso del suelo

La diversidad taxonómica en el Bosque Primario es de 26 ut y 25 ut (no intervenido e intervenido respectivamente), en cultivos de 15 a 21 ut, datos registrados en Pucallpa, Perú (PASHANASI, 2002). En Tingo María, Perú,

VARGAS (2002) hallo 12 ut en leguminosas rastreras y en terreno degradado solo 4 ut, los ecosistemas forestales y agroforestal en Embu (Kenya) MWANGI (2004) registro 453 ut. Y en Colombia MARIN (2003) en un cacaotal hallo 54ut.

# **2.14. Unidades taxonómicas más frecuentes en los ecosistemas**

Las siguientes unidades taxonómicas pertenecen a un Bosque Primario no intervenido: Formicidae, Oligochaeta y Coleóptera, Bosque Primario intervenido: Oligochaeta, lsóptera y Formicidae (PASHANASI, 2002). El cacaotal está representado por Formicidae, Oligochaeta y Coleóptera (MARIN, 2003).

En Bosque Secundario se encontraron las siguientes unidades taxonómicas: Formicidae, Collembola, lsópoda, Diplopoda, Symphyla, Coleóptera y Aranea.

En la plantación forestal de Cedrelinga las lsópteras (2459 ind.m-2), fueron las más abundantes. Así también la mayor densidad de Orthoptera (19 ind.m-2), Diplopoda (78 ind.m-2) y Oligochaeta (115 ind.m-2) ocurrió en el Bosque Secundario, los grupos Formicidae (749 ind.m-2) y Homóptera (29 ind.m-2) los más abundantes en el Bosque Primario (TAPIA -CORAL, 2004).

# **2.15. Abundancia y distribución vertical de artrópodos del suelo**

WELLINGTON (1995) menciona que la mayor densidad poblacional ocurre en el estrato superficial del suelo (0 - 10 cm de profundidad). Además, MERINO et al. , citado por WELLINGTON (1995) señala que hay un decrecimiento gradual en la densidad de los artrópodos con la profundidad del

suelo y que algunos grupos son más abundantes en los estratos más profundos del suelo. Así mismo GILL, citado por WELLINGTON (1995) verifico en Estados Unidos que los factores físicos del ambiente, tales como humedad el suelo, temperatura del suelo y presencia de hojarascas en el suelo, fueron de mayor importancia en la determinación de la distribución vertical y de la abundancia de los artrópodos del suelo.

# **111. MATERIALES Y MÉTODOS**

# **3.1. Descripción de la zona de estudio**

# **3.1.1. Lugar de ejecución**

La investigación se desarrolló en cuatro sistemas de uso del suelo (Bosque Primario, Bosque Secundario, Sistema Agroforestal Café, Sistema Agroforestal Cultivos Papaya, Plátano) dentro del Parque Nacional Tingo María (PNTM). Ubicado en el distrito de Mariano Dámaso Beraún, Provincia de Leoncio Prado, Región Huánuco, el área está comprendida entre las coordenadas UTM 8958320 N, 386220 E y 8969980 N, 39351 O E.

# **3.1.2. Clima**

El PNTM se ubica en la región Selva Alta entre los 650 y los 1808 msnm. El clima es húmedo tropical, con una temperatura media anual de 29.5 °C. La humedad relativa media anual es cercana al 80%. La precipitación media anual de 3400 mm. La época de lluvias comienza en octubre y se prolonga hasta abril. (ESTACIÓN METEREOROLÓGICA JOSE ABELARDO QUIÑONES- TINGO MARIA).

## **3.1.3. Suelos**

Los suelos son poco profundos y pedregosos, una extensión considerable del terreno del PNTM está constituida de rocas calcáreas, produciendo paisajes kárstico, típicamente caracterizado por su alcalinidad. (INRENA, 2003).

# 3.1.4. **Vegetación**

Debido a su altitud y ubicación el PNTM, está cubierto por bosques montañosos lluviosos y nublados característico de la selva alta. (INRENA, 2003).

# **3.1.5. Zonas de vida**

El terreno del PNTM está zonificado, de acuerdo a su plan maestro, en 5 zonas diferentes que le sirve como una herramienta fundamental para su manejo. (INRENA, 2003).

## **3.1.5.1. Zona de Protección Estricta (ZPE)**

Son espacios en los que los ecosistemas han sido pocos o nada intervenidos, o poseen especies o ecosistemas únicos, que para mantener sus valores, requieren estar libres de la influencia de factores ajenos a los procesos naturales mismos, debiendo mantenerse las características y calidad del ambiente original.

**Ubicación:** Esta zona comprende las partes más altas del macizo de la Bella Durmiente, ubicadas aproximadamente entre las cotas de los 1250 y los 1808 msnm. También incluye al tragadero del rio perdido. La superficie determinada es de 2531.24 ha.

# **3.1.5.2. Zona Silvestre (ZS)**

Son aquellas zonas que han sufrido poca o nula intervención humana y en las que predominan el carácter silvestre, pero que son menos vulnerable que las aéreas incluidas en la Zona de Protección Estricta. Esta zona se encuentra ecosistemas de bosques de colinas medias, caídas de agua, afloramientos rocosos y especies representativas como el gallito de las rocas, pava de monte y varias especies de monos.

**Ubicación:** Esta zona está ubicada en el contorno de la Zona de Protección Estricta, excepto en el sector del tragadero del rio Perdido e influye a las quebradas Ángela, Huairuro y Macho. Esta última da origen a la quebrada de gran atractivo turístico conocida como la Quinceañera. La superficie total del área es de 1650.71 ha.

# **3.1.5.3. Zona de Recuperación (ZR)**

Zona transitoria aplicable ámbitos que por causas naturales o intervención humana ha sufrido daños importantes y requieren por ello de un manejo especial para recuperar su calidad y estabilidad ambiental.

**Ubicación:** Esta zona se ubica de modo de pequeñas islas dentro del Parque. La superficie determinada es de 268.33 ha.

## **3.1.5.4. Zona de Uso Especial (ZUE)**

Está conformado por los espacios ocupados por asentamientos humanos existentes al momento del establecimiento del Parque, o en los que por razones especiales, tiene lugar algún tipo de uso agrícola pecuario, agrosilvopastoril u otras actividades que implican la transformación del ecosistema original.

**Ubicación:** Comprende seis áreas ubicadas en cuatro sectores de ocupación. El número de familias presentes es de 36 familias del sector Melitón Carbajal en el Rio Oro (margen derecha), 16 familias del sector Afilador, entre los ríos Monzón y Huallaga (margen izquierda), 1 familia del sector "Cumbre Alania", en el rio Huallaga (margen izquierda), y 5 familias del sector Tambillo en el rio Huallaga (margen izquierdo). Estas familias realizan actividades agrícolas, crianza de animales menores y extracción de madera rollizas, leñas, y productos no maderables el bosque aledaño a sus parcelas agrícolas destinado a su subsistencia y mantención. La superficie total que ocupa esta zona es de 265. 63 ha.

# **3.1.5.5. Zona Uso Turístico y Recreativo (ZUTR)**

Espacios que por su naturaleza y rasgos paisajísticos, atractivos para los visitantes, permiten un uso recreativo compatible con los objetivos del Parque. En esta zona se permite el desarrollo de actividades educativas y de investigación, así como la construcción de infraestructura de servicios necesarios para el acceso, estadía y disfrute de los visitantes, incluyendo rutas de acceso carrozable, albergues y uso de vehículos motorizados.

**Ubicación:** Comprende tres áreas seleccionadas cuya superficie total es de 61.89 ha. área de uso turístico y recreativo de la Cueva de las Lechuzas, las cataratas Quinceañera, Gloriapata, Sol Naciente, y el circuito turístico Tres de Mayo - Rio Perdido - Cueva de las Lechuzas.

# **3.1.5.6. Zona de Amortiguamiento (ZA)**

Es aquella zona adyacente al área natural protegida que por su naturaleza y ubicación requieren de un tratamiento especial para garantizar la conservación del área protegida.

Está conformada por las áreas que rodean al PNTM, y sobre el cual tienen una influencia directa, sea porque mantiene una frontera física con el parque, o porque ocupan la parte alta de una microcuenca que atraviesa o desemboca en el área protegida.

La zona de amortiguamiento no es un área intangible sino un espacio para el desarrollo sostenible, y en ella se promueven el ecoturismo, el manejo o recuperación de flora y fauna, el reconocimiento de áreas de conservación municipal, áreas de conservación regional y áreas de conservación privada, recuperación de ecosistemas.

**Ubicación:** La zona de amortiguamiento está ubicada en la periferia del PNTM y está conformada por: a) el conjunto de parcelas agropecuarias, centros poblados y otros espacios que circundan su territorio y b) la microcuenca del Rio Santa.

# **3.2. Materiales y equipos**

#### **3.2.1. Materiales**

Carta Nacional Digitalizada del IGN: Empalme N° 17 k y 17 **1,**  Imagen ASTER (The Advanced Spaceborne Thermal Emission and Reflection Radiometer), Subsystem VNIR, (resolución de 15 m), imagen SRTM (Shuttle Radar Topography Mission), sistema interferometrico de 65.0 m de resolución, imagen de Google earth, será para obtener insumas de X, Y, Z (Visualización en 30), para generar las curvas de nivel, mapas digitales del Parque Nacional, fotografía aérea de la zona a color año 1998 del Servicio Aero fotográfico Nacional (SAN); imagen satelital IKONOS en formato Geotiff, subsistema VNIR, número de banda 1, 2, 3 y 4 del año 2008; machete marca Gavilán, Wincha Stanley de 50 m, lápiz 28, ficha técnica de riesgo y vulnerabilidad, libreta de campo.

#### **3.2.2. Equipos**

Brújula, eclímetro y altímetro marca Brunton. GPS Garmin eTrex Vista HCx, Cámara fotográfica marca LUMIX de 12 Mega pixeles (OC VARIO-ELMARIT 1:2.8-5.6/6.0-21.4 ASPH), Software ArcGis 10.0 (ESRI), Surfer 8.0 (GOLDEN SOFTWARE), ENV14.5; AUTOCAD Civil 30, HEC-RAS 4.1.0, HEC-GEORAS 4.1, HIDRO-ESTA, STATGRAPHICS Plus 5.1, para la manipulación de datos y el proceso de análisis estadístico, interpolación y modelamiento.

#### 3.3. Metodología

## 3.3.1. Unidad muestrea!

El lugar de muestreo se realizó en dos zonas en la zona de amortiguamiento alrededores del parque: 3 de mayo y Juan Santos Atahualpa y en la zona de protección estricta, el punto de muestreo se encuentra entre el río Oro y el río Perdido determinado al azar los cuatro sistemas de uso del suelo mencionados; estos lugares se han georreferenciado con la ayuda de un sistema de posicionamiento global (GPS) para luego ubicados y delimitar la zona de estudio. (Anexo 8, mapa de ubicación).

## 3.3.1.1. Bosque primario (BP)

Sistema que se usó como testigo, y es un área boscosa no intervenido por el hombre. Las especies de árboles maderables presentes fueron: Cacao de monte ( Theobroma subincatum Mart), Sapote de monte (Matisia cordata) H. & B., Oje (Ficus insípida) WILLD, Pashaco (Schizolobium sp). y Moena (Nectandra sp). (Anexo A del apéndice 1).

# 3.3.1.2. Bosque secundario (BS)

Área dedicada al cultivo de Papaya ( Carica papaya) L. desde hace 15 años, en la actualidad presenta un bosque en proceso de recuperación. En esta área predominan las especies de Pashaco (Schizolobium sp.), Cetico (Cecropia sp.)Palo balsa (Ochroma sp.), Moena (Nectandra sp.), Cacao de monte (Theobroma subincatum Mart.), Atadijo (Trema micrantha (L) Blume.), Sangre de grado (Croton lechleri Muell-Arg), Oje (Ficus insipida Willd), Palta moena (Mezilaurus synandra), Tangarana (triparis peruviana), Eritrina (Eritrina falcata Benth). (Anexo A del apéndice 1).

# 3.3.1.3. Sistema agroforestal cultivos (SA)

Este sistema de uso presenta un área de 2 ha aproximadamente, compuesto por los cultivos de Frijol palo (Cajanus cajan (L) Millsp.), Yuca (Manihot escu/enta Crantz), Caña de azucar (Saccharum officinarum L.), Palta (Persea americana Mili), Platano (Musa sp.) (Anexo A del apéndice 1 ).

# 3.3.1.4. Sistema agroforestal café (SAC)

Presenta cultivos de Café (Coffea arabica L.) que fue establecido hace 13 años bajo la sombra de árboles de un bosque con predominancia de Leche caspi (Couma macrocarpa Barb. Rodr.), Sapote (Matisia cordata H.& B.), Pashaco (Schizolobium sp). y Sangre de grado (Croton lechleri Muell-Arg). (Anexo A del apéndice 1).

# 3.3.2. Determinación de parámetros físicos y químicos del suelo

# -Temperatura del suelo

La temperatura del suelo se determinó con un termómetro digital de suelo, a 2.5, 7.5 y 12.5 cm de profundidad en cada monolito.

# - Humedad del suelo

La humedad del suelo se determinó por el método gravimétrico.
### **-Textura del suelo**

Para determinar la textura se usó el método del hidrómetro de Bouyoucos.

#### - **pH del suelo**

El pH se determinó con el método del Potenciómetro.

### - **Materia orgánica y nitrógeno del suelo**

Para determinar la materia orgánica se usó la metodología descrita por Walkley y Black, y para el nitrógeno total el método de Micro - Kjeldahl.

### **3.3.3. Muestreo de los macro invertebrados del suelo**

El método de muestreo utilizado fue el recomendado por el programa Tropical Soil Biology And Fertility (TSBF), empleado por LAVELLE, 1988, ANDERSON e INGRAN (1989 Y 1993) que consistió en delimitar bloques de suelo denominados monolitos de 25 cm X 25 cm X 30 cm.

### **3.3.3.1. Punto de muestreo**

Se trabajó en la presente investigación, con 6 muestras por cada transecto. Los puntos de muestreos se ubicaran cada 5 m a lo largo de un transecto en línea recta de 30m.

#### **3.3.3.2. fauna Obtención del monolito y colección de la macro**

La obtención de cada monolito se detalla a continuación:

- En cada punto de muestreo se introdujo el cuadro metálico de 25 cm X 25 cm X 30 cm, en el suelo.
- Previo a la obtención de la muestra de suelo, se colectó las hojarascas, el mismo que fue guardado en una bolsa plástica cerrada herméticamente.
- Con una pala recta se realizó un corte vertical alrededor del marco metálico.
- Frente a unos de los lados del cuadro metálico se realizó un hoyo o zanja.
- El hoyo o zanja excavada facilitó la extracción de las muestras establecidas (de O a 10 cm, de 10 a 20 cm, y de 20 a 30 cm) estas fueron guardadas en bolsas de plástico bien cerradas.
- Los muestras de la macrofauna obtenidos fueron transferidos a un envase de vidrio conteniendo formol al 4%, las lombrices se acondicionaron separadas de los otros grupos.
- Las muestras fueron trasladadas al gabinete lugar en que se procedió a separar los invertebrados.

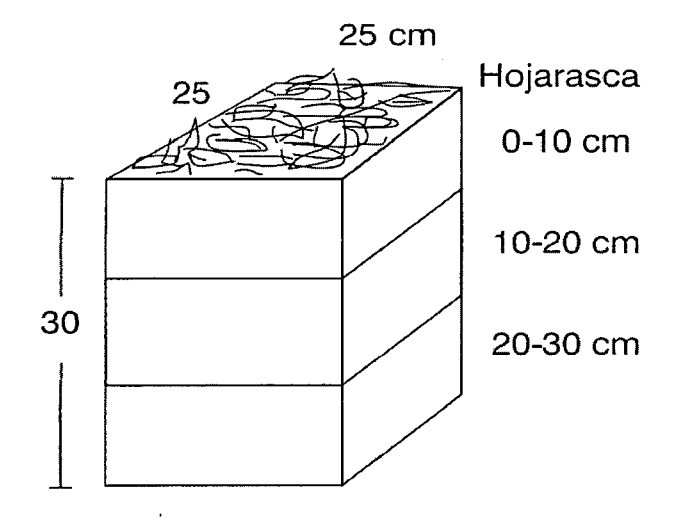

Figura 1. Esquema del método TSBF

Fuente: Elaboración propia.

### **3.3.4. Identificación y pesado de los macro invertebrados**

Los macro invertebrados colectados fueron identificados a nivel de orden, con la ayuda de un investigador (Dr. Miguel Anteparra Paredes), se identificaron de acuerdo a la clasificación taxonómica de Canard M., y Semaria and GT.R: 1984 y Borrar, D.J. y R.E. White, después de identificada fue ordenado en grupos principales, como lsópoda, Spirobolida, lsóptera y otros artrópodos, para determinar su densidad (ind.m<sup>-2</sup>), luego pesados con ayuda de una balanza analítica para obtener la biomasa (g.m $^{\text{-}2}$ ).

#### **3.3.5. Variables dependientes**

Variables biológicas: Macro fauna, taxones, integrada por toda la población de invertebrados que reúnen las exigencias de dimensiones indicadas en el Cuadro 1. Se tuvo en cuenta la diversidad, la biomasa y la densidad, o sea número de individuos por unidad de superficie, tipo de vegetación predominante: Herbácea (gramínea u hoja ancha), arbustivas o arbórea, entre otros.

### 3.3.6. Tratamiento de estudio

Comprende un solo sistema de uso del suelo pero con diferentes tipos de tratamiento por bloques de cada uno los cuales se obtuvieron la variable de estudio.

#### 3.3.7. Análisis de los datos para diversidad

Los datos obtenidos de las muestras fueron ingresados en el programa Microsoft Excel de acuerdo a las variables evaluadas, donde se determinaron:

> • Índice de Shannon - Wiener (MARRUGA, 1989; KENT Y COKER, 1992; BEGON, 1995; 1999).

> > $H' = -\sum_{i=1}^{S} p_i \ln p_i$

Donde S = número de especies.

$$
Pi = \frac{ni}{N}
$$

ni = Abundancias de especies i

N =Abundancia total

 $In = log base<sub>n</sub>$ 

• lndicé de equidad (MARRUGAN, 1989; KENT Y COKER, 1992;

BEGON, 1995; 1999).

$$
J = \frac{H'}{\ln S}
$$

Dónde:

 $H' =$ índice de diversidad de Shannon - Wienner.

S =Número de especies.

 $In = log base<sub>n</sub>$ 

### • Biomasa

$$
B=\frac{W}{A}
$$

Dónde:

W =es el peso de individuos.

 $A = \hat{A}$ rea.

La biomasa medida en gramos de peso fresco/m $^2\!\!$ .

• Densidad (MATTEUCCI Y COLMA, 1982; GYSEL Y LYON, 1987; RANGEL Y VELÁSQUEZ, 1997):

$$
\boldsymbol{D} = \frac{N}{A}
$$

Donde:

N = Es el número de individuos.

 $A = EI$  área.

La densidad es medida en m $^2$ .

# 3.3.8. Análisis de los datos estadísticos

Con los datos obtenidos se realizaron los análisis estadísticos:

• Estadística descriptiva:

Se utilizó el análisis de varianza y la prueba de tukey.

- Regresión lineal simple y múltiple. Estos análisis se realizaron para encontrar la relación existente entre variables dependientes y variables independientes.

### IV. **RESULTADOS**

### **4.1. Suelos**

El BS presenta suelos húmedos (42.7%), respecto a los demás sistemas estudiados, el SAC es el de menor humedad (32.66%). Por otro lado la temperatura más elevada los registro el SA (24.62 C°) y el de menor temperatura el BS (22.15 °C). Según los resultados de pH del suelo el caso del SAC y BP la reacción del suelo es neutro (7.1 y 6.9 pH respectivamente), los demás sistemas (BS, SA) presentan reacción acida (<5.8 pH). El suelo del cual se extrajeron la macrofauna es predominante de textura franco arcilloso.

Por otro lado el SA presento mayor contenido de materia orgánica (5.1 %), además todos los sistemas tienen nivel medio de nitrógeno total (0.2%). Todos los sistemas presentan alto contenido de materia orgánica excepto el SA (nivel medio de materia orgánica). (Cuadro 2).

Cuadro 2. Resultado del análisis del suelo: humedad, temperatura, textura,

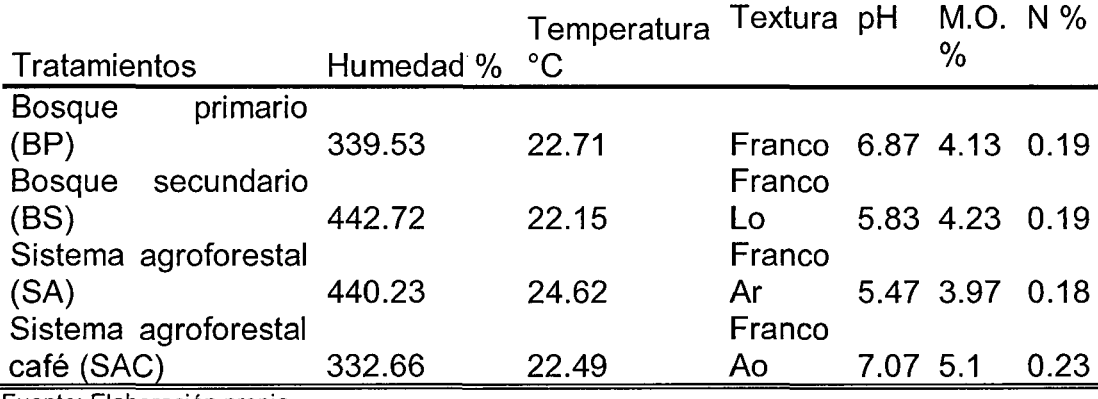

pH, materia orgánica y nitrógeno total, en los sistemas de uso del suelo.

Fuente: Elaboración propia.

## **4.2. Macro invertebrado del suelo**

# **4.2.1. Densidad y diversidad**

La densidad total de los Macro invertebrados del suelo no presentan diferencias (ver anexo A), entre los sistemas de uso de la tierra (Fcal  $= 2.48$ , p = 0.099), fue más alta en el SAC y SA (896 ind. m<sup>-2</sup>), con 13 y 12 grupos taxonómicos respectivamente, seguidos de BP (880 ind. m<sup>-2</sup>), con 13 grupos taxonómicos (Figura 2).

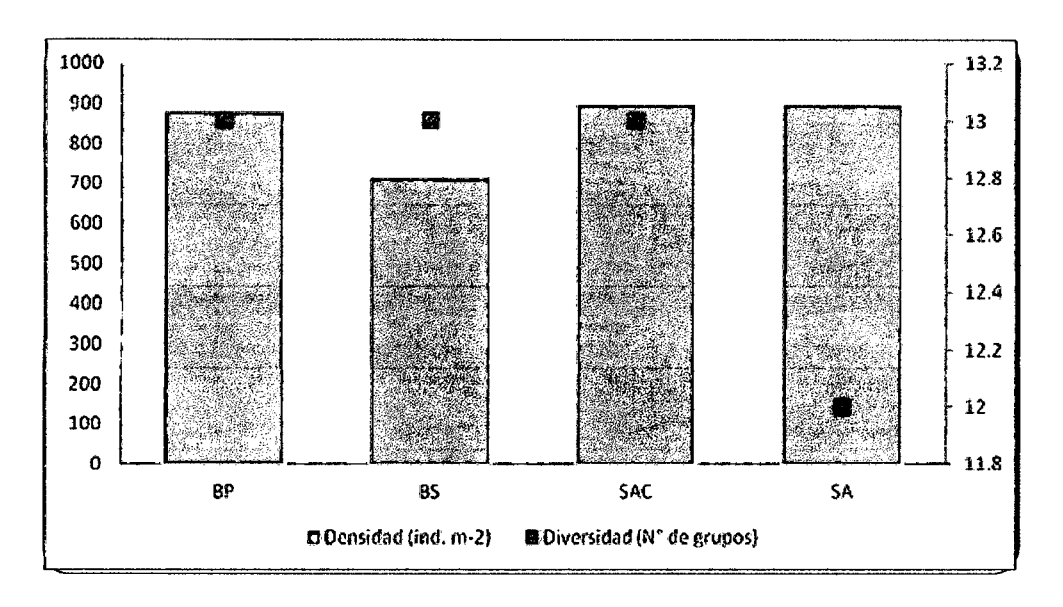

Figura 2. Densidad total (ind  $m^2$ ) y diversidad (N° de grupos) de los macro invertebrados del suelo en el Bosque Primario (BP), Bosque Secundario (BS), Sistema Agroforestal Café (SAC), Sistema Agroforestal Cultivos (SA), en el PNTM.

Los grupos Haplotaxida e lsóptera fueron los más predominantes en los cuatros sistemas de uso de suelo, los lsóptera dominaron el total de los invertebrados capturados en los cuatro sistemas de uso del suelo, con densidades más altas en las áreas de los sistemas agroforestales, en el SA (544 ind.  $m<sup>-2</sup>$ ) y SAC (284.8 ind  $m<sup>-2</sup>$ ). Sin embargo las densidades no presentaron diferencia significativa entre los sistemas de uso tanto para Haplotaxida (Fcal = 1.60,  $p = 0.230$ ) e lsóptera (Fcal = 1.47,  $p = 0.259$ ). (Cuadro 3).

La densidad del grupo Araneae no fue significativamente diferente entre los sistemas, pero fue abundante en el BS (54.4 ind.  $m<sup>-2</sup>$ ). La densidad de Spirobolida si presento diferencia estadísticamente significativa (Fcal = 30.54, p

 $= 0$ ) entre los sistemas de uso de la tierra siendo mayor en el BS (105.60 ind.m<sup>-</sup> <sup>2</sup>) y en el SAC (99.20 ind. m<sup>2</sup>), en el bosque primario y Sistema Agroforestal Cultivos (cuadro 3). Las densidades de otros grupos que no presentaron diferencia estadísticamente significativa entre los sistemas son: lsópoda, Pseudoescorpionida, Coleóptera, Gasterópoda, Hymenóptera y Coleóptera; la densidad más alta de estos grupos fue de lsópoda y Haplotaxida en el SA, Pseudoescorpionida y Coleóptera en el BS, Gasterópoda en el SAC e Hymenóptera y Coleóptera en el BP. Sin embargo grupos como Blattaria (Fc = 7.58, p = 0.002), Centípoda (Fc = 8.91, p = 0.001), Dermáptera (Fc = 5.36, p = 0.010), Orthoptera (Fc = 3.20, p = 0.052) y Hemíptera (Fc = 7.15, p = 0.003), si presentaron diferencias estadísticamente significativas entre los sistemas de uso de la tierra, siendo la densidad más alta para Blattaria, Orthoptera y Hemíptera en el BS, para Centípoda y Dermáptera en el SAC (Cuadro 3).

Cuadro 3. Densidad media (ind.  $m^2$ ) y diversidad (N° de grupos) de los macro invertebrados del suelo en el Bosque Primario (BP), Bosque secundario (BS), Sistema Agroforestal Café (SAC), Sistema Agroforestal Cultivos (SA), en el PNTM. Los Errores Estándar de la media están representados entre paréntesis y las letras diferentes en las columnas indican diferencias estadísticamente significativas al nivel de 0.01% p (<0.01).

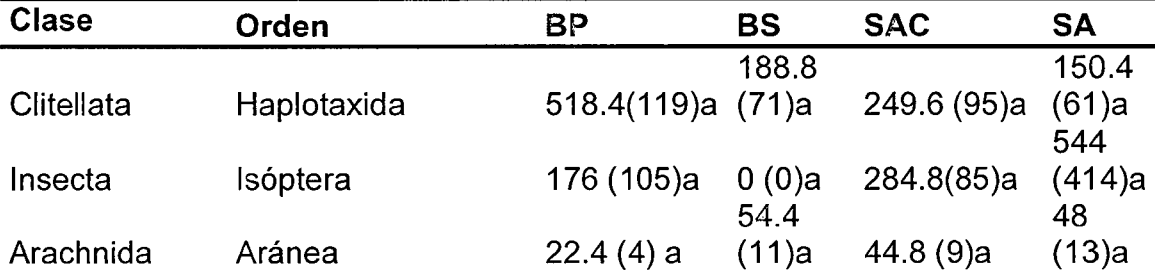

 $\bar{1}$ 

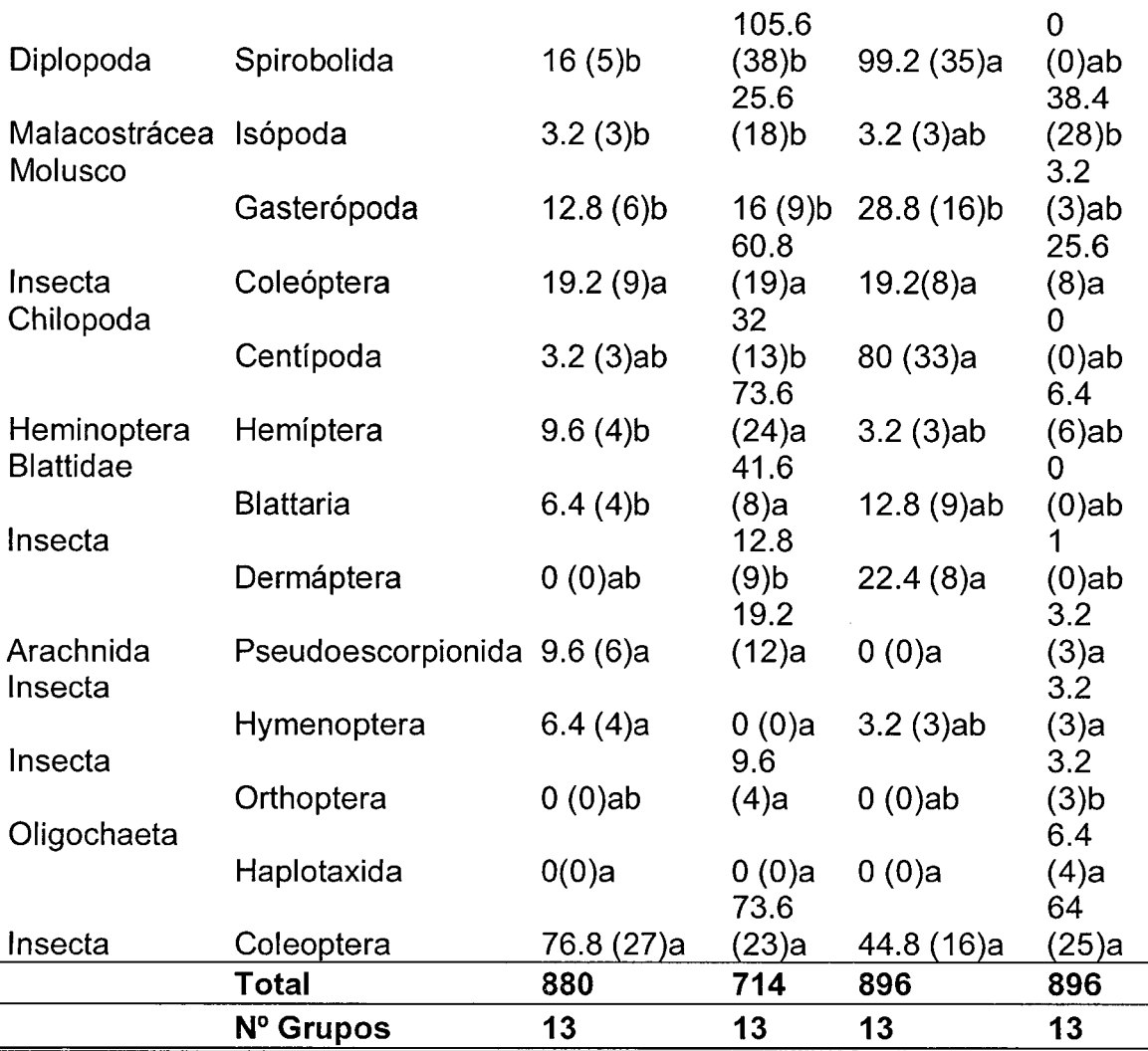

Fuente: Elaboración propia.

Por otro lado, este estudio según los datos de densidad identifico 6 grupos más frecuentes en el BS y son Araneae, Blattaria, Pseudoescorpionida, Coleóptera, Orthoptera y Hemíptera; para el SAC tres grupos Centípoda, Dermáptera y Spirobolida. El SA solo lsóptera y Haplotaxida, finalmente en el BP solo Hymenoptera.

#### **4.2.2. Biomasa**

La biomasa total de los macro invertebrados del suelo fue más alta en el SAC (18.55 g. m<sup>2</sup>) seguido por el SA (15.45 g.m<sup>2</sup>), por ellos las diferencias no fueron significativas entre los sistemas de uso (Fc= 1.52, p= 0.247) (Cuadro 4).

El SAC fue denominado de los Haplotaxida no presento diferencia significativa, siendo la mayor en el SAC y SA que el BP. La biomasa de Diplopoda si presento diferencia significativa entre los sistemas (Fc= 10.86; p= 0) siendo mayor en el SAC (8.29 g. m $^2$ ) que en los demás sistemas.

Los grupos Araneae, Blattaria, lsópoda, Pseudoescorpionida, lsóptera, Haplotaxida, Coleóptera, Centípoda, Gasterópoda, Orthoptera, Hymenóptera y Coleóptera no presentaron diferencias significativas entre los sistemas, sin embargo, los grupos Dermáptera y Hemíptera (Fcal=3.44, p= 0.04; Fcal= 5.13, p= 0.011, respectivamente) si presentaron diferencias significativas entre los tratamientos. Dermáptera fue la mayor en el SAC (0. 15 g/m $^2$ ) y Hemíptera en el BS (0.44 g/ m $^2$ ).

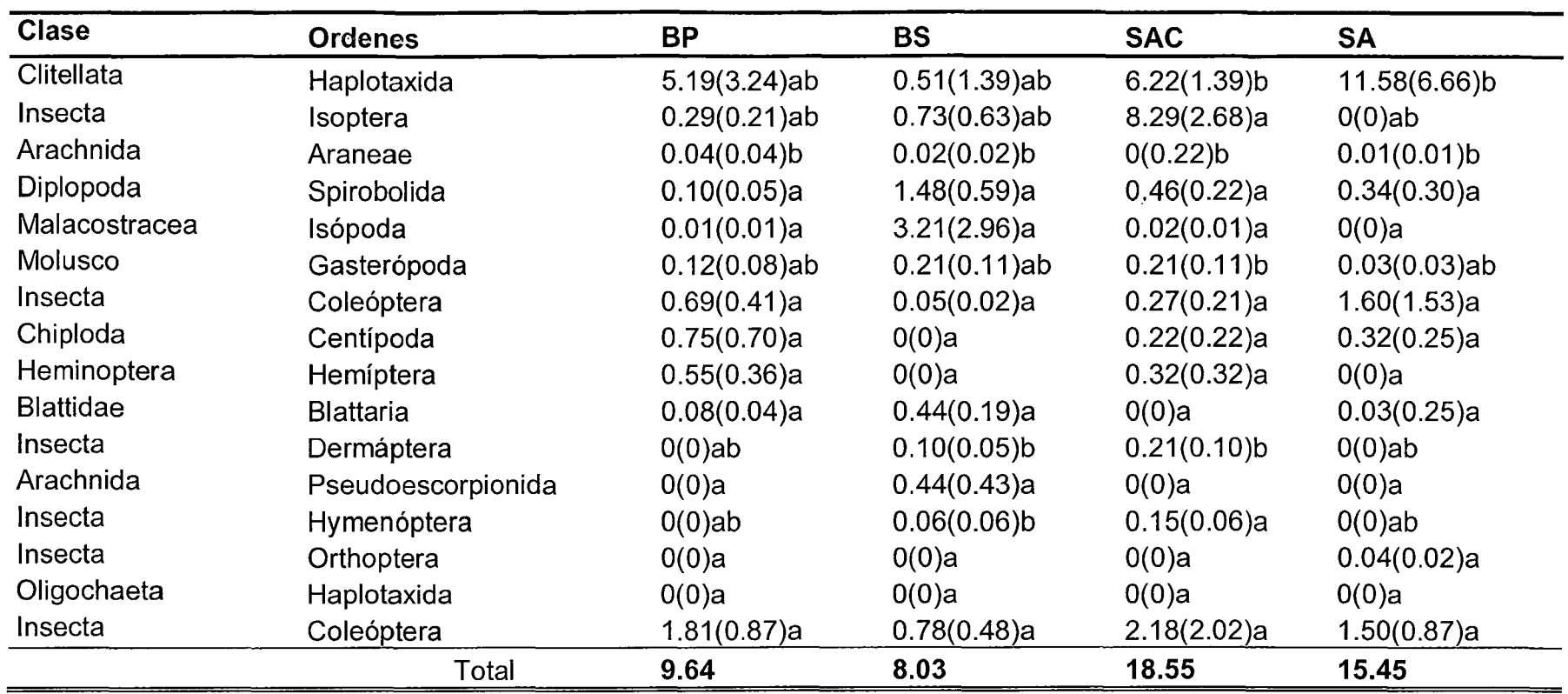

Cuadro 4 Biomasa de los macro invertebrados del suelo en el Bosque Primario (BP), Bosque secundario (BS), Sistema Agroforestal Café (SAC), Sistema Agroforestal Cultivos (SA), en el PNTM.

Fuente: Elaboración propia.

#### 4.2.3. Distribución vertical

La distribución vertical de los macro invertebrados del suelo muestra patrones en las diferentes profundidades muestreadas, en donde la mayoría de los macro invertebrados se encontraron en el estrato de  $0 - 5$ cm. De profundidad del suelo en los cuatro sistemas. En el BP, se registró en la hojarasca (7.83%) y O- 5 cm (54.46%), en el BS 25.97% y 50.16%; el SA con 3.66% y 41.21%; el SAC con 58.76% y 29.71% respectivamente. (Figura 4).

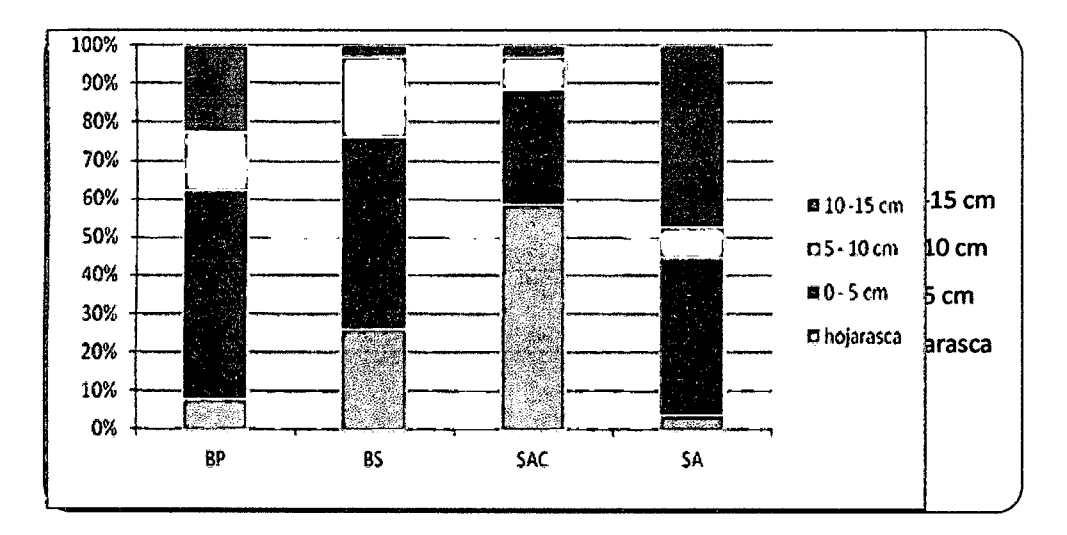

Figura N° 3. Distribución vertical de la densidad de los macro invertebrados del suelo (%) en el Bosque Primario (BP), Bosque Secundario (BS), Sistema Agroforestal Café (SAC), Sistema Agroforestal Cultivos (SA), en el PNTM.

### 4.2.4. Distribución según grupo funcional

Los macroinvertebrados del suelo (Haplotaxida, lsóptera e Hymenóptera) fueron los más abundantes y similares en el BP y SA (694 ind. /m<sup>2</sup>), seguido del SAC (534 ind. /m<sup>2</sup>). Los saprófagos (173 ind. /m<sup>2</sup>), fueron predominantes en el BS, seguido por el SAC (115 ind. /m<sup>2</sup>). Los predadores (Araneae, Chilopoda, Dermáptera) presentaron mayor densidad en el BS (86 ind. /m<sup>2</sup>). Los herbívoros (Hemíptera, Hymenóptera y Orthoptera) fueron los menos representativos en los cuatro sistemas de uso de la tierra muestreados. Las densidades de los otros grupos variaron de 42 ind.  $/m^2$  en el BP a 96 ind.  $/m^2$  en el BS (Cuadro 5).

Cuadro 5. Densidad de los grupos funcionales de los macro invertebrados del suelo (ind. /m<sup>2</sup>), en el Bosque Primario (BP), Bosque Secundario (BS), Sistema Agroforestal Café (SAC), Sistema Agroforestal Cultivos (SA), en el PNTM.

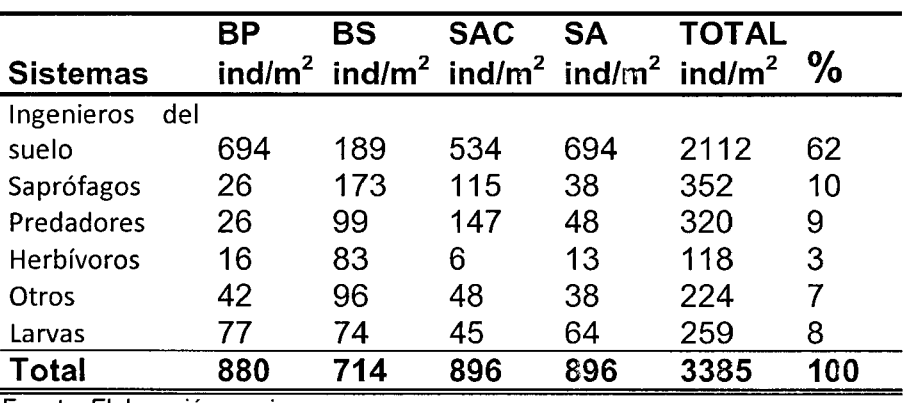

Fuente: Elaboración propia.

### 4.2.5. Índice de diversidad

Según el índice de diversidad de Shannon - Wiener (H) el Bosque Secundario (H = 2.25), fue el más diverso que los otros sistemas de uso de la tierra estudiada y el menos diverso fue el Sistema Agroforestal Cultivos (H = 1.34) (Cuadro 6). En el Bosque Secundario se observó que la diversidad se distribuyó de una manera más uniforme que en otros sistemas. El SAC, presenta una riqueza específica igual que el BS donde ambos presentaron el mismo número de especies y su distribución no fue equitativa.

Cuadro 6. Riqueza específica, índice de diversidad y equitatividad de los macro invertebrados del suelo en el bosque primario (bp), bosque secundario (bs), sistema agroforestal café (sac) sistema agroforestal cultivos (sa), en el PNTM.

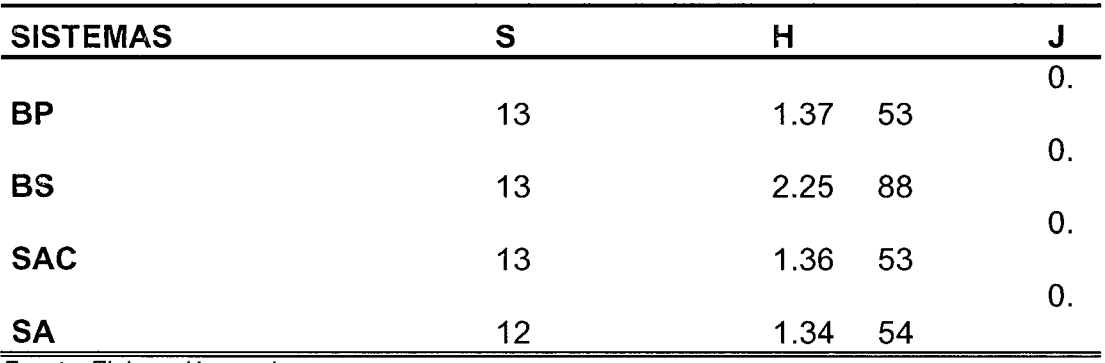

Fuente: Elaboración propia.

### 4.2.6. Relación del uso del suelo con los macro invertebrados

Según la correlación de Pearson (Anexo C del apéndice 2), la mayoría de la macrofauna del suelo no muestra una correlación con la temperatura y humedad del suelo, excepto en el caso de Haplotaxida y Spirobolida con la temperatura. Haplotaxida tiene una dependencia muy fuerte (+0.65), su relación es directa esto quiere decir que cuando una de ella aumenta la otra también aumenta, así mismo también se observa con los Diplopoda sin embargo presenta relación inversa (-0.81), esto quiere decir que cuando uno de ellos aumenta el otro disminuye.

#### **V. DISCUSIÓN**

La fauna del suelo cumple un papel modificador de la fertilidad del suelo ya que las propiedades físicas y químicas del mismo son mejoradas con la adición de materia orgánica, que estos mismos también transportan (Olivera, 1996).

La participación de la fauna del suelo en el ciclo de nutrientes del ecosistema es fundamental para el crecimiento vegetal y ocurre principalmente por la actividad alimenticia de la fauna del suelo.

En el presente estudio las mayores densidades de macrofauna del suelo se encontraron en el SAC y SA seguidas por el BP y BS. Las altas densidades en estos sistemas posiblemente se debe a la disponibilidad de alimento diverso que presentan estos sistemas al componerse de asociaciones de plantas lo cual diversifica los restos vegetales en la superficie del suelo.

Estos resultados guardan cierta relación con el estudio de TAPIA - CORAL et al. (2002) que muestreo diferentes sistemas de uso de suelo en Jenaro Herrera (Loreto), siendo que el SA presento una mayor densidad de macro invertebrados (2540 ind/m<sup>2</sup>) seguido del BP (1733ind/m<sup>2</sup>). En otro estudio,

PASHANASI (2002) en diferentes sistemas de uso del suelo en Pucallpa y Yurimaguas se registraron que la mayor densidad se encontró en un SA

(1581ind/m<sup>2</sup>) en Pucallpa, seguido de BP y el BS (390 ind/m $^2$  y 313 ind/m $^2$ respectivamente).

Las densidades de macro invertebrados en el Bosque primario del PNTM fueron relativamente bajas, comparándose con otros bosques primarios en Yurimaguas, en la amazonia peruana (LAVALLE & PASHANASI, 1989) y relativamente alto respecto al Bosque primario y secundario en la región de Pucallpa en la amazonia peruana (853 y 523 ind/m<sup>2</sup> respectivamente) (PASHANASI, 2002).

Dentro de los pocos trabajos sobre macro invertebrados del suelo realizados en BP en la amazonia, se encuentra dos trabajos hechos con la misma metodología del presente estudio en Bosque Primario en Pucallpa (PASHANASI, 2002) y en Jenaro Herrera (TAPIA - CORAL, 2004), el primero al igual que el presente estudio encontró alta densidad de Oligochaeta.

En el presente estudio la densidad el grupo Clitellata (Haplotaxida), fue el más abundante en todos los sistemas de este estudio, siendo predominante en los bosques primarios BP (518.40 ind/m<sup>2</sup>) que presento el 58.9% del total de la densidad de este sistema seguido por el SAC (249.6 ind/m $^2$ ). La alta densidad de Clitellata (Haplotaxida) encontrada en este sistema tuvo una semejanza con el BP intervenido evaluado por PASHANASI (2002) que presento una mayor densidad de Clitellata (Haplotaxida) que el BP no intervenido en Pucallpa. La presencia de Clitellata (Haplotaxida) puede estar relacionada a la abundancia de materia orgánica presente en estos sistemas de uso del suelo.

La lombrices son los más importantes invertebrados del suelo considerados como ingenieros del suelo y son vitales por la transformación de la materia orgánica en el suelo además de permitir la estabilidad de los agregados del suelo (LAVELLE, 1988).

Por otro lado las lsópteras fueron el segundo grupo más abundante entre los macroinvertebrados principalmente en SAC y SA seguido por el BP que también concuerda con trabajos hecho en Pucallpa (PASHANASI, 2002). Sabiéndose que la lsóptera son más abundantes en suelos muy protegidos por la vegetación por la presencia de alimento en abundancia (BANDEIRA, 1979, BANDEIRA & HARADA 1998) el presente estudio lo verifica, ya que estos sistemas al momento de muestreo el suelo estaba protegido por la vegetación. Los lsóptera son los más importantes invertebrados des componedores en los trópicos húmedos (COLLINS, 1983) y son vitales para la manutención de carbono y nitrógeno (TAYASU et al., 1997).

Los Diplopodos (Spirobolida) estuvieron presentes en los cuatro sistemas de uso con las mayores densidades en el BS similar al estudio de Tapia - Coral (2002). Sin embargo en estudios anteriores en la Amazonia central mostraron mayor importancia en SAC, siendo el segundo grupo más importante después de los Isópoda (TAPIA - CORAL et al., 1999) pero los Diplopoda (Spirobolida) se tornan muy abundante en sistemas de policultivo en la Amazonia (TAPIA - CORAL et al., 1999; HOFER et al., 2001). Asumiendo un papel muy importante en el reciclaje de la materia orgánica y nutriente

particularmente en el agroecosistema, a través de sus interacciones con los microorganismos del suelo, considerándose su acción detritívora como muy intensa según un experimento de México (LAVALLE, 1988; ANDERSON et al., 1985; A 1988; TIAN et al., 1997). Aun así la lsópoda estuvieron presentes en todos los sistemas de uso, siendo abundantes en el BS y SA. Se sabe que los lsópoda están entre los principales des componedores de la materia orgánica (DECAENS et al., 1994) y son drásticamente afectados por la humedad del suelo (EDWARS, 1974).

En cuanto la biomasa el presente estudio presenta un total de 51.68  $a/m^2$  de macroinvertebrados este valor es menor que los valores reportados por BROWN et al., (2001) con 75  $g/m^2$ , por FEIJOO et al.; (1994) con 217.06  $q/m^2$  por TAPIA et al., (2002) con 234.7  $q/m^2$  y PASHANASI (2002) con 107.37 en Yurimaguas y en Pucallpa.

La mayor biomasa fue en el SAC (18.55 g/m<sup>2</sup>) y SA de *Elaeis guineensis "*palma aceitera" (18.224 g/m<sup>2</sup>) y menor que el SA de *Hevea brasiliensis* "caucho" (169.484 g/m<sup>2</sup>) ambos en Pucallpa (PASHANASI 2002); también es menor comparado con el SA *Bactris gasipaes "pijuallo" (*84.7 g/m<sup>2</sup>) y SA (55.74 g/m<sup>2</sup>) de multiestrato en Yurimaguas según Pashanasi (2002). La mayor biomasa en el SAC y SA es principalmente por la presencia del grupo de Haplotaxida (lombriz de tierra), lo cual relaciona con TAPIA- CORAL (2004), que menciona que la biomasa de Haplotaxida fue mayor en los sistemas agroforestales.

Por otro lado, según BROWN et al., (2001) una biomasa de 30 g/m<sup>2</sup> a mas, de lombrices de tierra pueden tener importantes consecuencias sobre el suelo y la productividad vegetal, ello indicaría que los sistemas en estudio presentan una biomasa por debajo de tener importantes consecuencias; sin embargo tienen muchas posibilidades de incrementarse ya que los suelos presentan textura franca.

La mayoría de los estudios en Bosques tropicales de la Amazonia mostro una abundancia principalmente concentrada en los primeros estratos del suelo (HOFER, 1996., BARROS, 1999; TAPIA - CORAL et al., 1999; BARROS et al., 2002; BARROS et al., 2003) lo cual se confirma con este estudio.

Según grupos funcionales los ingenieros del suelo muy abundantes pero principalmente en el BP y SA al igual que TAPIA- CORAL (2004) en el BP; pero se relaciona con lo registrado por PASHANASI (2002) ya que además de abundancia de Coleóptera también predominaron los ingenieros del suelo en su estudio; el mismo autor menciona que el componente principal en los cultivos son los ingenieros de suelo. El segundo grupo funcional más abundante son los Saprófagos principalmente en el BS (Spirobolida, lsópoda, Blattaria). También TAPIA- CORAL (2004) hallo abundancia de Spirobolida e lsópoda en Bosques secundarios. Los predadores fueron el tercer grupo dominante representados por Araneae, Chilopoda y Dermáptera principalmente en SAC, esto quizá se deba a la presencia de macro fauna pues este sistema presento una abundancia regular comparado con los demás sistemas de uso.

El último grupo funcional son los herbívoros y fueron más abundantes en el BS, esto mismo registrado por TAPIA - CORAL (2004) ya que su estudio registro mayor densidad de herbívoros en el BS 95 g/m<sup>2</sup>) esto debido principalmente a la mayor riqueza nutricional de la hojarasca proveniente de la vegetación de este sistema de uso del suelo.

La diversidad biológica más alta contribuye a guardar el equilibrio biológico, esencial en el agroecosistema ya que trae mayor estabilidad y por lo tanto pocos problemas con enferma edades y parásitos (BETTIOL W., GHINIR., 1995).

Según Shannon - Wiener (H) el Bosque Secundario, fue el más diverso que los otros sistemas de uso de la tierra estudiada y el menos diverso fue el Sistema Agroforestal Café (SAC). En el Bosque Secundario se observó que la diversidad se distribuyó de una manera más uniforme que otros sistemas. El SAC, presenta un índice de diversidad igual que el BS donde ambos presentaron el mismo número de especies y su distribución no fue equitativa. Según PIELOU (1969) citado por HAIR (1987) medida que haya más especies y que estén más cerca de la equidad en su distribución mayor es la diversidad en el sistema.

#### **VI. CONCLUSIONES**

En sus características físicas y químicas del suelo, se determinó que los Bosques Secundarios (BS) son los que presentaron el mayor contenido de humedad, la temperatura más elevada se presentó en el Sistema Agroforestal con cultivos (SA) y en cuanto al pH del suelo el Sistema Agroforestal Café (SAC) y Bosque Primario (BP) la reacción del suelo es neutro, respecto a los demás sistemas evaluados.

Los suelos del Sistema Agroforestal: Café con sombra de bosque (SAC) y Sistema Agroforestal de cultivo anuales con cultivos permanentes (SA) fueron los que presentaron alta densidades y biomasa de macro invertebrados en el suelo.

Los grupos Haplotaxida e lsópoda estuvieron presentes en los cuatro Sistemas de Uso de Suelo. Así como también Haplotaxida predominaron en el Bosque Primario (BP), y las lsópodas en el Sistema Agroforestal con cultivos (SA).

En la distribución vertical del suelo la mayoría de los macro invertebrados se encontraron en el estrato de  $0 - 5$  cm, de profundidad en los cuatro sistemas.EI grupo de los haplotaxidas del suelo fueron los más abundantes en el Bosque Primario (BP) y Sistema Agroforestal con cultivos (SA). Los Saprófagos y Predadores predominaron en el Bosque Secundario (BS).

La mayoría de la macrofauna del suelo no muestra correlación con la temperatura y humedad del suelo. Los (Haplotaxida) tienen una dependencia muy fuerte, quiere decir que cuando una de ella aumenta la otra también aumenta, a lo contrario de Spirobolida que cuando uno de ellos aumenta el otro disminuye.

#### **VIl. RECOMENDACIONES**

Se recomienda para posteriores estudios identificar a nivel de especies la macro fauna que se halla en cada monolito, ya que varía mucho la especie de un sistema de uso de suelo a otro.

Determinar la relación entre las propiedades físicas y químicas del suelo con las poblaciones de algunos de los grupos principales como lombrices de tierra, hormigas, isópodas y coleópteros.

Realizar estudios a largo termino en diversos tipos de uso de la tierra con varios grupos de la fauna del suelo para determinar relaciones con algunas propiedades físicas y químicas y poder generar de manera iterativa la creación de posibles índices que permiten valorar la calidad y salud del suelo; así como indagar acerca del papel de estos grupos en los procesos de descomposición de residuos de plantas y su relación con la calidad mantillo y actividad en condiciones de campo contrastantes.

#### VIII. **ABSTRACT**

Soil macrofauna is an important component of the ecosystem, as it participates in the recycling of chemical elements. Therefore the present study aimed to evaluate the existing macrofauna in the different systems used in the Tingo Maria National Park- Huánuco.

The systems selected were: primary forest, secondary forest, agroforestry system coffee crops papaya, banana. Five (05), monoliths 25 x 25 x 30 cm were collected., To over a transept of 30 m. The fauna is manually extracted with tweezers and placed in 70% alcohol and formaldehyde.

In systems were found in total 3385 ind.m2, ind.m<sup>2</sup> 896 having both the SAC, including SA, 880 ind.m<sup>2</sup> in ind.m2 713.60 BP and in the BS. They identified a total of 16 taxonomic units (ut), ut 13 of them in the BP, BS and SAC and 12 ut in SA.

The dominant group was Oligochaeta (Haplotaxida) at the level of all systems, but mainly in the BP (59%) in the SAC was the dominant group Diplopoda (Spirobolida) (99.20 ind.m2).

In terms of biomass, the total weight of macroinvertebrates is g.m2 51.68, being the SAC which has the highest biomass (18.55 gm<sup>2</sup>), followed by SA (g.m<sup>2</sup> 15.45) of BP (9.64 g.m <sup>2</sup>), and BS (8.03 gm <sup>2</sup>). In which predominated Diplopoda (Spirobolida) in the SAC with 44.67%, followed by Coleóptera group (19%) in the BS.

 $\mathcal{L}_{\mathcal{A}}$ 

### IX. **REFERENCIAS BIBLIOGRÁFICAS**

- BURGES, A. y F., Raw (eds.). 1971. Biología del suelo. Edit. Ediciones Omega, S. A. Barcelona - España.
- BEGON, M., J.L., HARPER Y C.R. TOWSEND. 1995. Ecología; Individuos, poblaciones y comunidades. Ediciones Omega, S.A Barcelona, España. 886p.
- COYNE, M. 2000. Microbiología del suelo; un enfoque exploratorio. Edit. Editorial Paraninfo. Madrid- España.
- FERNANDEZ, C. 2002. Potencial de Utilizacao dos atributos das comunidades de fauna de solo e de grupos chave de invertebrados como Bióindicadores do manejo de ecosistema. Agro biología. Documentos 157. Seropedica -- RJ.
- INSTITUTO NACIONAL DE LOS RECURSOS NATURALES RENOVABLES (INRENA). 2003 Plan Maestro 2003 - 2007. Parque Nacional Tingo María- PNTM. Lima, Perú, 141p.
- KENTE, M. & P. COKER. 1992. Vegetación, Descripción y análisis: A parctical approach. Belhven press. London. 363p.
- PASHANASI B. 2001. Estudio Cuantitativo de la macro fauna del suelo en diferentes sistemas de uso de la tierra en la amazonia peruana, IIAP, Perú. 16p.
- PORTA, J. M., LOPEZ- ACEVEDO Y C. ROQUERO 1999. Edafología. Para la agricultura y el medio ambiente. 2da. Ed. Edit. Ediciones Mundi prensa. Bilbao- España.
- TAPIA, C. 2004 Macro invertebrados do solo e estoques de carbono e nutriente em diferentes tipos de vegetacao de terra firme na amazonia peruana. Tesis de doctorado. Instituto Nacional de pesquisas da Amazonia - INPA. Universidad Federal do Amazonas - UFAM. Manaus - Brasil.
- VARGAS. C. VALDIVIA E., ANTEPARRA P., POCOMUCHA P., 2002. Evaluación de leguminosas rastreras mejoradas de las condiciones de suelos Degradados en la selva alta - Tingo María. UNAS.

ZAVALETA G. 1992, Edafología. CONCYTEC, Lima - Perú. 223p.

ANEXOS

 $\hat{\mathcal{L}}$ 

 $\sim$   $\lambda$ 

 $\sim 10^7$ 

Anexo 1. Lista de especies plantadas en los tratamientos de sistemas de

Uso del suelo (SUS).

 $\bar{z}$ 

 $\bar{z}$ 

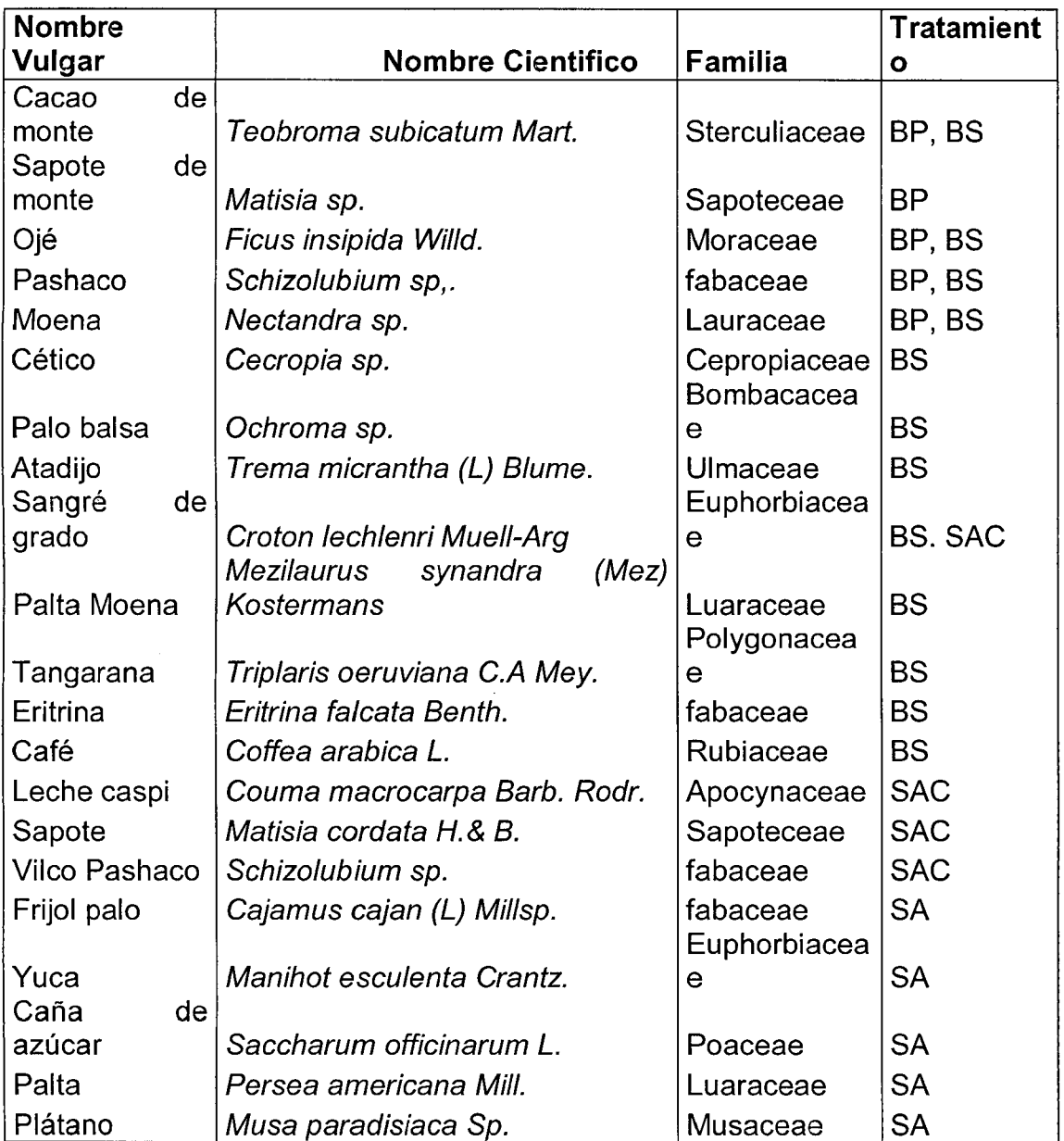

Anexo 2. Lista de Unidades Taxonómicas colectadas en los cinco sistemas

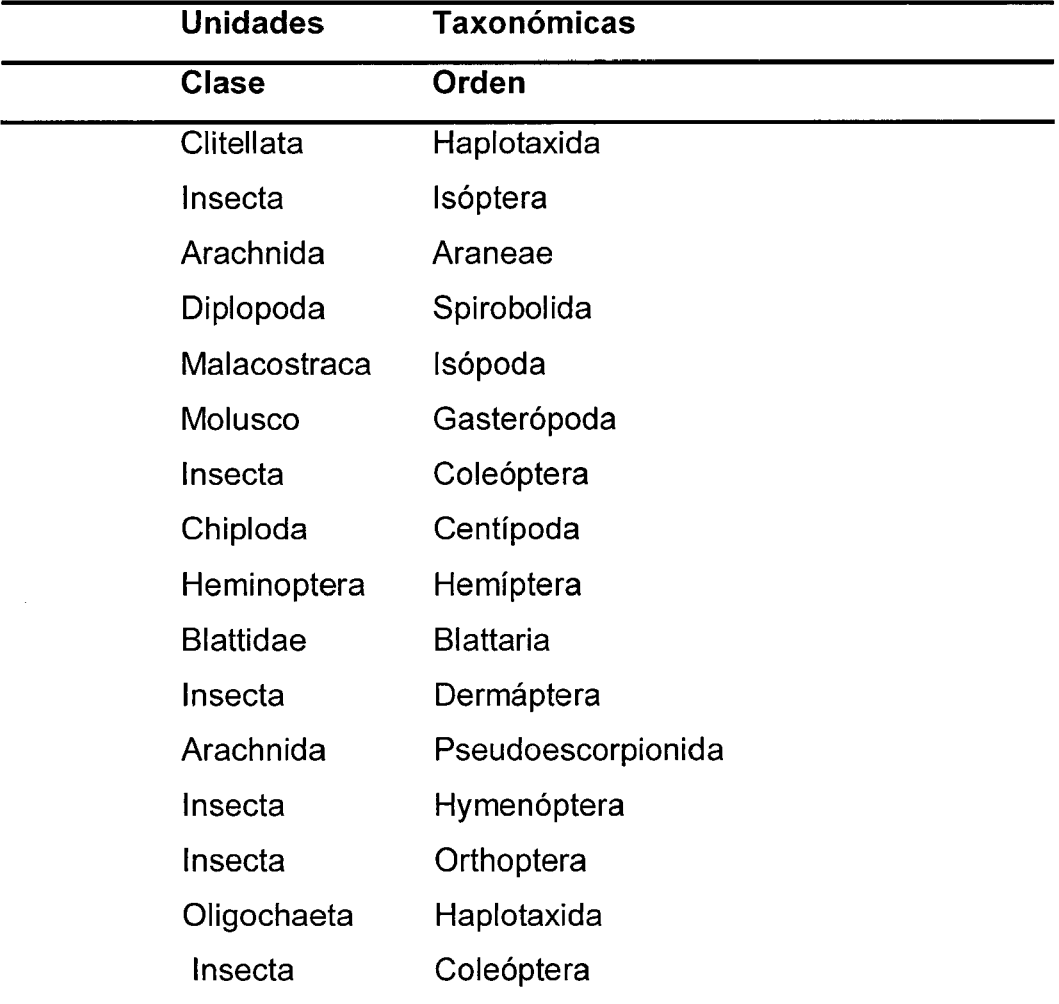

de uso de suelo en el suelo durante el periodo de muestreo.

Fuente: Elaboración propia.

 $\bar{z}$ 

 $\frac{1}{2}$ 

 $\hat{\boldsymbol{\epsilon}}$ 

Anexo 3. Análisis estadístico de la densidad de macro invertebrado

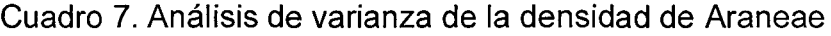

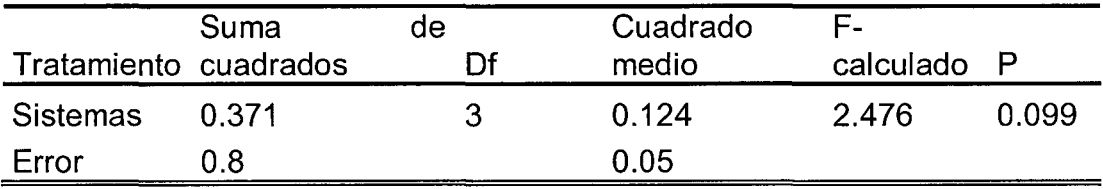

# Cuadro 8. Prueba de tukey para Araneae

 $\hat{\boldsymbol{\cdot}$ 

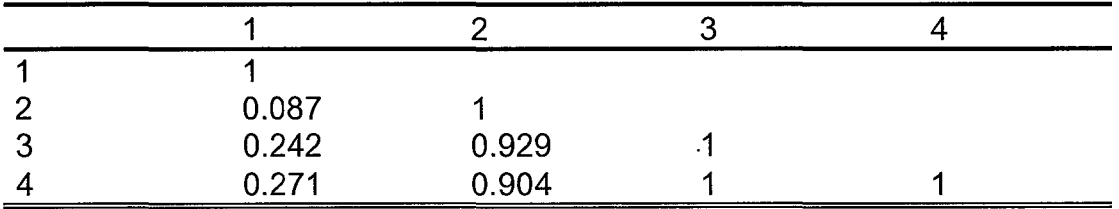

Cuadro 9. Análisis de varianza de la densidad de Blattaria.

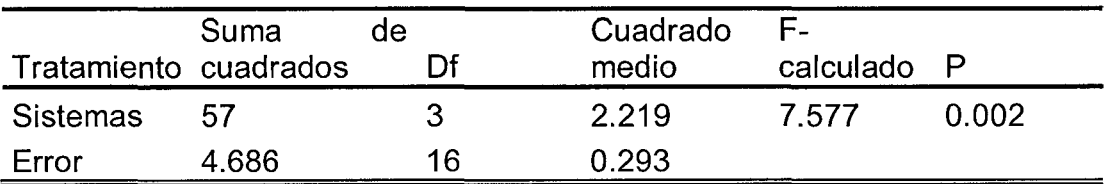

Cuadro 10. Prueba de tukey para Blattaria.

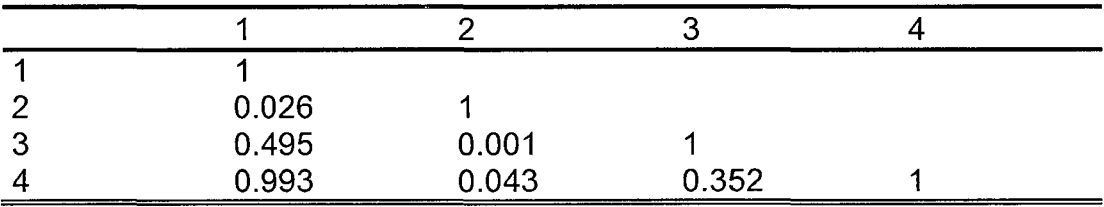

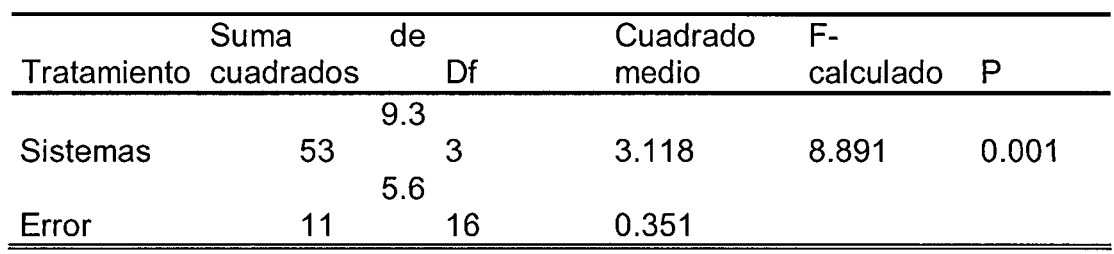

Cuadro 11. Análisis de varianza de la densidad de Centípoda.

Cuadro 12. Prueba de tukey para Centípoda.

|             | 0.19  |       |       |  |
|-------------|-------|-------|-------|--|
| ാ<br>$\sim$ | 0.912 | 0.059 |       |  |
|             | 0.005 | 0.283 | 0.001 |  |

Cuadro 13. Análisis de varianza de la densidad de Coleóptera.

| Tratamiento cuadrados | Suma   | de<br>ΓŒ | Cuadrado<br>medio | E-<br>calculado |       |
|-----------------------|--------|----------|-------------------|-----------------|-------|
| Sistemas              | 72.125 | З        | 0.708             | 1.446           | 0.266 |
| Error                 | 7 834  | 16       | 0.49              |                 |       |

Cuadro 14. Prueba de tukey para Coleóptera.

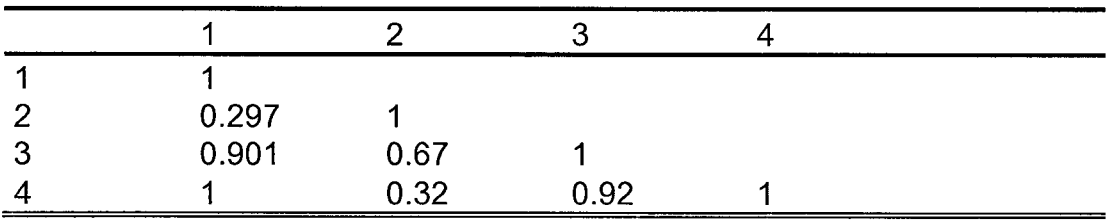

 $\ddot{\phantom{a}}$ 

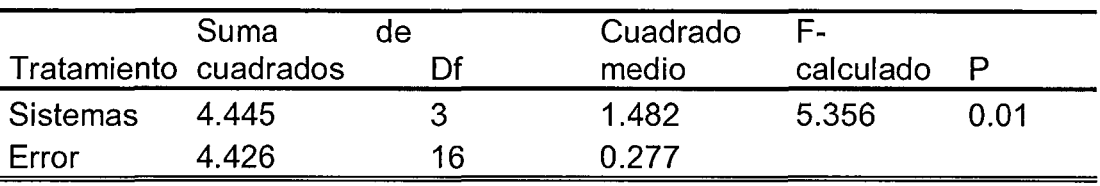

Cuadro 15. Análisis de varianza de la densidad de Dermáptera.

Cuadro 16. Prueba de tukey para Dermáptera.

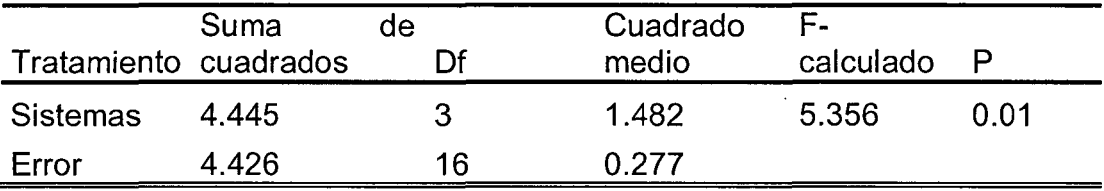

Cuadro 17. Análisis de varianza de la densidad de Spirobolida.

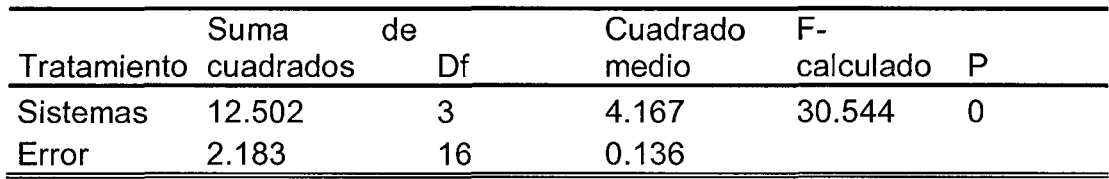

Cuadro 18. Prueba de tukey para Spirobolida.

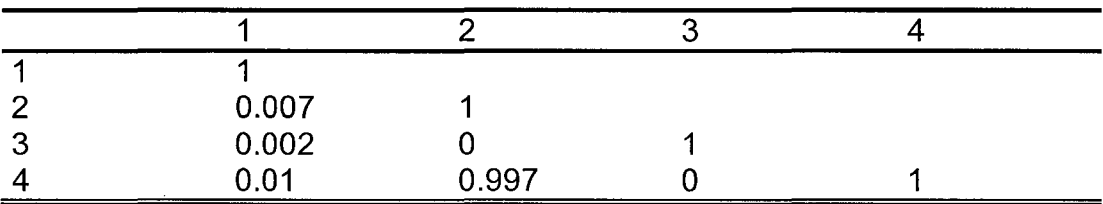

Cuadro 19. Análisis de varianza de la densidad de Haplotaxida.

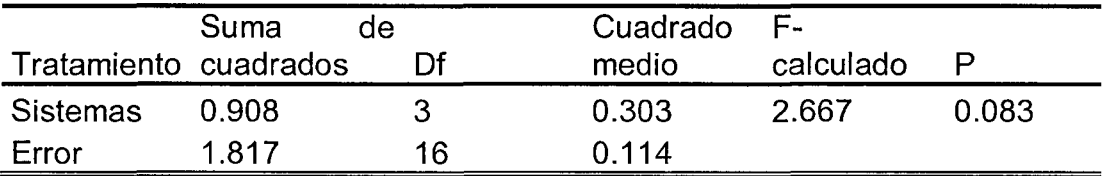
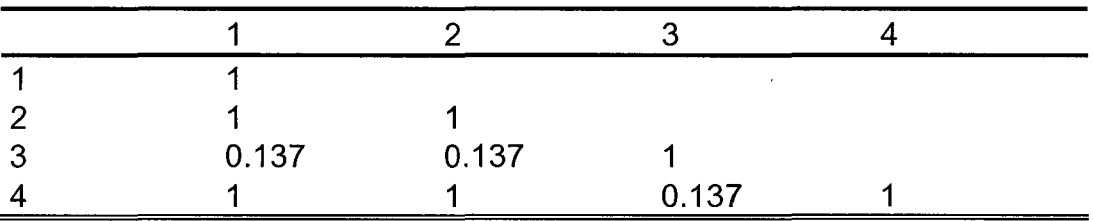

Cuadro 20. Prueba de tukey para Haplotaxida.

Cuadro 21. Análisis de varianza de la densidad de Gasterópoda.

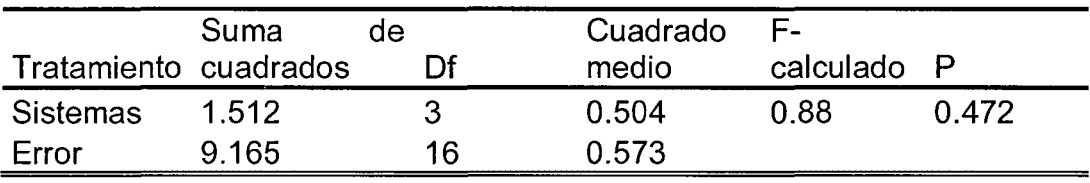

Cuadro 22. Prueba de tukey para Gasterópoda.

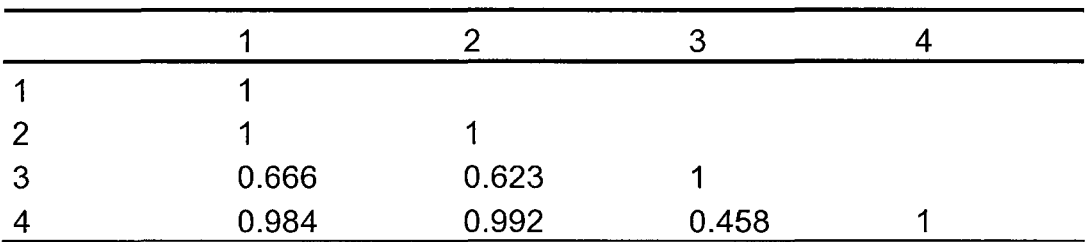

Cuadro 23. Análisis de varianza de la densidad de Hemíptera.

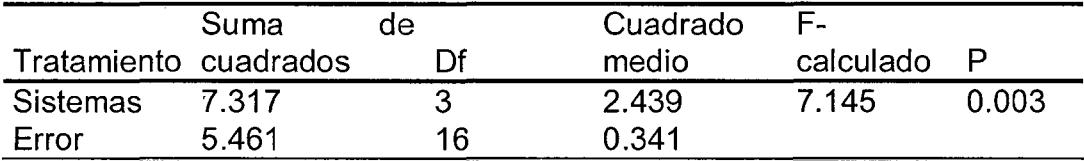

|                |       |       | Ω     |  |
|----------------|-------|-------|-------|--|
|                |       |       |       |  |
| $\overline{2}$ | 0.061 |       |       |  |
| 3              | 0.65  | 0.006 |       |  |
| Δ              | 0.557 | 0.004 | 0.999 |  |

Cuadro 24. Prueba de tukey para Hemíptera.

Cuadro 25. Análisis de varianza de la densidad de Hymenóptera.

|                       | Suma  | de | Cuadrado | Е.        |       |
|-----------------------|-------|----|----------|-----------|-------|
| Tratamiento cuadrados |       | ∩f | medio    | calculado |       |
| Sistemas              | 0.606 |    | 0.202    | በ 762     | 0.532 |
| Error                 | 4.239 | 16 | 0.265    |           |       |

Cuadro 26. Prueba de tukey para Hymenóptera.

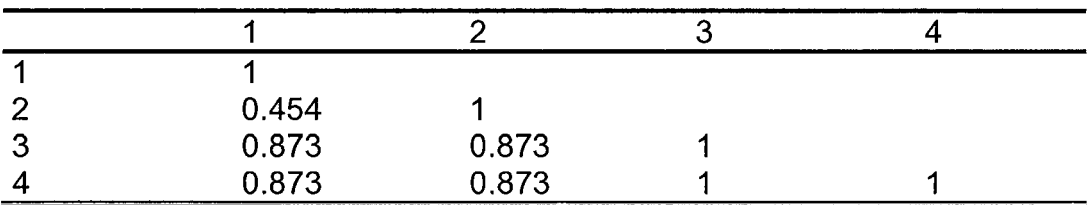

Cuadro 27. Análisis de varianza de la densidad de lsópoda.

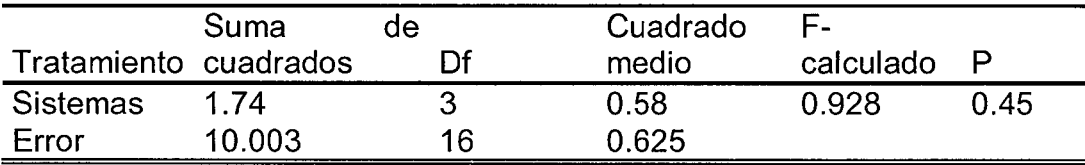

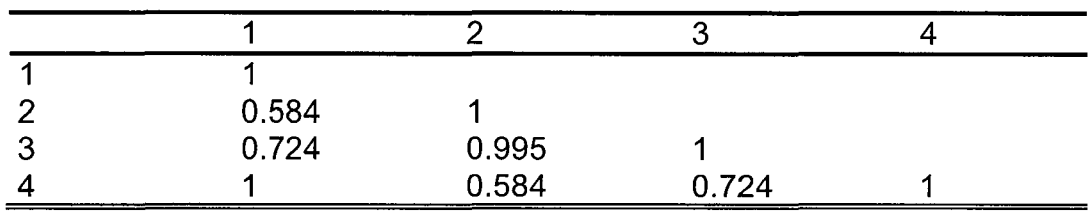

Cuadro 28. Prueba de tukey para lsópoda.

Cuadro 29. Análisis de varianza de la densidad de isóptera.

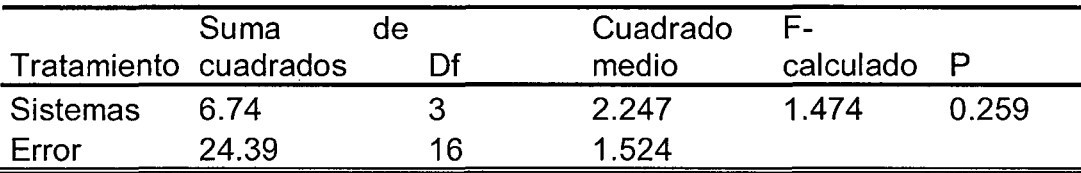

Cuadro 30. Prueba de tukey para isóptera.

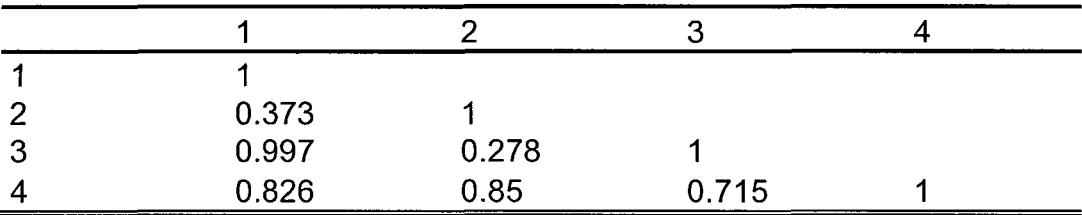

Cuadro 31. Análisis de varianza de la densidad de Haplotaxida.

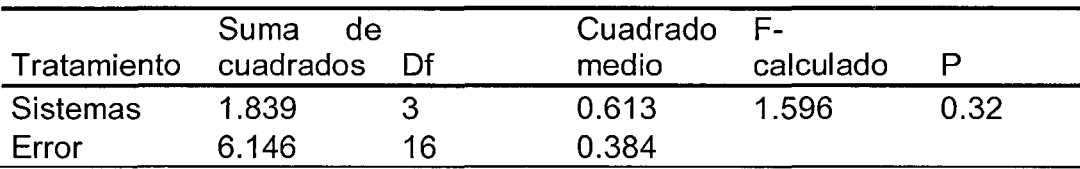

Cuadro 32. Prueba de tukey para Haplotaxida.

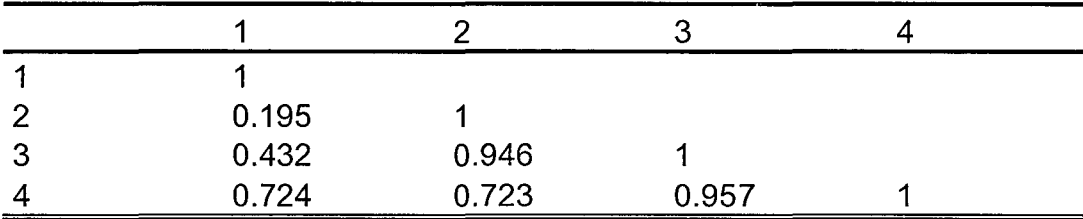

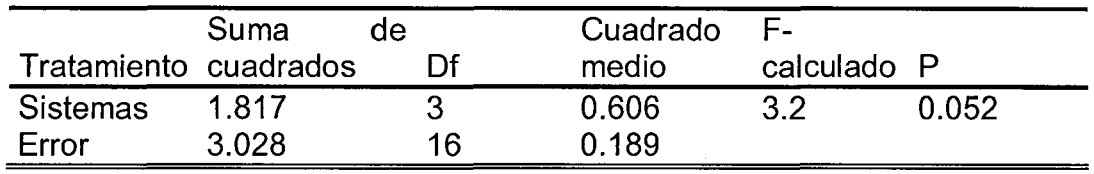

Cuadro 33. Análisis de varianza de la densidad de Orthoptera.

Cuadro 34. Prueba de tukey para Orthoptera.

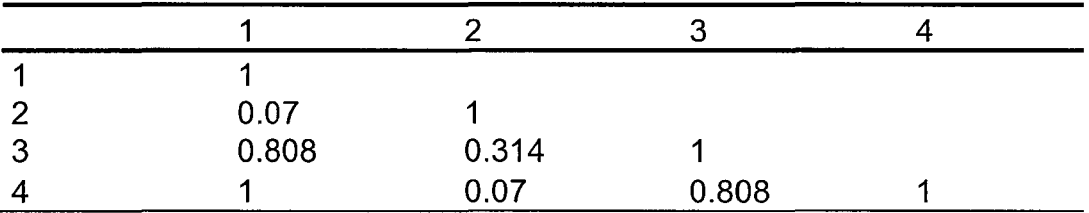

Cuadro 35. Análisis de varianza de la densidad de Pseudoescorpionida.

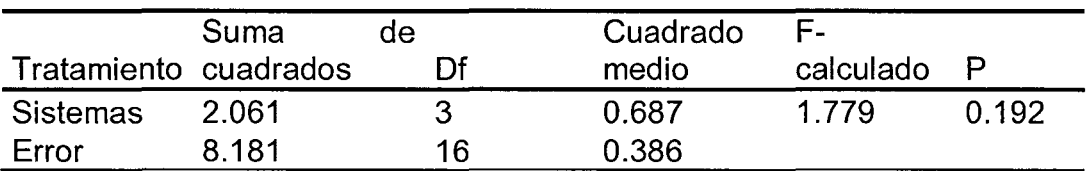

Cuadro 36. Prueba de tukey para Pseudoescorpionida.

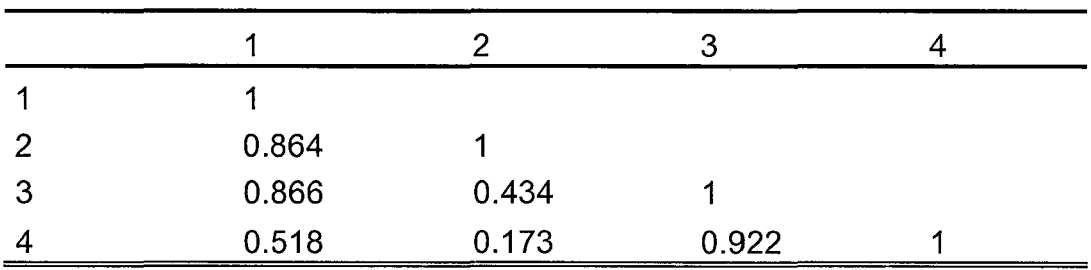

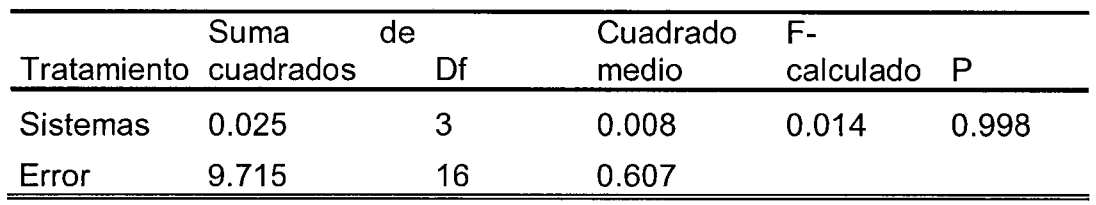

Cuadro 37. Análisis de varianza de la densidad de Coleóptera.

Cuadro 38. Prueba de tukey para Coleóptera.

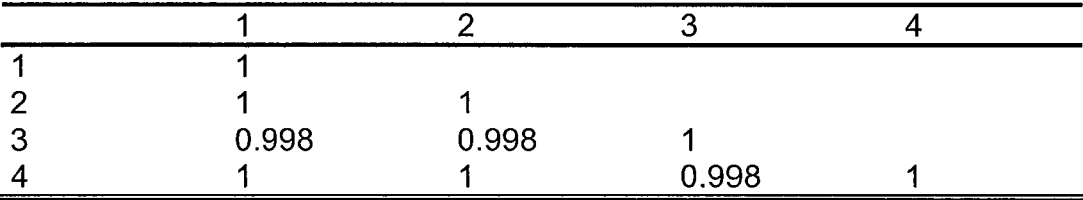

Cuadro 39. Análisis de varianza de la densidad total.

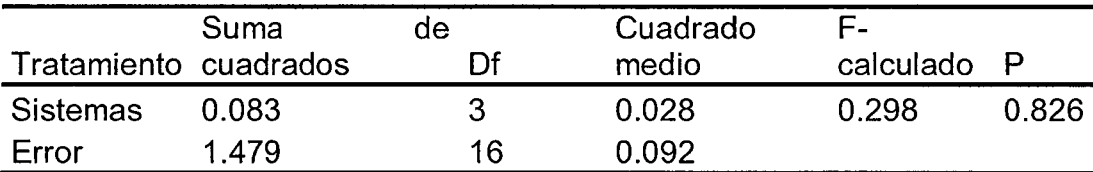

Cuadro 40. Prueba de tukey total.

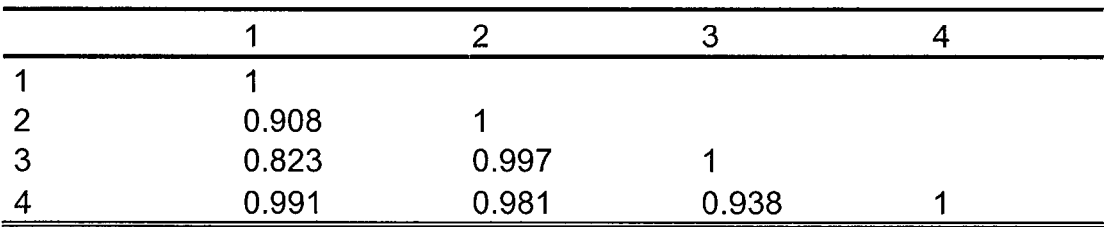

Anexo 4. Análisis estadísticos de la Biomasa de macro invertebrados.

Cuadro 41. Análisis de varianza de la biomasa de Araneae.

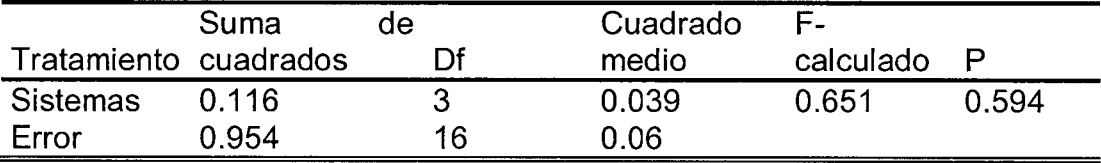

Cuadro 42. Prueba de tukey para la biomasa de Araneae.

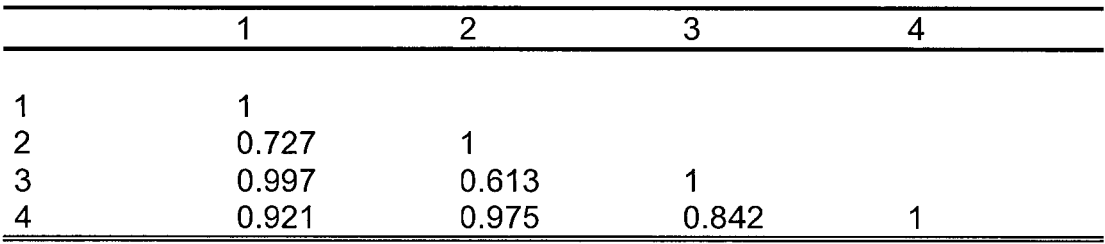

Cuadro 43. Análisis de varianza de la biomasa de Blattaria.

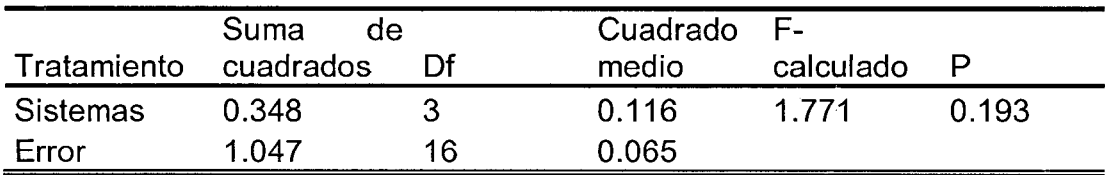

Cuadro 44. Prueba de tukey para la biomasa de Blattaria.

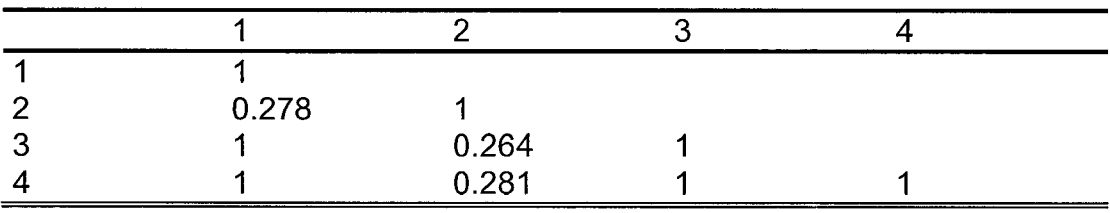

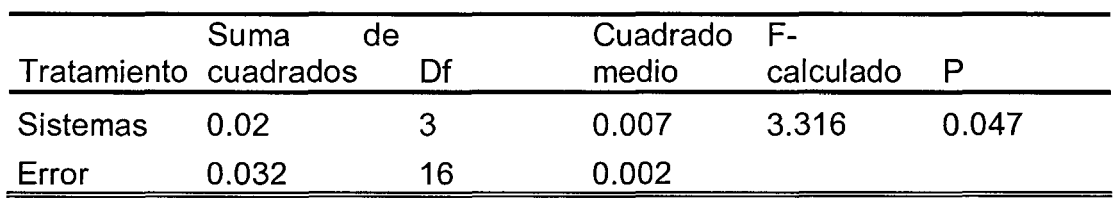

Cuadro 45. Análisis de varianza de la biomasa de Chillopoda.

Cuadro 46. Prueba de tukey para la biomasa de Chillopoda.

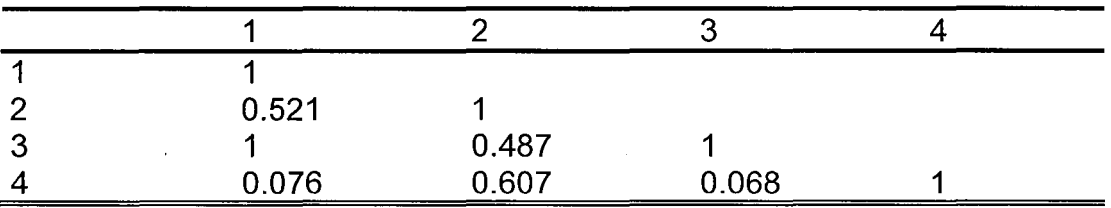

Cuadro 47. Análisis de varianza de la biomasa de Coleóptera.

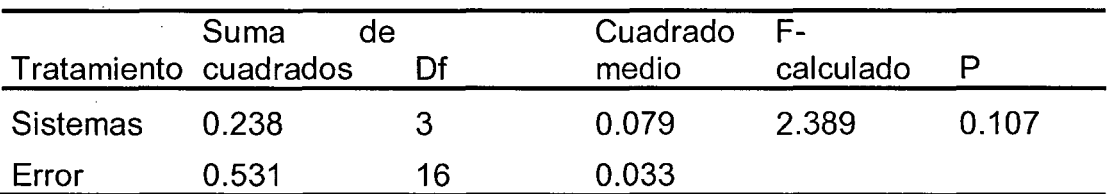

Cuadro 48. Prueba de tukey para la biomasa de Coleóptera.

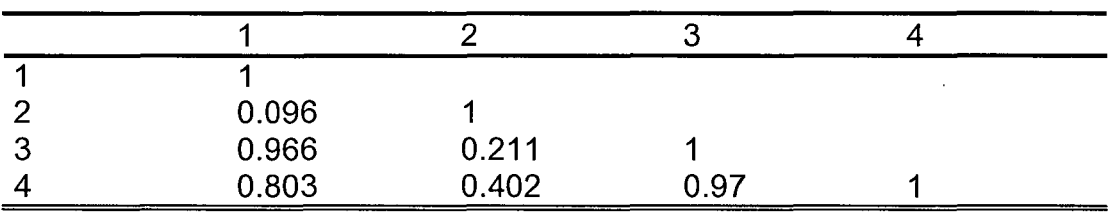

Cuadro 49. Análisis de varianza de la biomasa de Dermáptera.

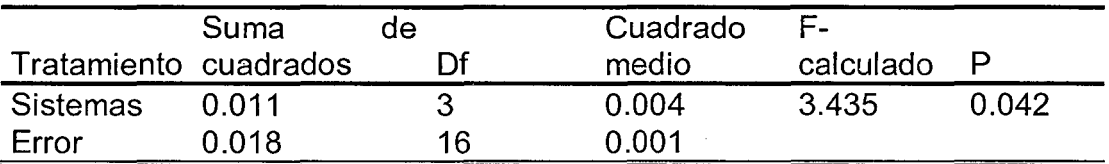

|           | 0.751 |       |       |  |
|-----------|-------|-------|-------|--|
| о         |       | 0.751 |       |  |
| --------- | 0.058 | 0.319 | 0.058 |  |

Cuadro 50. Prueba de tukey para la biomasa de Dermáptera.

Cuadro 51. Análisis de varianza de la biomasa de Spirobolida.

| Tratamiento cuadrados | Suma           | de<br>Πf | Cuadrado<br>medio | F-1<br>calculado |  |
|-----------------------|----------------|----------|-------------------|------------------|--|
| Sistemas<br>Error     | 2.231<br>1.095 | 16       | 0.744<br>0.068    | 10.864           |  |

Cuadro 52. Prueba de tukey para la biomasa de Spirobolida.

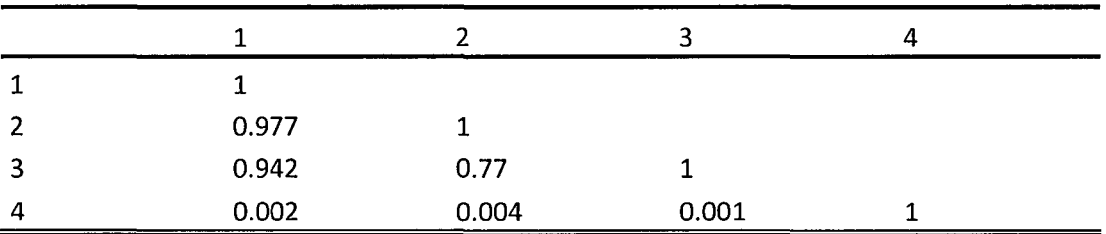

Cuadro 53. Análisis de varianza de la biomasa de Haplotaxida.

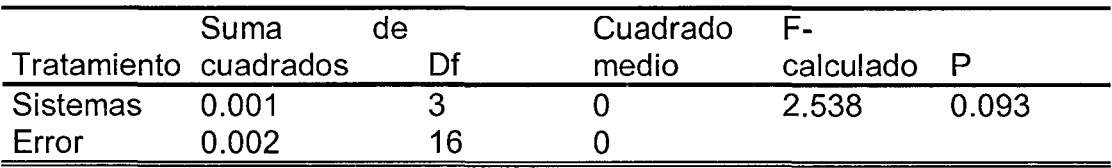

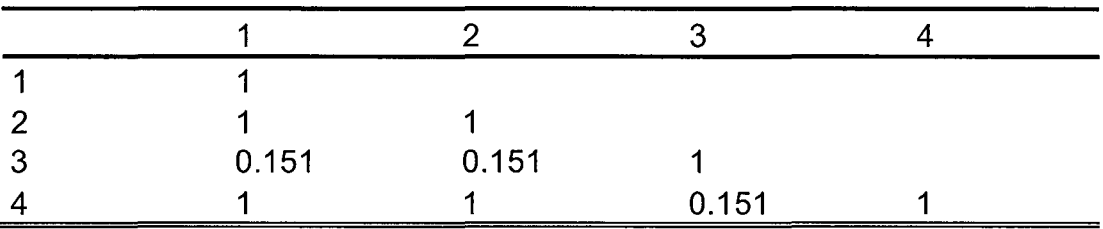

Cuadro 54. Prueba de tukey para la biomasa de Haplotaxida.

Cuadro 55. Análisis de varianza de la biomasa de Gasterópoda.

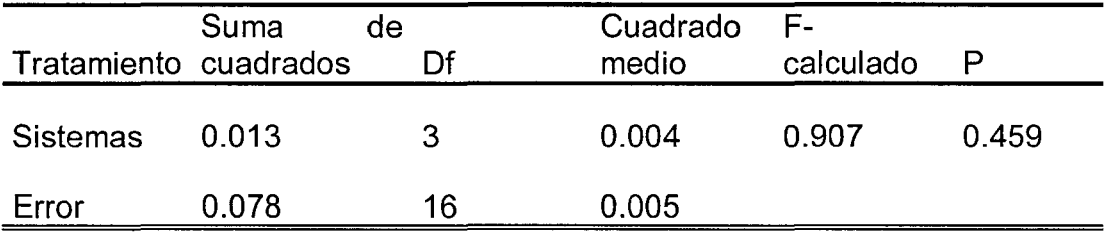

Cuadro 56. Prueba de tukey para la biomasa de Gasterópoda.

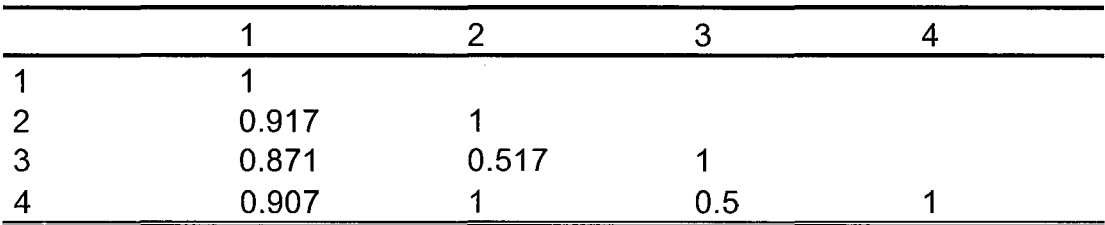

Cuadro 57. Análisis de varianza de la biomasa de Hemíptera.

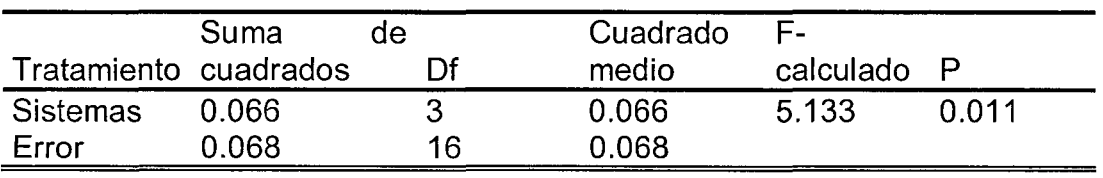

 $\bar{z}$ 

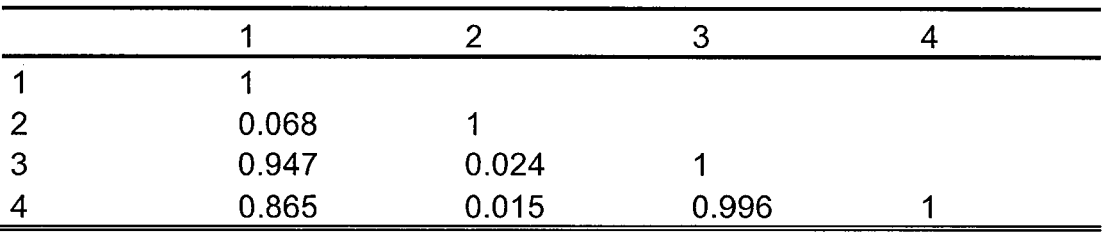

Cuadro 58. Prueba de tukey para la biomasa de Hemíptera.

Cuadro 59. Análisis de varianza de la biomasa de Hymenóptera.

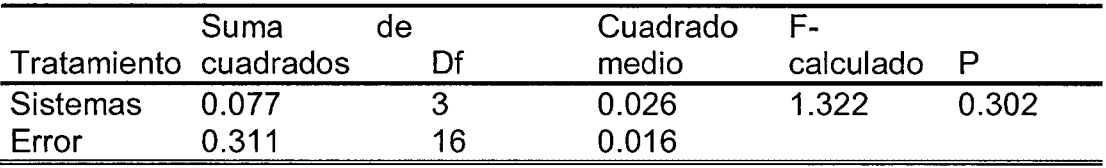

Cuadro 60. Prueba de tukey para la biomasa de Hymenóptera.

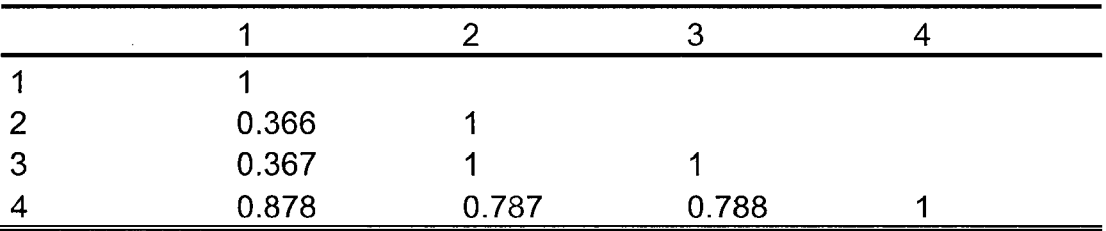

Cuadro 61. Análisis de varianza de la biomasa de lsópoda.

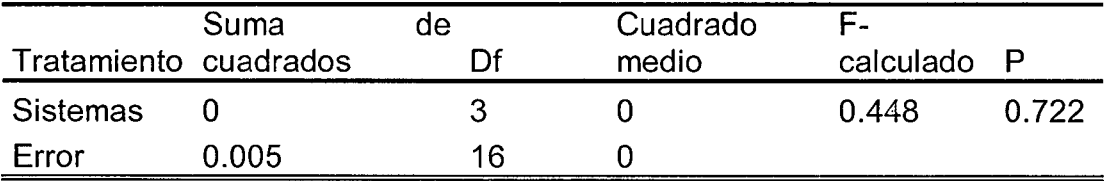

 $\sim$   $\sim$  $\omega_{\rm{max}}$ 

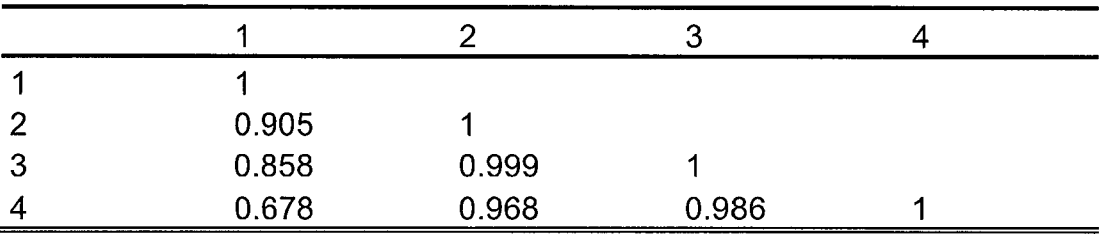

Cuadro 62. Prueba de tukey para la biomasa de lsópoda.

Cuadro 63. Análisis de varianza de la biomasa de lsóptera.

| Tratamiento cuadrados | Suma  | de<br>Πf | Cuadrado<br>medio | F.<br>calculado P |  |
|-----------------------|-------|----------|-------------------|-------------------|--|
| Sistemas              | O 058 |          | 0.019             | በ 614             |  |
| Error                 | O 505 | 16       | 0.032             |                   |  |

Cuadro 64. Prueba de tukey para la biomasa de lsóptera.

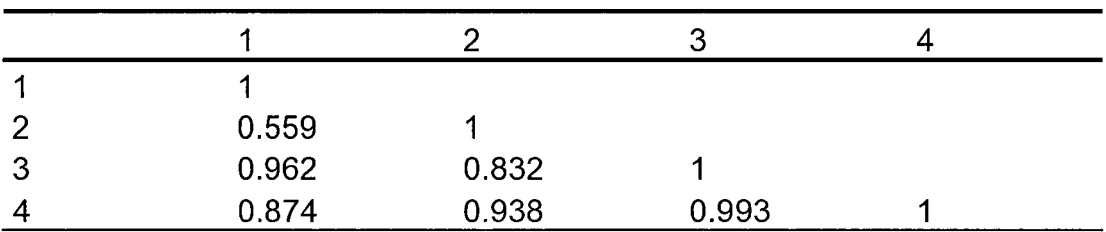

Cuadro 65. Análisis de varianza de la biomasa de Haplotaxida.

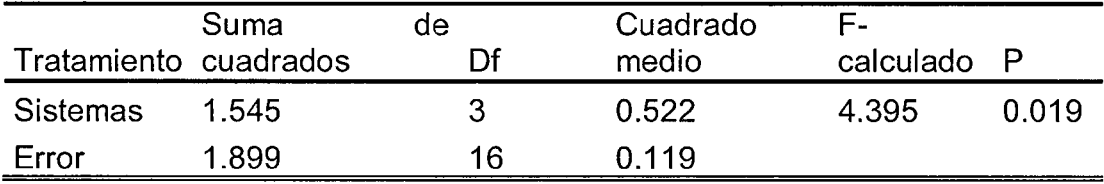

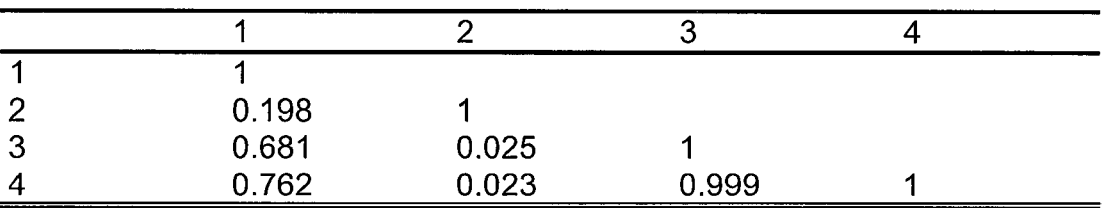

Cuadro 66. Prueba de tukey para la biomasa de Haplotaxida.

Cuadro 67. Análisis de varianza de la biomasa de Orthoptera.

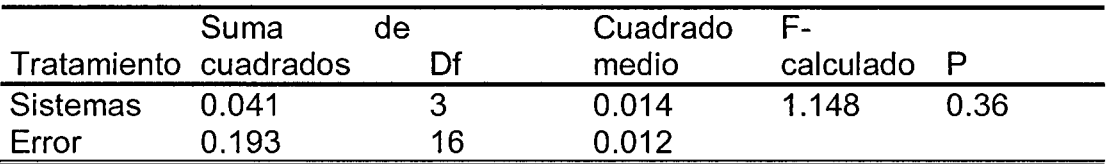

Cuadro 68. Prueba de tukey para la biomasa de Orthoptera.

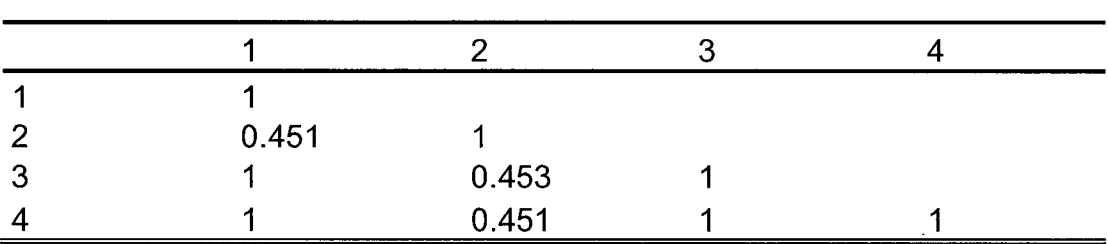

Cuadro 69. Análisis de varianza de la biomasa de Pseudoescorpionida.

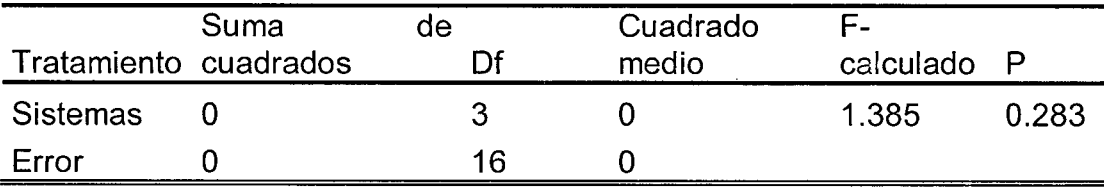

Cuadro 70. Prueba de tukey para la biomasa de Pseudoescorpionida.

| 3 | 0.689 | 0.689 |       |  |
|---|-------|-------|-------|--|
|   | 0.373 | 0.373 | 0.944 |  |

Cuadro 71. Análisis de varianza de la biomasa de Coleóptera.

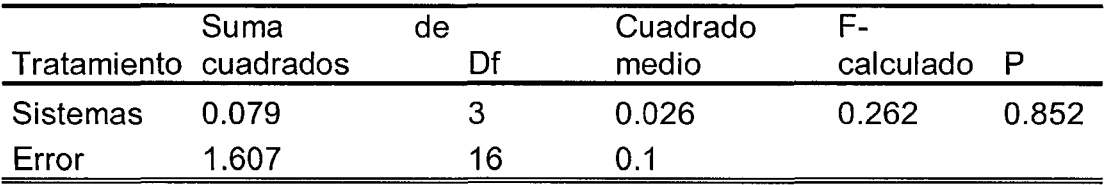

Cuadro 72. Prueba de tukey para la biomasa de Coleóptera.

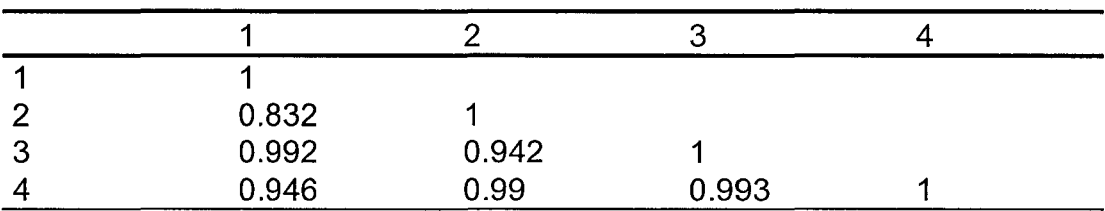

Cuadro 73. Análisis de varianza de la biomasa total.

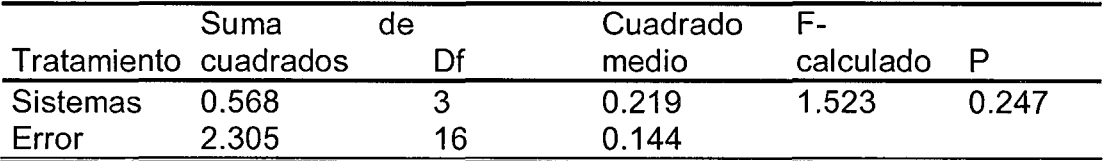

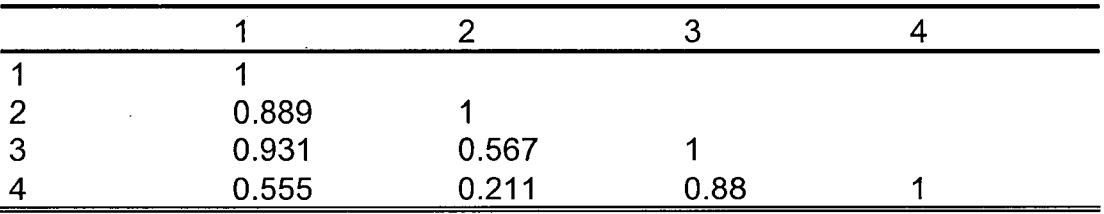

Cuadro 74. Prueba de tukey para la biomasa total.

Anexo 4. Análisis de Correlación de Pearson.

 $\mathcal{F}(\mathcal{A})$ 

Cuadro 75. Análisis de correlación de pearson de la temperatura del suelo con la densidad de la macrofauna del suelo.

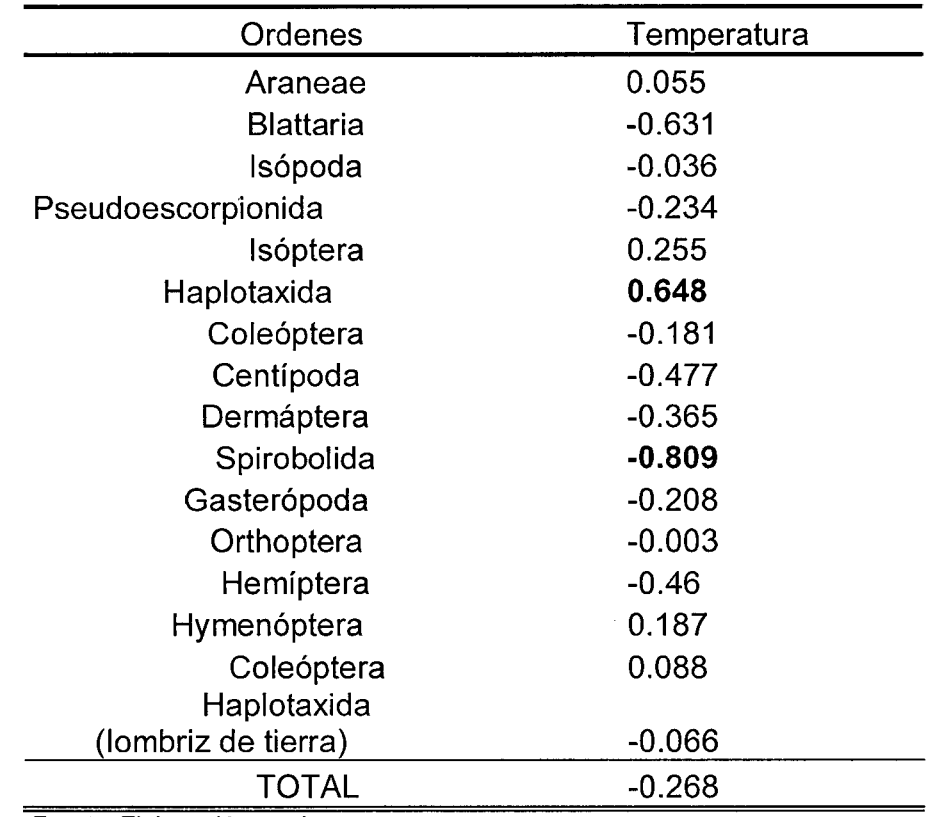

 $\sim 10^{-1}$ 

Fuente: Elaboración propia.

 $\sim$ 

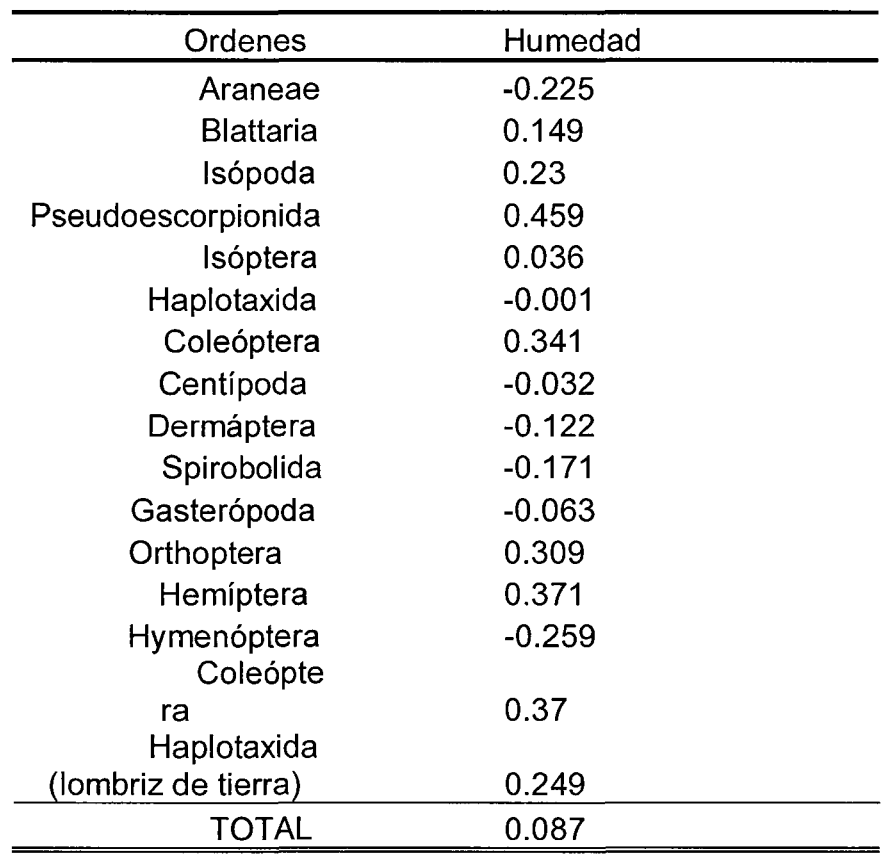

Cuadro 76. Análisis de correlación de pearson de la humedad

del suelo con la densidad de la macrofauna del suelo.

 $\sim$ 

 $\bar{\gamma}$ 

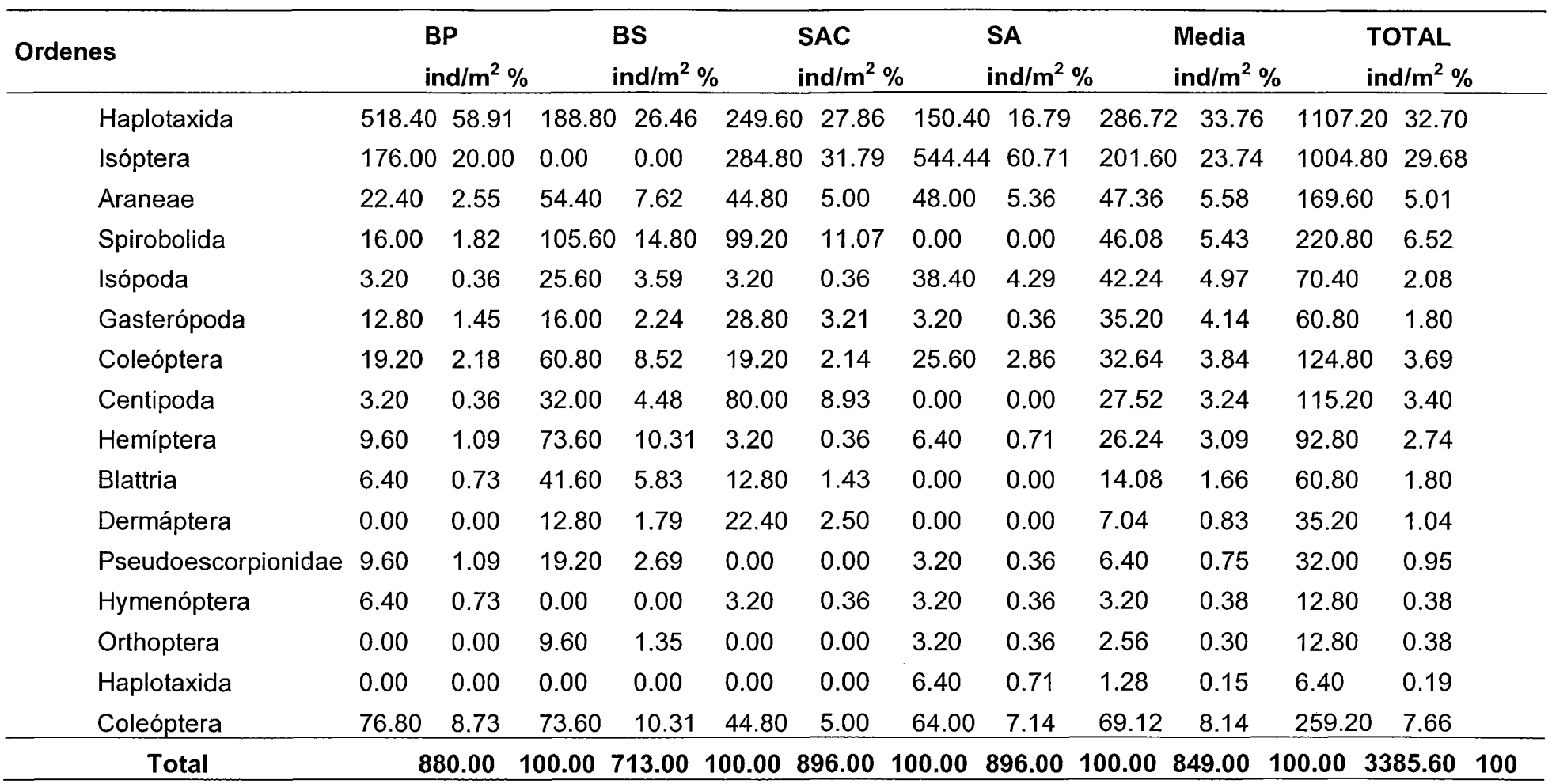

Anexo 5. Densidad Media (ind/m<sup>2</sup>) de los macro invertebrados del suelo en el Bosque primario (BP), Bosque secundario (BS), Sistema Agroforestal Café (SAC), Sistema Agroforestal Cultivos (SA), en el Parque Nacional Tingo María.

Fuente: Elaboración Propia.

Anexo 6. Biomasa Media de los macro invertebrados (g/m $^2$ ) en los sistemas de uso del suelo en el Bosque Primario (BP), Bosque Secundario (BS), Sistema Agroforestal Café (SAC), Sistema Agroforestal Cultivos (SA), en el Parque Nacional Tingo María.

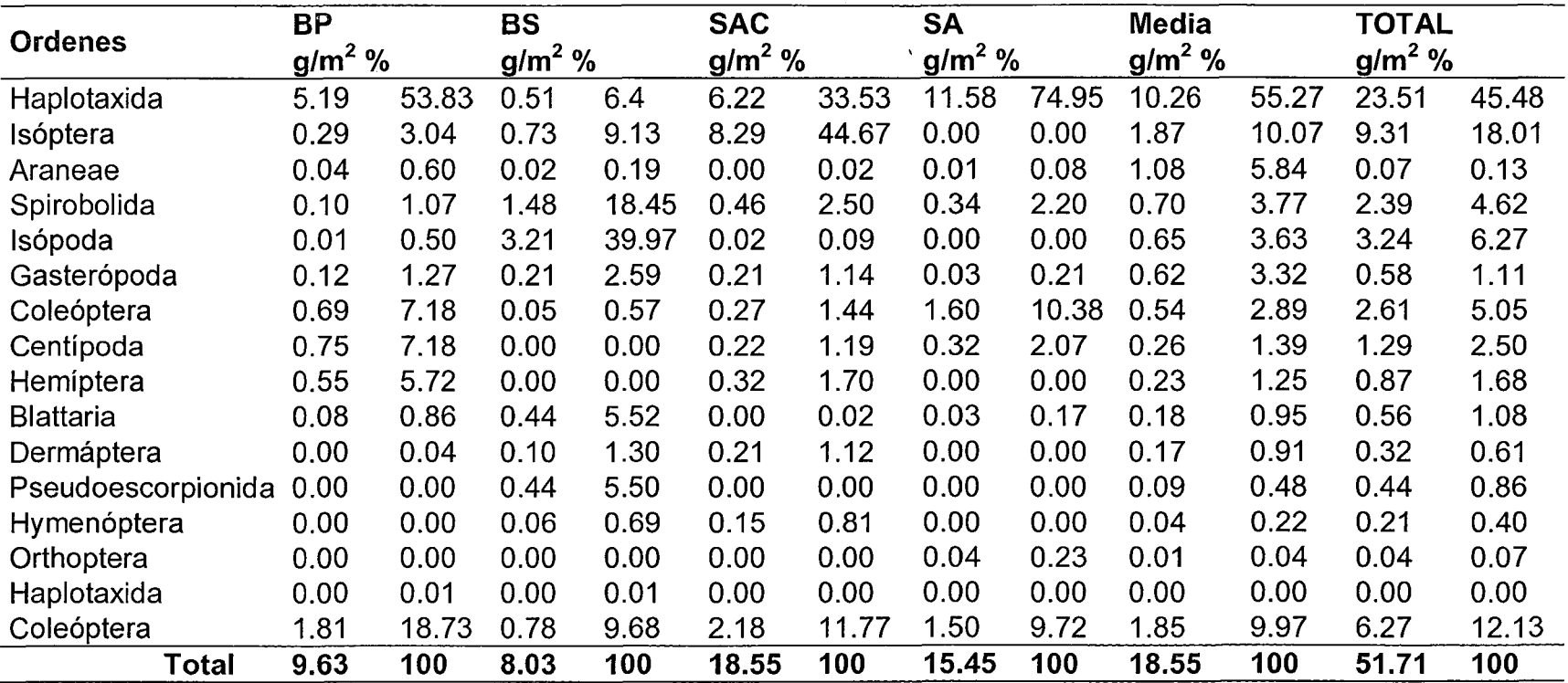

Anexo 7. Imágenes de las Unidades Taxonómicas colectadas en los cuatro sistemas de uso en el suelo durante el periodo de muestreo.

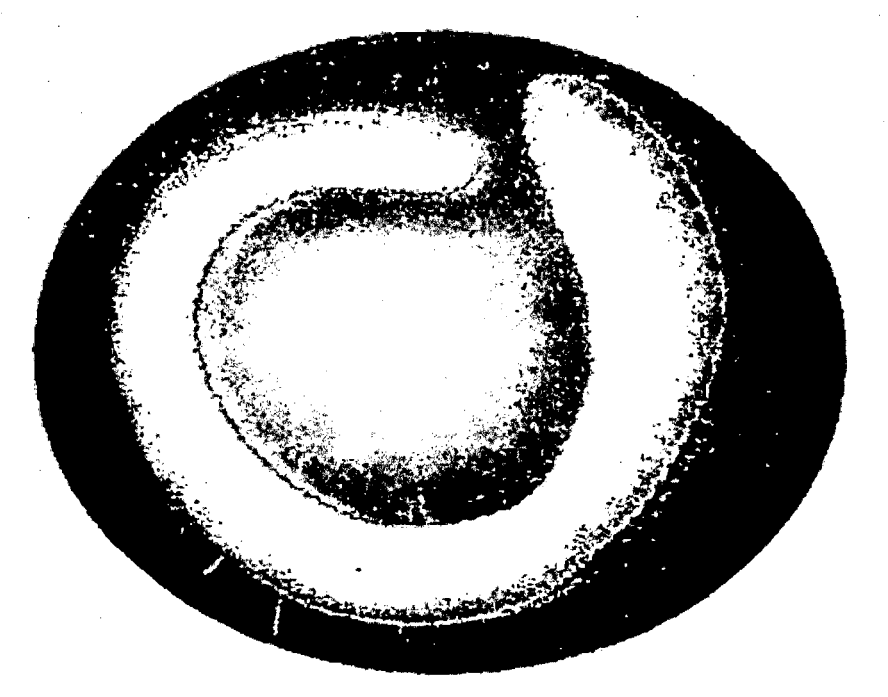

Haplotaxida

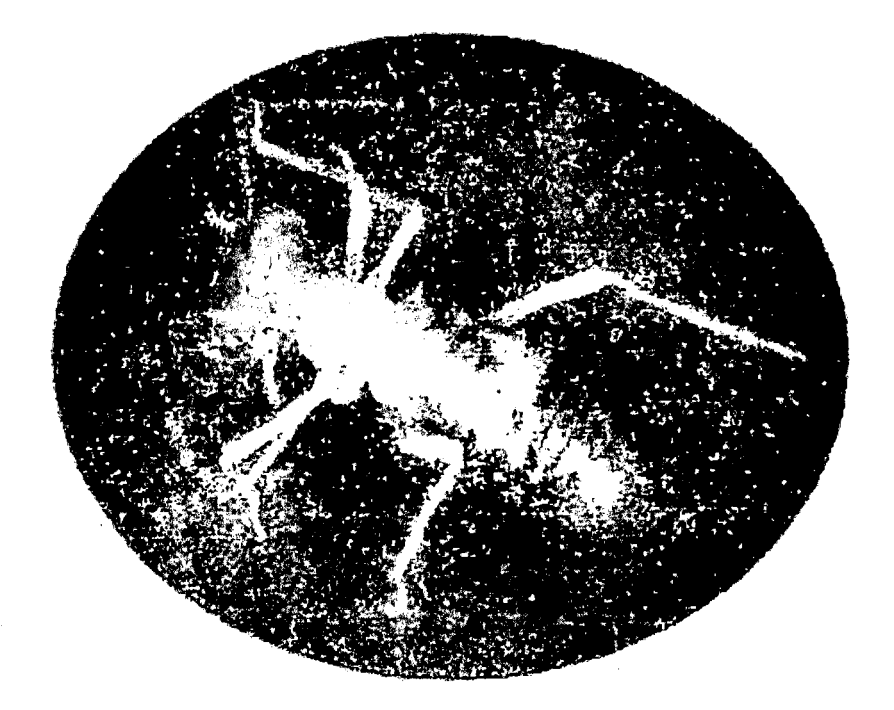

lsóptera

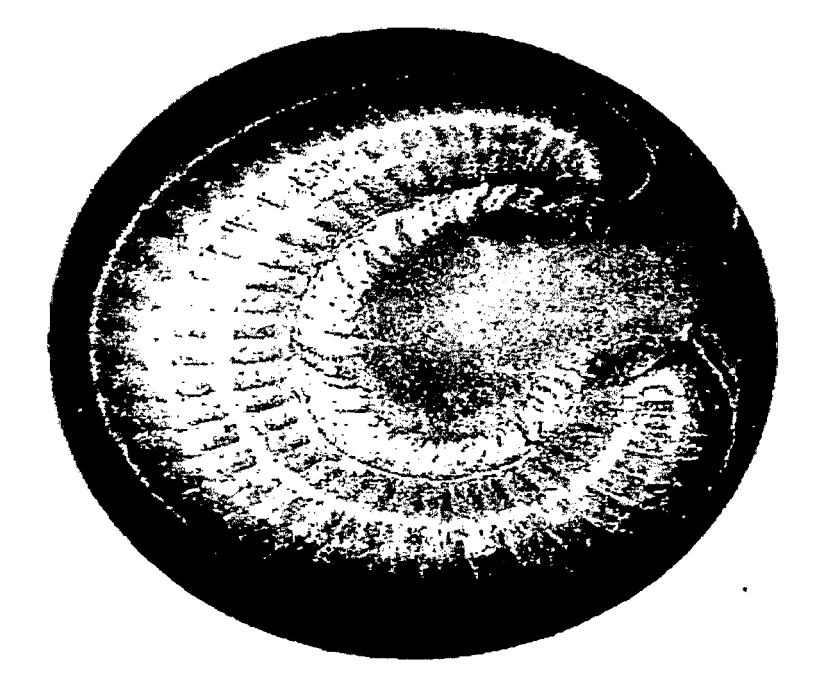

Spirobolida

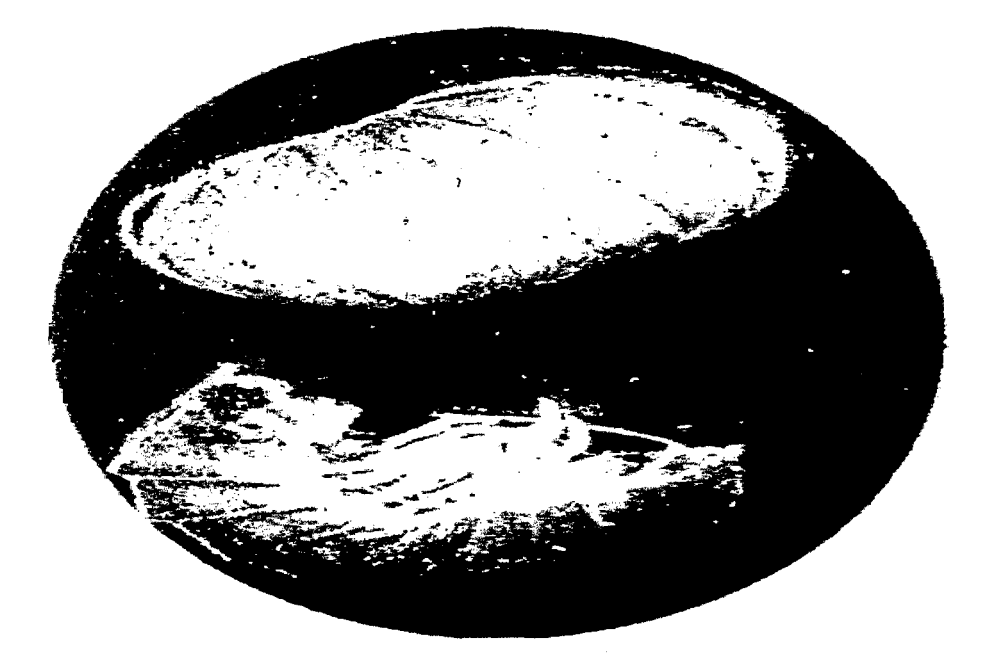

lsópoda

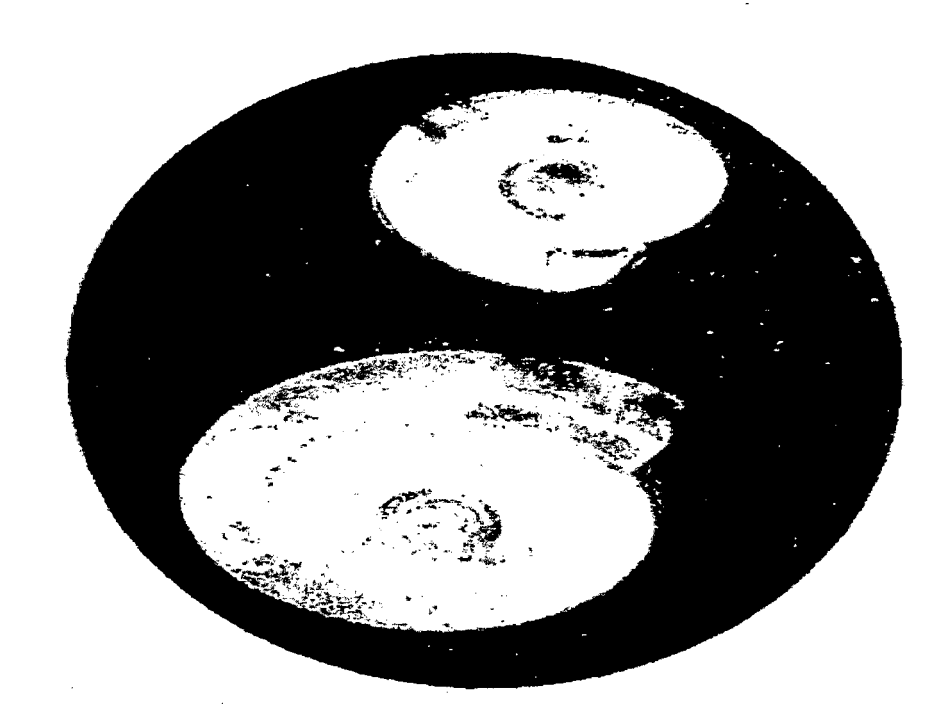

Gasterópoda

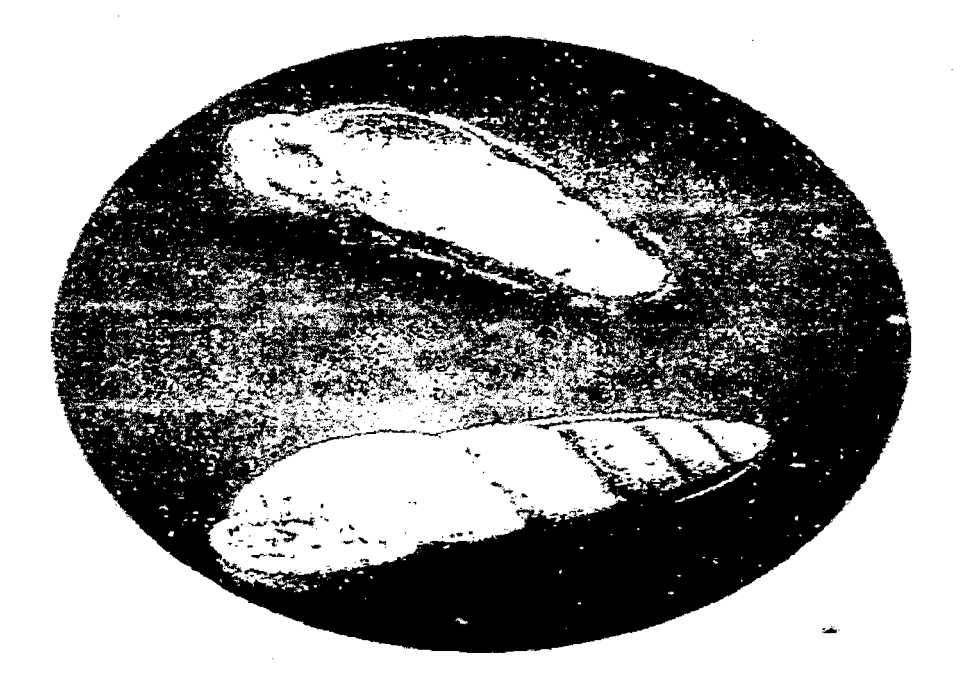

Gasterópoda

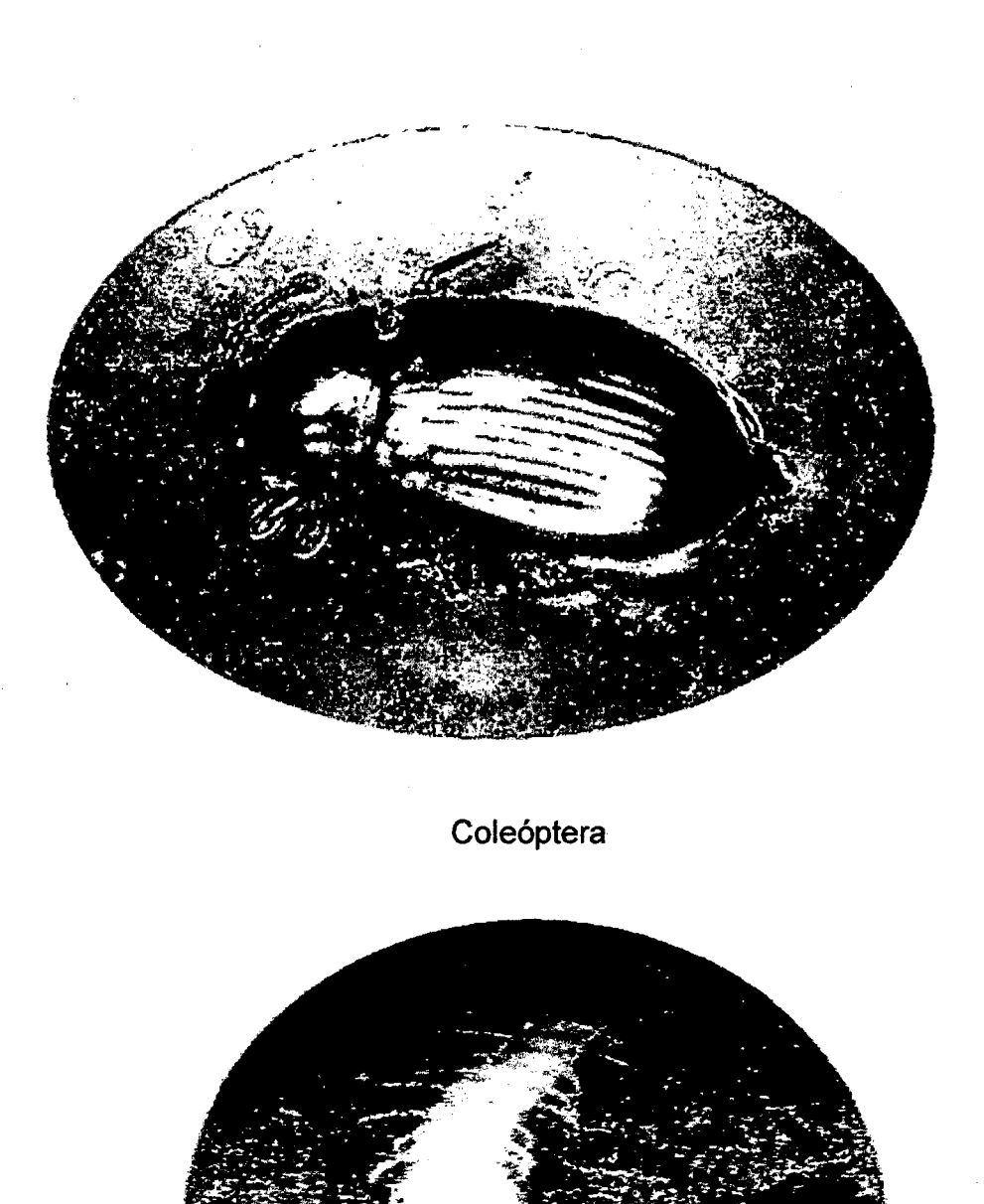

Centípoda

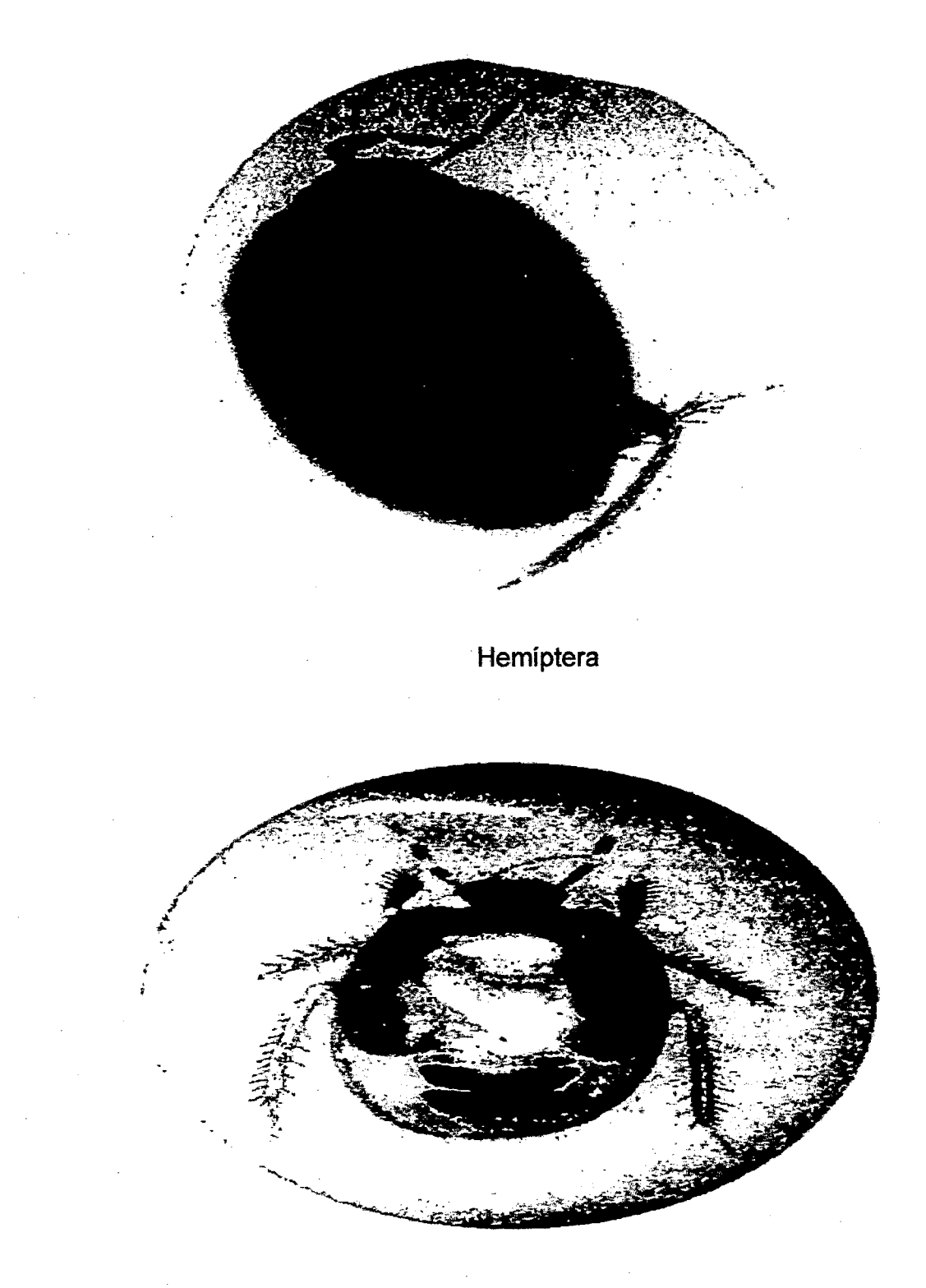

Blattaria

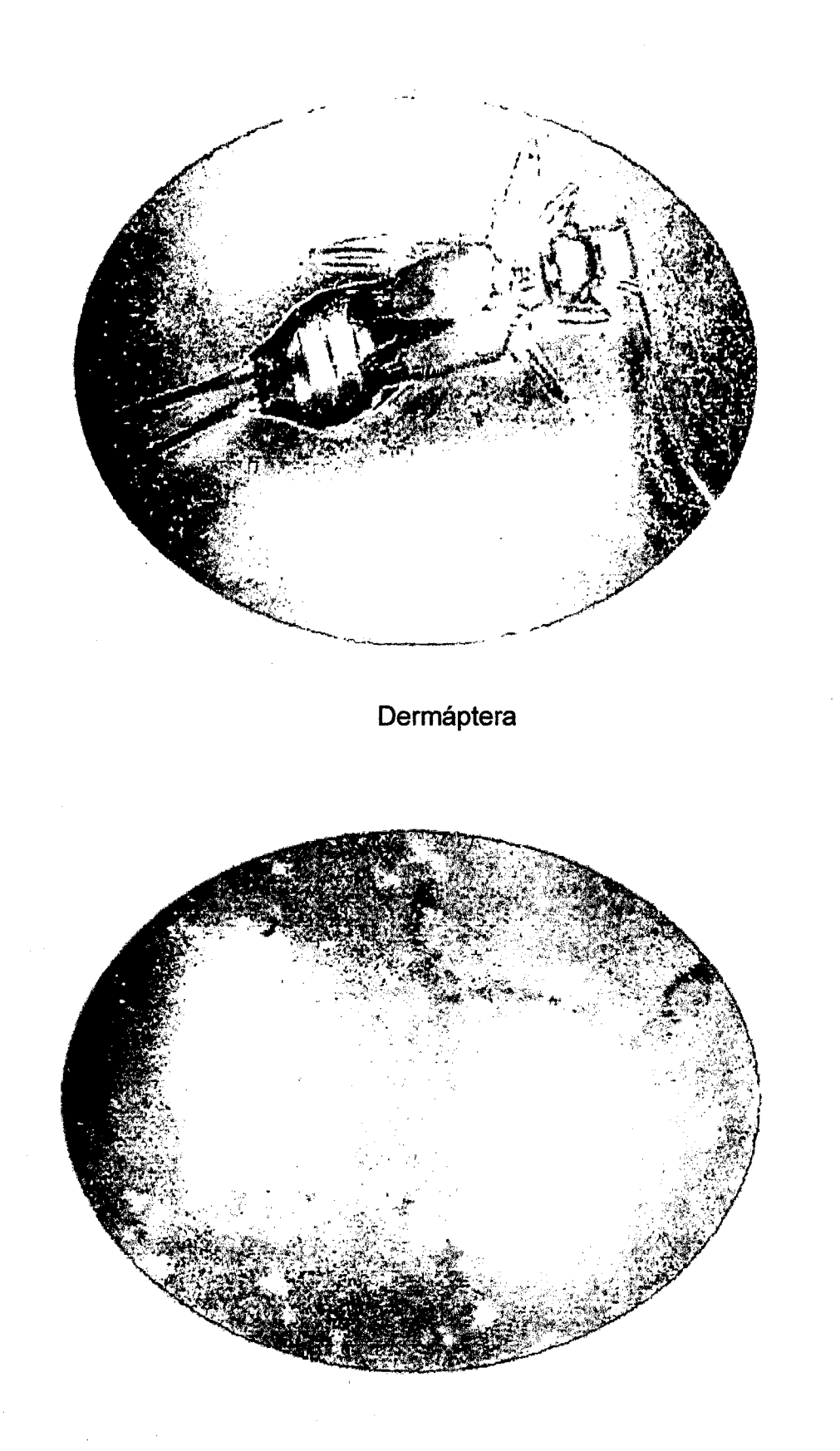

Pseudoescorpionida

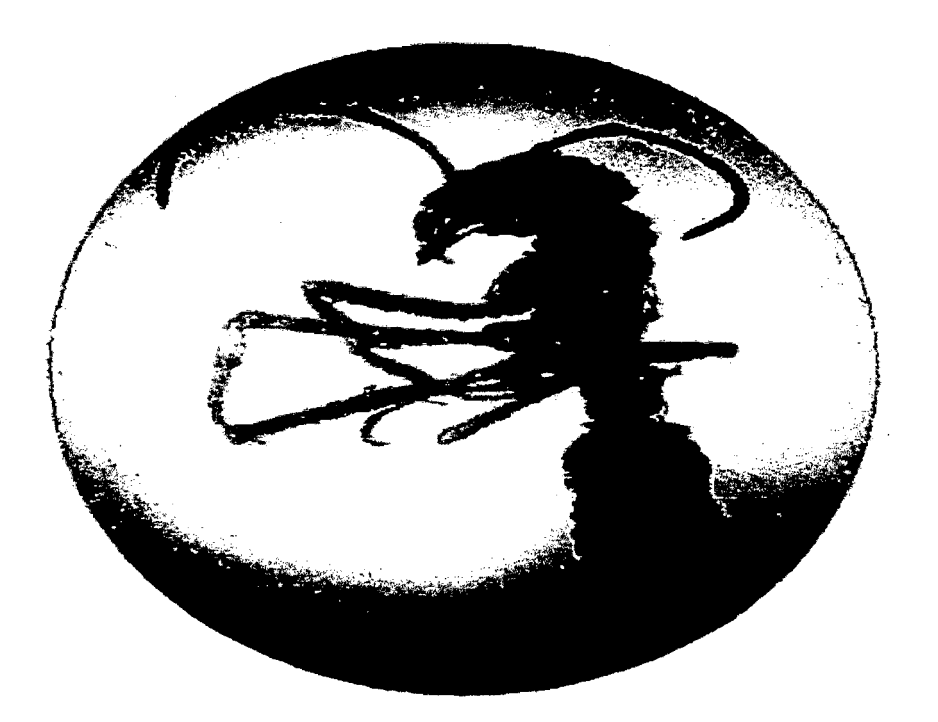

## Hymenóptera

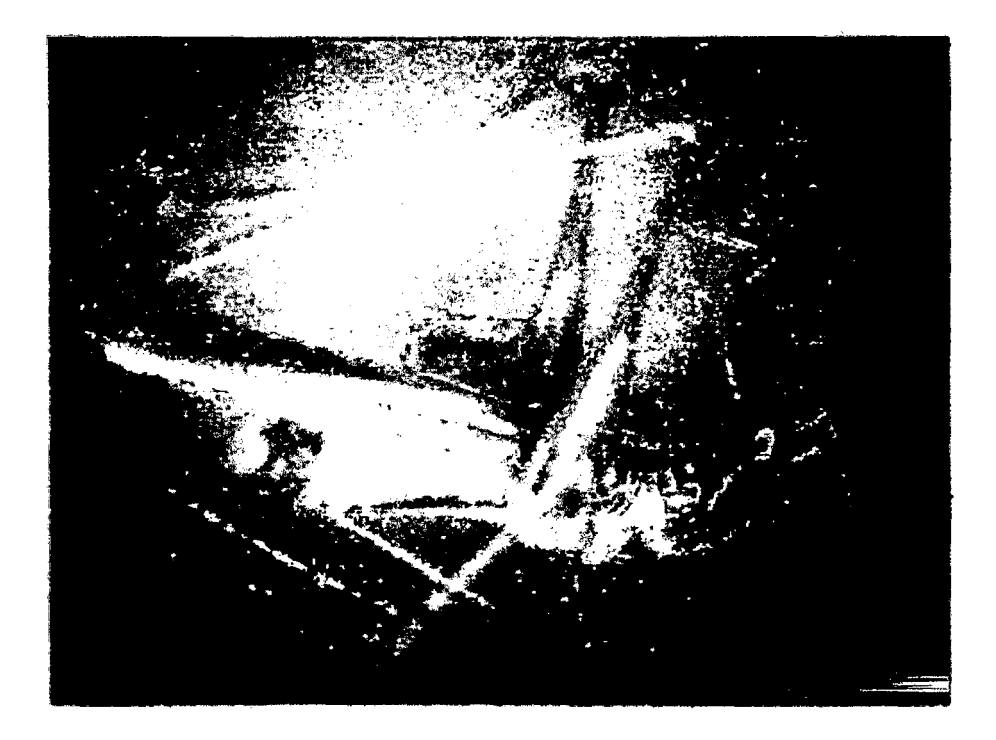

Orthoptera

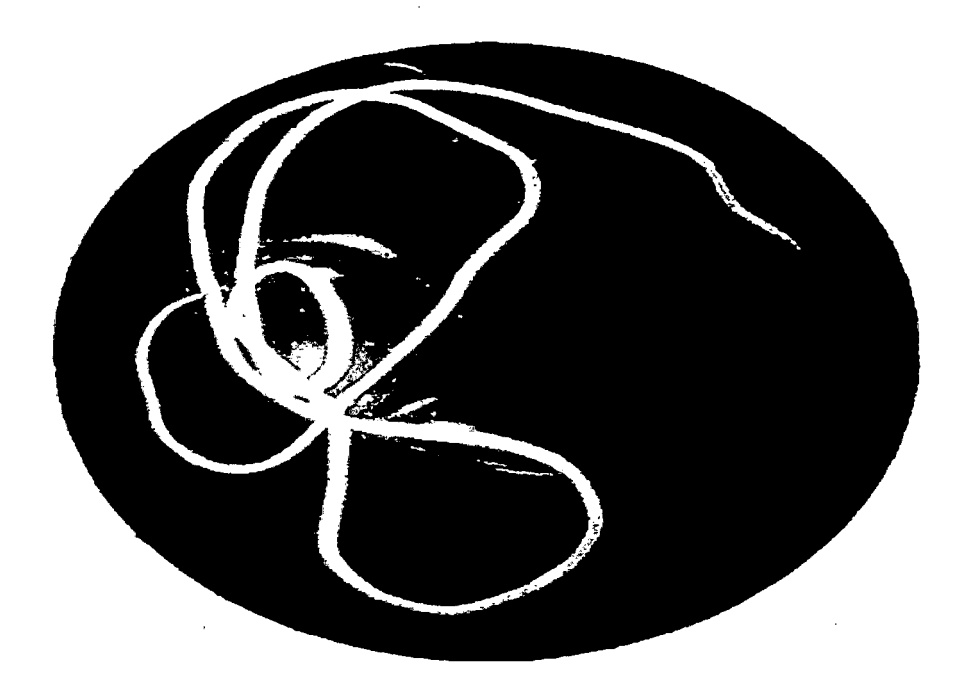

Haplotaxida

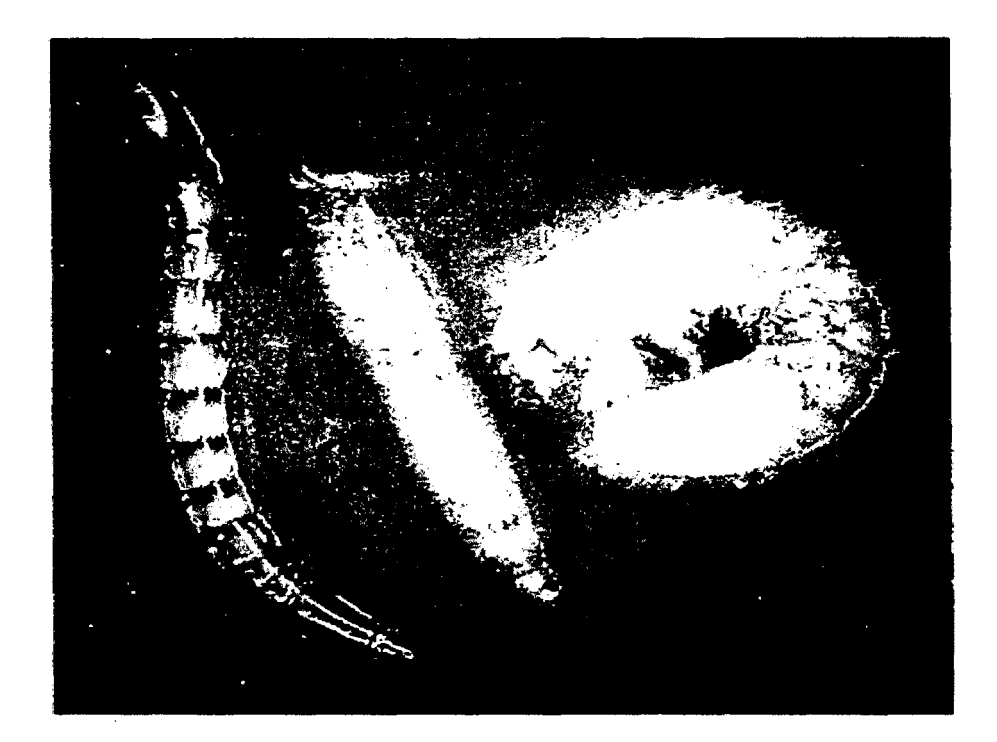

Coleóptera